### **POLITECNICO di MILANO**

### **Facoltà di Ingegneria Industriale**

Corso di Laurea Specialistica in Ingegneria Energetica

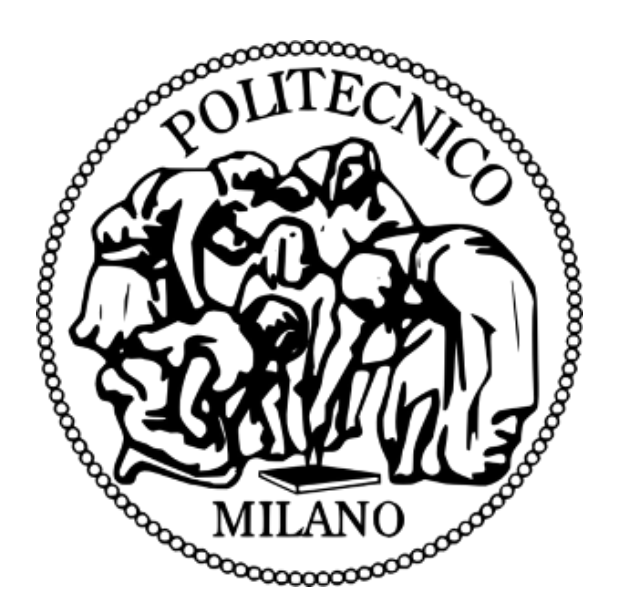

*Validazione di un codice di calcolo per la simulazione di generatori di vapore a recupero*

Relatore Accademico: Prof. Ennio MACCHI

Relatore Aziendale: Ing. Angelo Maria SORMANI

Tesi di laurea di:

Luca LOCATELLI matricola 787737

Anno Accademico 2013-2014

### *RINGRAZIAMENTI*

*Un sincero ringraziamento...*

*...Alle persone che hanno collaborato nella realizzazione di questo progetto, al tutor accademico Professor Ennio Macchi e all'STF S.p.a., in particolare all'Ing. Angelo Maria Sormani e all'Ing. Riccardo Monolo, per la grande disponibilità dimostrata e per la grande occasione di crescita concessami....*

*...Alla mia famiglia, fonte inesauribile di pazienza e sostegno, che mi ha seguito fino a questo giorno soffrendo con me nei momenti di sconforto e festeggiando al mio fianco i successi ottenuti...*

*...A Marco, Giuseppe, Stefano, Marco, Massimiliano e Laura, i migliori compagni di viaggio che si possano desiderare, che hanno reso ogni singolo passo di questo cammino, dal più semplice al più tortuoso, un'esperienza preziosa e insostituibile....*

*...Ai miei amici, Roberto, Bruno, La compa, gli Amarcord bz e tutte quelle persone che mi hanno accompagnato e sostenuto questo percorso così importante della mia vita...*

### *GRAZIE!*

# **Indice Generale**

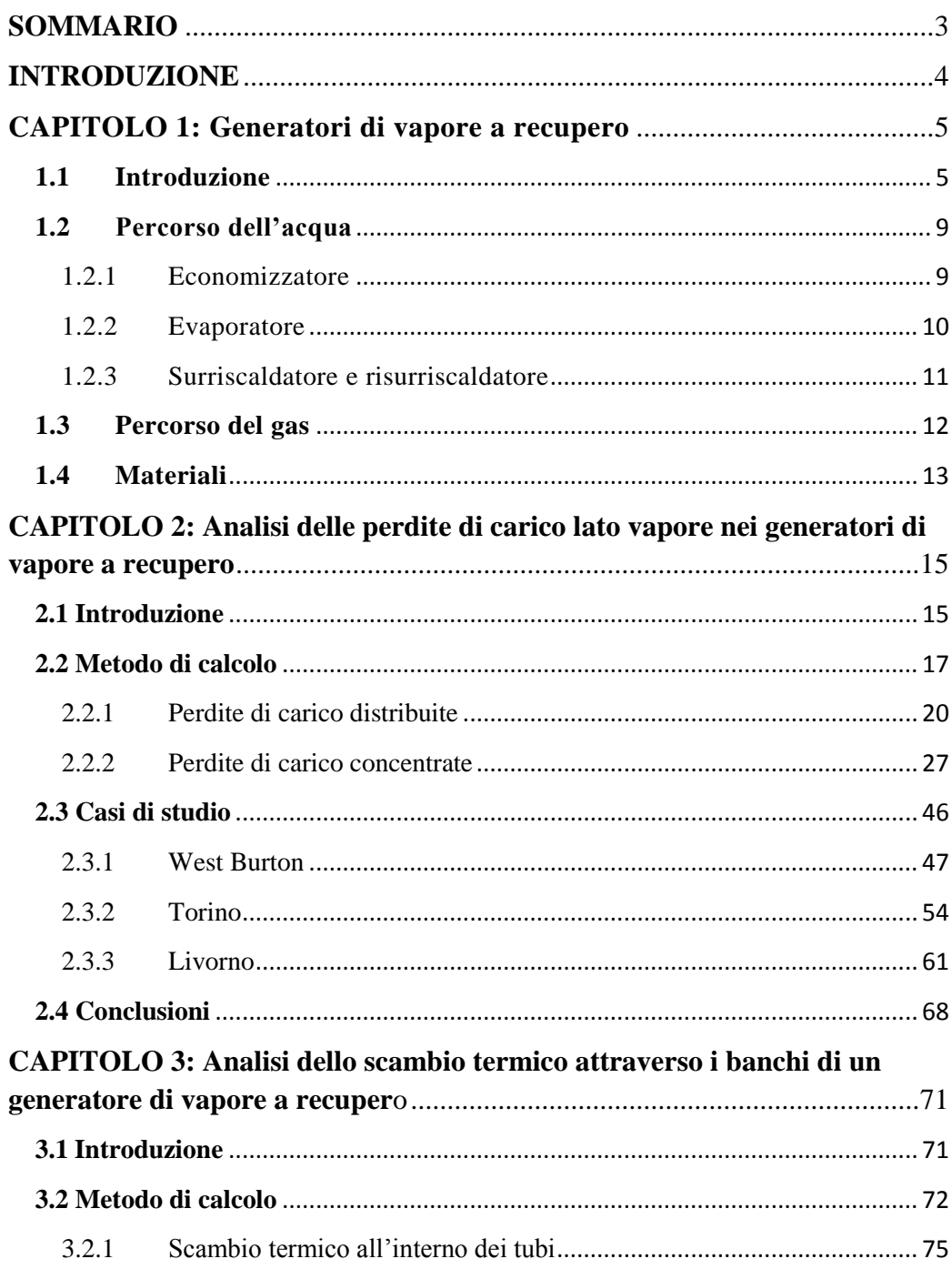

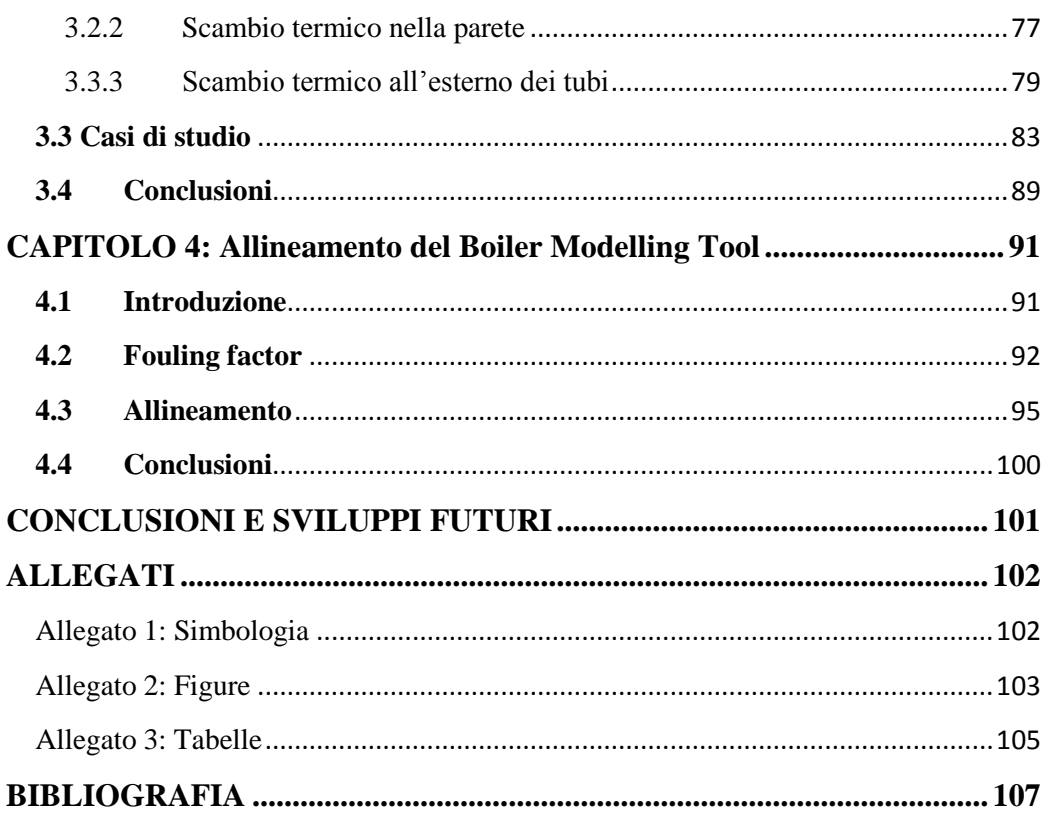

# <span id="page-7-0"></span>**SOMMARIO**

Il presente lavoro di tesi si pone come obiettivo l'allineamento di un software di calcolo per la simulazione di generatori di vapore, il "Boiler Modelling Tool", sviluppato internamente all'azienda. L'analisi, che in particolare si focalizza su generatori di vapore a recupero di tipo unfired, ha come scopo la definizione di una metodologia di validità generale che minimizzi gli errori in fase di progettazione. Questa è stata ottenuta attraverso uno studio delle routine di calcolo (per quanto riguarda le perdite di carico e i fenomeni di scambio termico) adottate dal software, la creazione di modelli di GVR già esistenti e la comparazione dei valori ottenuti dalle simulazioni con quelli misurati sul campo in fase di performance test, che ci ha fornito le informazioni necessarie alla definizione di un set di parametri di correzione tali da rendere i risultati elaborati dal software coerenti con la realtà.

Parole chiave: Allineamento software di calcolo, Boiler Modelling Tool, Generatori di vapore a recupero, Perdite di carico, Scambio termico.

# **ABSTRACT**

The work presented is aimed at aligning a software for the simulation of steam generators, the "Boiler Modelling Tool", internally developed by the company. The analysis, focused on unfired heat recovery steam generators, is aimed at the definition of a methodology with general validity which minimizes the errors in the design stage. This is been obtained through a study of the calculus routine (on pressure drops and heat exchange) used by the software, the creation of models of already existing HRSG and the comparation between the values obtained by the simulation and the ones measured on the field in performance test stage. This gave us the information necessary for the definition of a parameters' corrections set that makes our results coherent with the reality.

Key words: Software aligning, Boiler Modeling Tool, Heat recovery steam generators, Pressure loss, Heat exchange.

# <span id="page-8-0"></span>**INTRODUZIONE**

Il seguente progetto di tesi è frutto del lavoro e delle conoscenze acquisite durante il tirocinio svolto presso STF S.p.a.

STF è una compagnia con sede principale a Magenta (MI), fondata nel 1937. Il gruppo si occupa, dalla parte progettuale a quella realizzativa, di tutte le principali tecnologie finalizzate alla produzione di potenza, come i generatori di vapore a recupero per cicli combinati, caldaie a combustibili fossili, caldaie a biomassa, caldaie industriali e scambiatori di calore. Nel 2002 guadagna ulteriore forza dall'acquasizione di Burmeister & Wain Energy A/S (BWE), con sede a Lyngby, vicino a Copenhagen, che si occupa di generatori di vapore dal 1852.

BWE sta ora sviluppando un software finalizzato alla simulazione di generatori di vapore, puntando a renderlo disponibile sul mercato in un futuro prossimo, il Boiler Modelling Tool (BMT). L'intero gruppo STF sta quindi collaborando all'ottimizzazione di questo software, attraverso simulazioni e studi in modo da ottenere un prodotto efficacie ed affidabile.

Il progetto di tesi consiste proprio nell'allineamento del Boiler Modelling Tool con le tecnologie fino ad ora utilizzate dalla compagnia per quanto riguarda la simulazione di generatori di vapore a recupero. Attraverso un'approfondita analisi delle routine di calcolo riguardanti le perdite di carico e lo scambio termico utilizzate dal software ci proponiamo di ricavare una metodologia generale per sviluppare simulazioni il più coerenti possibile con la realtà, al fine di rendere il software pronto per un utilizzo pratico in fase di ricerca e sviluppo.

# <span id="page-9-0"></span>**CAPITOLO 1: Generatori di vapore a recupero**

#### <span id="page-9-1"></span>**1.1 Introduzione**

In questo primo capitolo verranno brevemente esposte le caratteristiche principali e il funzionamento dei generatori di vapore a recupero, al fine di permettere una migliore comprensione del progetto di allineamento.

Il principio sui quali si fondano i cicli a recupero è l'accoppiamento in serie di due diverse macchine termiche. Il primo fluido è generalmente aria che percorre un ciclo Joule-Brayton (Vedi Figura 1.1.A) mentre il secondo fluido è acqua che percorre un ciclo Rankine (Vedi Figura 1.1.B) , che ne comporta un cambiamento di stato (da liquido a vapore).

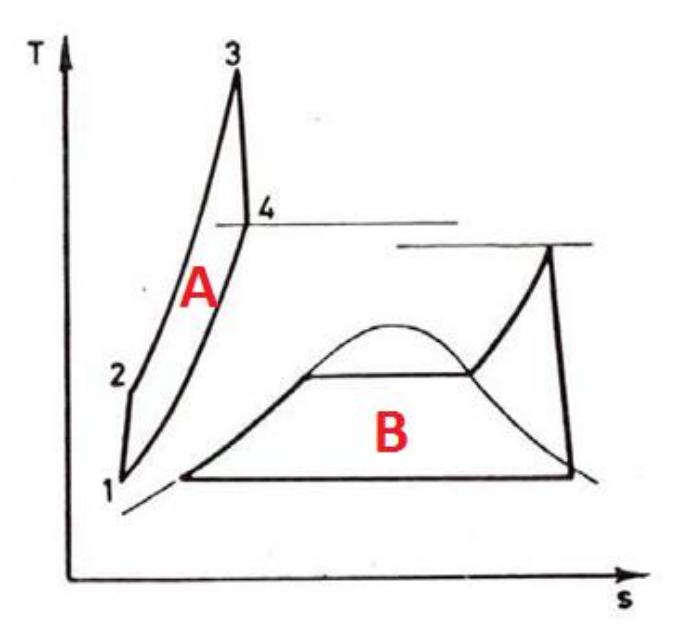

**Figura 1.1.** *Rappresentazione sul piano T-S dei cicli Joule-Brayton(A) e Rankine(B) che compongono un ciclo combinato.* 

Il funzionamento di una centrale a ciclo combinato può essere fisicamente interpretato come l'accoppiamento di due centrali più semplici: una [centrale](http://it.wikipedia.org/wiki/Centrale_a_gas)  [a gas](http://it.wikipedia.org/wiki/Centrale_a_gas) e una [centrale termoelettrica](http://it.wikipedia.org/wiki/Centrale_termoelettrica) tradizionale. Nella prima infatti il gas

opera a temperature molto elevate e, dopo essere passati in turbina a gas ed aver prodotto quindi lavoro meccanico, alla sezione di scarico possiedono ancora un contenuto termico considerevole. Questo viene quindi convogliato nel casing del generatore di vapore a recupero e usato per effettuare la fase di riscaldamento, evaporazione e surriscaldamento dell'acqua del ciclo Rankine, fluente nei fasci tubieri disposti opportunamente in caldaia, che opera a temperature decisamente inferiori a quelle del ciclo a gas. Il vapore ottenuto da tale ciclo viene poi espanso in una turbina [a vapore](http://it.wikipedia.org/wiki/Turbina_a_vapore) producendo ulteriore lavoro meccanico.

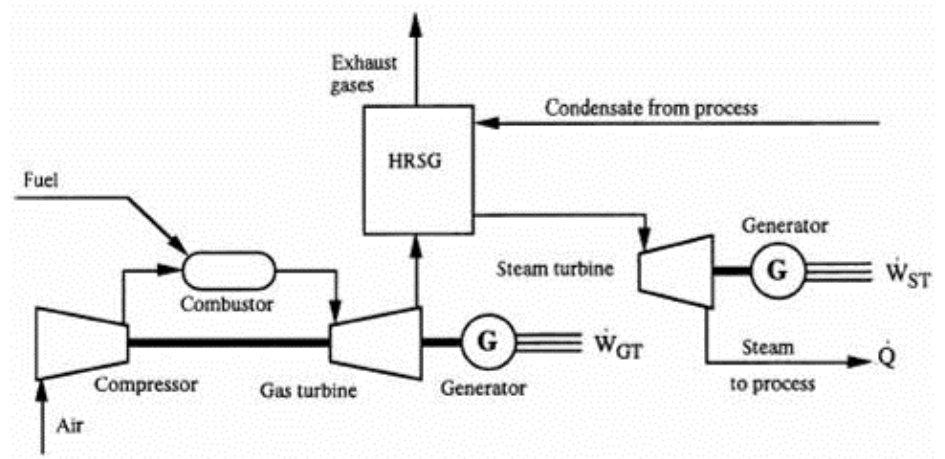

**Figura 1.2.** *Rappresentazione schematica dell'accoppiamento tra centrale a gas e centrale a vapore che compongono il ciclo combinato.*

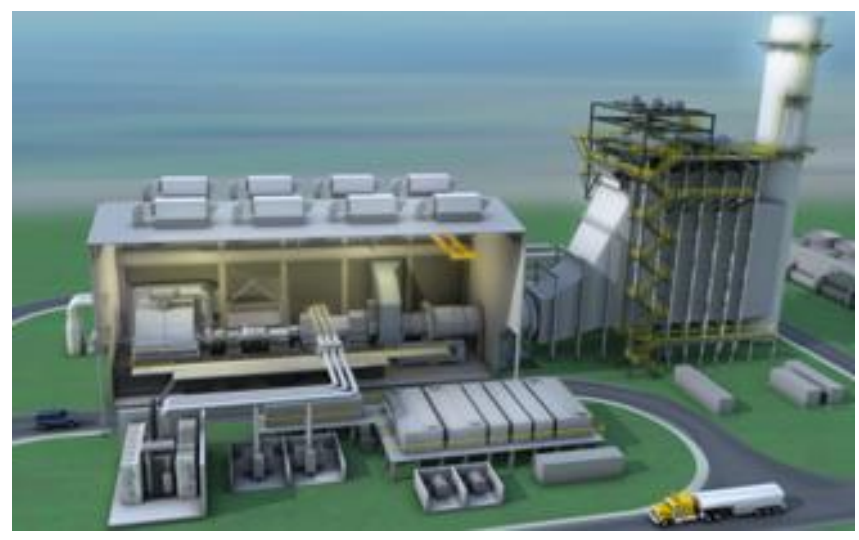

**Figura 1.3.** *Vista dall'esterno di una centrale a gas e del GVR della centrale a vapore componenti il ciclo combinato.*

I vantaggi associati allo sfruttamento di tale tecnologia possono essere così riassunti:

- Elevata efficienza: I cicli combinati offrono costi di produzione competitivi grazie al rendimento superiore a quello dei due cicli disaccoppiati (fino a  $\eta \approx 60\%$ );
- Ridotto impatto ambientale: rispetto ad altre tecnologie competitive, oltre a diminuire sensibilmente l'emissione di inquinanti, garantisce un elevato rendimento di conversione dell'energia;
- Costi per MW ridotto: Lo sviluppo di questa tecnologia ha portato alla realizzazione di impianti sempre più affidabili che garantiscono un elevato numero di ore di funzionamento annue. L'accoppiamento dei due cicli permette un netto risparmio monetario in rapporto alla potenza prodotta. Indicativamente il costo di una centrale a ciclo combinato è intorno al 40% di un impianto a carbone con ciclo Rankine tradizionale di pari potenza. Bisogna inoltre tenere in considerazione il fatto che sia una tecnologia tutt'ora con grandi possibilità di sviluppo, il che porterà ad un ulteriore riduzione di costi ed impatto ambientale.

Nonostante questi vantaggi, la situazione attuale di domanda stagnante, produzione da fonti rinnovabili elevata e con disponibilità di energia di importazione a basso costo fanno si che le prospettive future di questa tecnologia non siano positive. Ci troviamo infatti in una condizione di eccesso di offerta sulla borsa elettrica che causa un abbassamento dei prezzi e di conseguenza una depressione dei margini economici (ricavi meno costi variabili) realizzati dai cicli combinati. I margini medi, infatti, sono positivi solo in due fasce orarie (dalle 9 alle 11 e dalle 19 alle 23). Nelle altre ore i ricavi non riescono a coprire neppure i costi variabili.

Aspetto fondamentale è la progressiva riduzione delle ore di funzionamento dei cicli combinati senza priorità di dispacciamento, ormai inferiori a 1500 ore equivalenti annue.

Nelle condizioni attuali di mercato molti impianti a ciclo combinato devono essere eserciti in modo diverso da come era stato pianificato, in particolare a questi è richiesta una elevata flessibilità, tale da sostenere cicli di avviamento/fermata con frequenza anche giornaliera.

Risulta piuttosto evidente che senza l'adozione di una tipologia d'impiego per gli impianti di produzione a ciclo combinato come quella presentata, gli oneri di produzione risulteranno sempre più, negli anni, un disincentivo all'esercizio degli stessi. Si evidenzia quindi come un esercizio in condizioni di massima flessibilità si renda quasi una condizione necessaria in uno scenario come quello da noi presentato al fine di garantire ritorni economici paragonabili a quelli attuali.

In base a quanto visto, dunque, il panorama attuale impone che la ricerca e lo sviluppo di questa tecnologia si pongano i seguenti obiettivi:

- Valutare e quantificare i meccanismi di danno legati all'esercizio flessibile in modo da poter meglio conoscere le ripercussioni economiche negative che derivano da un impiego di questo tipo;
- Sviluppare metodi e strumenti di valutazione del consumo di vita in modo da poter identificare strategie di manutenzione mirate ed ottimizzate per questo particolare tipo di impiego;
- Sviluppare sistemi di controllo atti ad ottimizzare ed automatizzare le manovre di avviamento così da renderle più affidabili e ripetibili nel tempo evitando quindi eventuali oneri di sbilanciamento.

### <span id="page-13-0"></span>**1.2 Percorso dell'acqua**

Nella gran parte dei casi il layout prevede l'impiego di più livelli di pressione, generalmente tre, in modo tale da minimizzare le irreversibilità andando a ridurre le differenze di temperatura tra il gas di scarico del ciclo Joule-Brayton e l'acqua fluente nei tubi della caldaia.

**Tabella 1.1.** *Valori tipici di pressione e temperatura nei tre diversi livelli di pressione di un GVR. Con temperatura si intende quella di uscita dall'ultimo banco di quel livello di pressione.*

| Livello | <b>Pressione [bar]</b> | <b>Temperatura</b> $[°C]$ |
|---------|------------------------|---------------------------|
| Bassa   | $5 - 10$               | $570 - 600$               |
| Media   | $25 - 40$              | $560 - 600$               |
| Alta    | $120 - 160$            | $270 - 300$               |

Andiamo ora a presentare brevemente i diversi componenti principali costituenti i generatori di vapore a recupero, nell'ordine in cui l'acqua di alimento li incontra lungo il suo percorso fino alla turbina a vapore.

#### <span id="page-13-1"></span>1.2.1 Economizzatore

Ha il compito di riscaldare l'acqua fino ad una temperatura prossima a quella di saturazione a quella determinata pressione. È possibile regolarne la portata e le prestazioni attraverso meccanismi di ricircolo e by-pass. Entrambe le procedure sono molto utili per fini di controllo ma hanno un effetto negativo sull'efficienza del ciclo.

È importante che in questo banco non si verifichi lo steaming, ovvero il passaggio di fase prematuro dell'acqua liquida in vapore, che porterebbe a un funzionamento instabile e a danni strutturali. In generale per ottenere questo risultato si tende ad operare a pressione superiore a quella del corpo cilindrico, andando poi a posizionare tra i due componenti una valvola di laminazione con l'obiettivo di riportare la pressione al valore desiderato nel drum. In alternativa si può adottare la tecnica del sub-cooling, ovvero fare in modo che la temperatura dell'acqua in uscita dall'economizzatore sia inferiore, in genere di circa 5 °C, a quella di evaporazione evitando la formazione indesiderata di vapore.

#### <span id="page-14-0"></span>1.2.2 Evaporatore

L'obiettivo di tale banco è il portare l'acqua fluente in caldaia in condizioni di vapore saturo. Le soluzioni nella maggior parte dei casi utilizzate sono di due tipi:

 Circolazione naturale: Prevede la presenza di un corpo cilindrico al quale sono collegati dei tubi di uscita, detti downcomers, e di ingresso, risers, all'interno dei quali il fluido affronta il passaggio di fase. La circolazione è garantita naturalmente dalla differenza di densità dell'acqua che si trova nelle due tipologie di tubi, superiore nei primi a causa della formazione di vapore nei risers.

La fase liquida e la fase vapore sono separate al ritorno nel corpo cilindrico attraverso un ciclone e due scrubber.

Il dimensionamento del corpo cilindrico viene valutato in base all' hold up time e all'hold down time richiesti, ovvero rispettivamente il tempo che intercorre tra un eventuale interruzione dell'alimentazione e lo svuotamento dei tubi e il tempo in cui il corpo cilindrico si riempirebbe in caso di chiusura delle tubazioni di uscita del vapore. La sua pressione di funzionamento è determinata, come approfondiremo in seguito, in modo retroattivo partendo dalla pressione di uscita ai limiti di fornitura richiesta, valutando le perdite di carico che il vapore incontra nei tubi a valle.

I vantaggi di questa soluzione risiedono nella facilità di controllo, poiché la grande inerzia termica dei corpi cilindrici li rende relativamente poco sensibile alle variazioni di calore in ingresso e nella maggior sicurezza in caso di interruzione della portata di acqua di alimento.

 Once through: come suggerisce il nome il funzionamento si basa su un unico passaggio in caldaia, all'uscita dei quali il vapore saturo viene diviso dalle gocce residue, che provocherebbero danni nel caso in cui entrassero nei banchi surriscaldatori, grazie ad un separatore Benson. In questo caso la circolazione deve essere garantita artificialmente da una pompa. Il principale vantaggio di questa soluzione è la scarsa inerzia termica dovuta alla minor massa di acciaio e acqua, che rende più rapido l'adattamento ad eventuali variazioni di carico e riduce i tempi di avviamento.

#### <span id="page-15-0"></span>1.2.3 Surriscaldatore e risurriscaldatore

Entrambi hanno il compito di surriscaldare il vapore portando ad un aumento dell'efficienza del ciclo. I primi surriscaldano il vapore saturo proveniente dagli evaporatori, i secondi quello proveniente dalla miscelazione tra la portata uscente dalla turbina di alta pressione e dal surriscaldatore di media pressione. La loro geometria e disposizione è valutata in base alle richieste di fornitura e, generalmente prima dell'ultimo banco, è posto un attemperatore che permette, tramite l'iniezione di una piccola portata d'acqua prelevata dagli economizzatori, il controllo della temperatura di uscita.

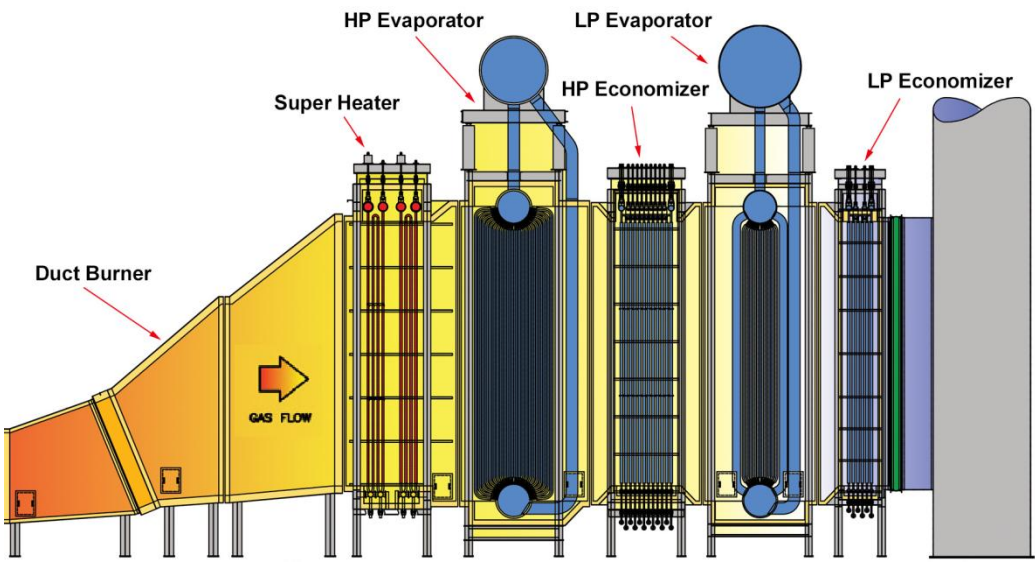

**Figura 1.4.** *Rappresentazione delle disposizione dei diversi banchi costituenti un GVR a due livelli di pressione.*

#### <span id="page-16-0"></span>**1.3 Percorso del gas**

Il gas, una volta scaricato dalla turbina del ciclo Joule-Brayton, viene convogliato nel casing del generatore di vapore, fluendo attraverso i banchi e cedendo ad essi il calore disponibile. Il flusso può essere orientato sia orizzontalmente che verticalmente. In alcuni casi può essere previsto un post-firing, ovvero un bruciatore all'interno del corpo caldaia alimentato da una portata aggiuntiva di combustibile, che fornisce ulteriore energia termica al flusso di gas. Questo può essere previsto per operare in tutte le condizioni normali di funzionamento o solo nei casi di picco.

La nostra analisi si focalizzerà solo su centrali unfired, ovvero che non prevedono questo sistema di postcombustione, con flusso di gas orizzontale.

L'ultimo componente che il flusso di gas incontra prima del rilascio in atmosfera è il camino. La sua altezza deve essere tale che la ricaduta dei prodotti di combustione non provochi concentrazioni troppo elevate di inquinanti nel suolo intorno ad esso e, allo stesso tempo, deve rispettare eventuali richieste di preservazione paesaggistica. A differenza delle caldaie a fuoco il tiraggio non costituisce un problema grazie alla pressione superiore a quella ambiente alla quale la turbina rilascia i gas. In alcuni casi può essere previsto un sistema di by-pass dei gas caldi che permette la possibilità di funzionamento disaccoppiato dei due cicli, e quindi consentirebbe la produzione di energia dal ciclo a gas anche in caso di non funzionamento, per manutenzione o altre cause, del generatore di vapore a recupero.

La temperatura di uscita dei gas dal camino è limitata superiormente dall'efficienza del ciclo stesso, poiché ovviamente più caldi saranno i gas all'uscita maggiore sarà il calore non sfruttato dal generatore di vapore, e inferiormente dalla temperatura di condensazione dell'acido solforico, che porterebbe al danneggiamento della struttura stessa del camino.

I combustibili relativamente puliti bruciati in turbina a gas rendono non necessari gli estensivi e costosi sistemi di trattamento fumi delle centrali a vapore tradizionali. L'unico accorgimento utilizzato è la previsione di un SCR (Selective Catalyst Reduction) per l'abbattimento degli NOx.

#### <span id="page-17-0"></span>**1.4 Materiali**

La scelta dei materiali, soprattutto per quanto riguarda i tubi di scambio, rappresenta un punto di fondamentale importanza per il raggiungimento delle prestazioni con buona efficienza e affidabilità. Le caratteristiche principali richieste sono la resistenza allo scorrimento viscoso, la saldabilità e la resistenza a fatica termica. Sono generalmente preferiti acciai ferritici o martensitici, dal momento che gli austenitici sono sconsigliati a causa della loro minore conduttività termica, che ostacola lo scambio di calore, e maggiore coefficiente di espansione, che ad alte temperature può portare a deformazioni e danni strutturali.

In fase di dimensionamento si presta particolare attenzione allo sforzo ammissibile in funzione della temperatura, andando a verificare che anche alle alte temperature operative i tubi non subiscano alterazioni indesiderate.

| <b>CATEGORIA</b>    | <b>MATERIALE</b><br>(ASTM) | <b>MATERIALE</b><br>(EN) |
|---------------------|----------------------------|--------------------------|
| Acciai al carbonio  | ASTM A106 Gr.B             | EN10028-2 P265GH         |
| Acciai basso-legati | ASTM A335P11               | EN 13CrMo4-5             |
| Acciai basso-legati | ASTM A335P22               | EN 10CrMo9-10            |
| Acciai alto-legati  | ASTM A335P91               | EN X10CrMoVNb9-1         |

**Tabella 1.2.** *Materiali c3666666omunemente usati per la realizzazione dei tubi di un GVR in nomenclatura ASTM e EN.*

# <span id="page-19-0"></span>CAPITOLO 2: Analisi delle perdite di carico lato vapore nei generatori di vapore a recupero

### <span id="page-19-1"></span>**2.1 Introduzione**

In questa sezione ci occupiamo in particolare delle perdite di carico che l'acqua, in fase liquida o vapore, incontra nel suo percorso attraverso i tubi del generatore di vapore a recupero. L'obiettivo della nostra analisi è l'ottenere come risultato delle simulazioni elaborate dal software BMT, attraverso l'utilizzo di criteri generali e validi sia per i diversi componenti che per i diversi impianti, dei risultati compatibili con i valori misurati sul campo, tenendo conto dei vari errori che possono influenzarne la precisione. In particolare abbiamo analizzato con maggior interesse i banchi surriscaldatori e risurriscaldatori, focalizzando la nostra attenzione sulla linea che il vapore percorre dal corpo cilindrico sino ai limiti di batteria, per due principali motivi:

- Una volta fornita dal cliente la pressione di ingresso in turbina richiesta, conoscendo la perdita di carico, siamo in grado di ricavare in modo retroattivo la pressione di evaporazione che sarà necessario ottenere nei corpi cilindrici, uno dei parametri di maggiore importanza in fase di progettazione del GVR;
- Essendo il flusso attraversante i banchi di risurriscaldamento proveniente in parte dall'uscita della turbina di alta pressione, la perdita di carico che il vapore incontrerà lungo il sistema RH andrà a influenzare proprio la pressione di uscita dalla turbina di alta, parametro di notevole importanza per la determinazione delle prestazioni della centrale.

Negli economizzatori le perdite di pressione sono comunque un parametro importante, ma per cui un elevato grado di precisione nella previsione non è di fondamentale importanza come lo è per i banchi surriscaldatori e risurriscaldatori. Ci siamo quindi limitati ad effettuare su queste sezioni solo delle prove di verifica per assicurarci che il modello elaborato per l'acqua in fase vapore ci fornisse una buona approssimazione del fenomeno reale anche nel caso in cui il fluido sia in fase liquida, senza soffermarci sulle sue particolarità in maniera approfondita.

La struttura di questo capitolo si svilupperà con una prima parte dedicata alla presentazione del metodo di calcolo adottato e dei suoi limiti di validità, in seguito saranno presentati tre casi tra quelli trattati su cui è stato applicato questo procedimento ai fini di perfezionarlo e infine una comparazione tra i dati ottenuti e quelli attesi dalla valutazione sul campo con le relative conclusioni.

#### <span id="page-21-0"></span>**2.2 Metodo di calcolo**

Per la previsione delle perdite di carico che coinvolgono i nostri sistemi il software BMT ci permette di suddividere una linea di collegamento tra due componenti in diverse sezioni, delle quali possiamo definire le caratteristiche necessarie al calcolo, permettendoci dunque di distinguere i vari elementi che compongono il percorso incontrato dal flusso in analisi (quali per esempio collettori, barilotti, tubi di collegamento, etc.)

I dati di input richiesti per ogni singola sezione sono:

- Diametro interno:  $D_i$  [mm]
- Lunghezza: L [m]
- Coefficiente di perdita: ζ [-]
- Rugosità: ε
- Quota geodetica in ingresso:  $h_{In}$  [m]
- Quota geodetica in uscita:  $h_{Out}$  [m]
- Differenza geodetica: dh [m]
- Numero di tubi: n°

Andiamo ora ad esporre il metodo di calcolo che il software utilizza per ottenere come risultato la perdita di carico lungo una sezione, una volta inseriti i dati in ingresso necessari sopra elencati. Come possiamo notare quasi tutti questi parametri sono precedentemente definiti in fase di progettazione del GVR, tranne che la variabile ζ, sulla quale dunque concentreremo il nostro interesse, valutandone, per ogni possibile scenario riscontrabile, il valore che ci garantisce una maggiore precisione nella previsione.

Nel moto in pressione, in cui il flusso occupa completamente la sezione di passaggio come nel caso da noi analizzato di flusso attraverso le tubazioni del generatore di vapore, la perdita di carico è di fondamentale importanza poiché definisce la prevalenza necessaria, in determinate condizioni termodinamiche, per garantire una specifica pressione di uscita ai limiti di fornitura richiesta dal cliente. La grande complessità dei fenomeni che la determinano, però, ne rende possibile la definizione solo attraverso relazioni empiriche o semiempiriche che fanno riferimento a dati sperimentali.

Per un flusso diabatico, ovvero che considera un trasferimento di calore, come per esempio tra i fumi di scarico della turbina a gas e l'acqua fluente nei tubi, può essere utile suddividere la variazione di pressione in tre distinte componenti:

$$
\Delta p = \Delta p_B + \Delta p_G + \Delta p_R \qquad (Eq. 2.1)
$$

Dove:

- $\Delta p_R = Variazione$  di pressione cinetica
- $\Delta p_G = Variazione$  di pressione idrostatica
- $\Delta p_R$  = Perdita di pressione irreversibile per attrito

#### **: Variazione di pressione cinetica**

(Acceleration pressure drop)

È determinata da una variazione della quantità di moto del fluido tra due sezioni differenti e il suo peso relativo sul carico totale è notevole solo nel caso di flussi polifasici. Nel generatore di vapore a recupero abbiamo a che fare con una sistema fluente bifase solo nei banchi dell'evaporatore, in cui però pressione di ingresso e uscita coincidono essendo entrambe le estremità della linea in diretto collegamento col corpo cilindrico, rendendo inutile il calcolo di eventuali piccole variazioni lungo il percorso. Possiamo quindi considerarne trascurabile il contributo.

#### **: Variazione di pressione idrostatica**

(Hydrostatic pressure drop)

È determinata da una variazione di energia potenziale, in particolare dovuta ad una variazione della quota geodetica. Il suo contributo è molto più influente nei banchi in cui il flusso è in fase liquida che non in quelli in fase gassosa a causa del maggior peso specifico.

In seguito è esposto, a scopo dimostrativo, un esempio che ci permette di identificare gli ordini di grandezza e, quindi, l'influenza in campo pratico di questa differenza (*vedi Tab. 2.1*).

La pressione idrostatica è calcolata come:

$$
P_h = \rho g H \left[ bar \right] \tag{Eq. 2.2}
$$

**Tabella 2.1.** *Confronto tra la differenza di pressione idrostatica nel caso in cui il flusso sia in condizione di liquido saturo o di vapore saturo, calcolati su una differenza in altitudine pari a 10m, a differenti pressioni.*

| P[bar] | [Kg]<br>$\rho_{vap}$<br>$\sqrt{m^3}$ | $\Delta P_{vap}$ [bar] | [Kg]<br>$\rho_{liq}$<br>$\sqrt{m^3}$ | $\Delta P_{liq}$ [bar] | $\Delta P$<br>$\frac{vap}{\sqrt{vap}}$ $\sqrt{0}$<br>$\Delta P_{liq}$ |
|--------|--------------------------------------|------------------------|--------------------------------------|------------------------|-----------------------------------------------------------------------|
| 10     | 5,15                                 | 0,01                   | 887,30                               | 0,87                   | 0,58                                                                  |
| 50     | 25,36                                | 0,02                   | 777,60                               | 0,76                   | 3,26                                                                  |
| 100    | 55,43                                | 0,05                   | 688,23                               | 0,68                   | 8,05                                                                  |

Come si può notare la variazione di pressione idrostatica che subisce la fase vapore corrisponde sempre ad una piccola percentuale di quella che subisce la fase liquida. A rafforzare la nostra tesi è doveroso osservare che, oltretutto, le condizioni di saturazione sono quelle in cui la differenza tra le due densità è minima. Infatti surriscaldando il vapore il suo volume specifico aumenterà ulteriormente e viceversa sottoraffreddando la fase liquida, rendendo ancor più trascurabile la variazione di pressione idrostatica che coinvolge il primo. Dunque in entrambi i casi includeremo questa componente nel calcolo delle perdite di carico totali, ma il suo effetto influenzerà notevolmente il risultato solo nei banchi in cui il flusso è in fase liquida, come gli economizzatori.

#### **: Perdita di pressione irreversibile per attrito**

(Non-recoverable pressure loss due to friction)

Come suggerisce il nome è dovuta all'attrito che il fluido incontra muovendosi nei tubi, ed è quindi dipendente non solo dalle proprietà termofisiche del fluido ma anche dalla geometria stessa della rete in pressione, che comprende tubazioni di diametro variabile collegati tramite curve, valvole, misuratori di portata e altri elementi particolari.

Questa perdita risulta essere proporzionale alla pressione dinamica del flusso:

$$
\Delta p_R = \zeta \frac{\dot{m}^2}{2\rho} \qquad (Eq. 2.3)
$$

Dove il fattore di proporzionalità ζ prende il nome di coefficiente di perdita.

Per la valutazione di questa caduta di pressione è utile distinguerne il contributo derivante dalle perdite distribuite lungo la linea e quelle concentrate in determinati punti, dovuti a elementi particolari posizionati in diverse posizioni del percorso necessarie ai fini di un corretto funzionamento della caldaia, che richiedono distinti metodi per il calcolo del coefficiente di perdita.

#### <span id="page-24-0"></span>**2.2.1 Perdite di carico distribuite**

Le perdite di carico distribuite sono quelle perdite che si hanno lungo i tratti di corrente in moto uniforme e che traggono la loro prima origine dalla resistenza posta dalla parete del tubo.

La determinazione del coefficiente di perdita ζ in questo caso avviene grazie alla seguente correlazione:

$$
\zeta = \xi \frac{L}{D_h} \tag{Eq. 2.4}
$$

Dove L rappresenta la lunghezza del tubo presa in analisi e  $D_h$  il diametro idraulico che, avendo a che fare solo con tubi di forma cilindrica, sarà sempre coincidente con il diametro della sezione circolare. Questi dati geometrici sono messi in relazione al coefficiente di perdita tramite il fattore d'attrito ξ il quale è funzione dello stato di moto del fluido e dalle caratteristiche fisiche della superficie di contatto, parametri che vengono valutati attraverso lo studio di due variabili, rispettivamente il numero adimensionale di Reynolds e la scabrezza relativa della parete entro la quale è limitato il flusso.

$$
\xi = \xi(Re, \varepsilon') \tag{Eq. 2.5}
$$

#### **Numero di Reynolds**

Il primo parametro di dipendenza è valutato grazie al rapporto adimensionale tra le forze d'inerzia (a numeratore) e le forze viscose (a denominatore) agenti sul flusso, che prende il nome di numero di Reynolds:

$$
Re = \frac{force \ d'inerzia}{force \ viscose} = \frac{\frac{\rho V^2}{L}}{\frac{\mu V}{L^2}} = \frac{\rho V L}{\mu} = \frac{VL}{\nu}
$$
 (Eq. 2.6)

Se questo è molto alto significa che le forze d'inerzia prevalgono nettamente sulle forze viscose, le quali non sono perciò in grado di limitare le fluttuazioni casuali e rapide della velocità che determinano il regime turbolento, in caso contrario invece le forze viscose saranno sufficientemente grandi da mantenere uno stato di moto laminare. In generale viene utilizzato come valore critico di transizione  $Re_{cr} = 2300$ , è importante però precisare che il passaggio da un regime all'altro non è netto, ma attraversa una condizione di instabilità (2300≤Re≤4000) in cui si può verificare sia una condizione di moto laminare che turbolento. Valutiamo quindi il campo di valori che questo numero adimensionale può assumere all'interno dei tubi del GVR, distinguendo tra i tre diversi livelli di pressione, in modo da valutare quale tipo di moto caratterizza i flussi che è nostro compito analizzare:

#### **Bassa pressione**

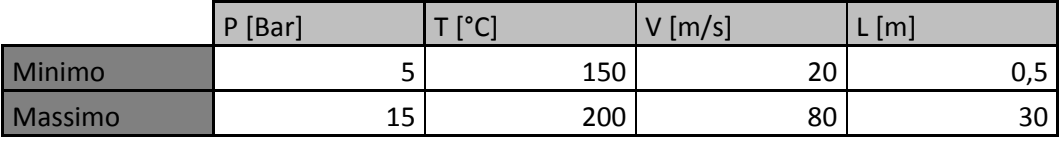

Otterremo dunque:

$$
Re_{min} = \frac{v_{min} L_{min}}{v_{max}} \cong 3 * 10^7
$$

$$
Re_{max} = \frac{V_{max}L_{max}}{v_{min}} \approx 9*10^8
$$

#### **Media pressione**

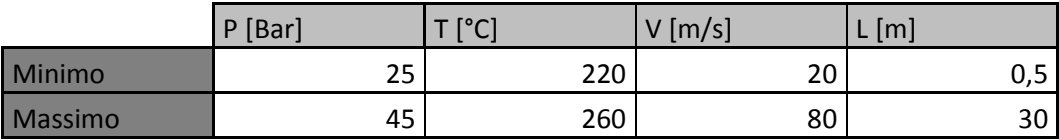

Otterremo dunque:

$$
Re_{min} = \frac{V_{min} L_{min}}{v_{max}} \cong 4 * 10^6
$$

$$
Re_{max} = \frac{V_{max}L_{max}}{v_{min}} \cong 1 * 10^9
$$

#### **Alta pressione**

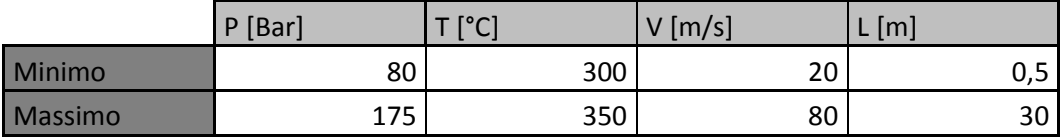

Otterremo dunque:

$$
Re_{min} = \frac{V_{min} L_{min}}{v_{max}} \cong 5 * 10^7
$$

$$
Re_{max} = \frac{V_{max}L_{max}}{v_{min}} \cong 2 * 10^9
$$

Come possiamo osservare dall'analisi effettuata, nel nostro campo di applicazione il numero di Reynolds assume valori nettamente maggiori a quello critico ponendoci sempre in condizioni di regime completamente turbolento.

#### **Rugosità**

La dipendenza dalle caratteristiche fisiche della superficie di contatto è invece espressa attraverso la definizione di una scabrezza relativa:

$$
\varepsilon' = \frac{\varepsilon}{D} \tag{Eq. 2.7}
$$

Dove:

- $\epsilon$  = Rugosità [mm]
- $D =$  Diametro del tubo[m]

La rugosità, o scabrezza, della tubazione svolge un ruolo fondamentale, soprattutto nel caso di nostro interesse di regime turbolento, ed è indicata con le dimensioni di una lunghezza. Questa è legata al grado di finitura della parete, ed è individuabile solo indirettamente, attraverso gli effetti che essa induce sulla resistenza al moto. È infatti facile rendersi conto che per una definizione quantitativa completa non può bastare un'unica lunghezza, per esempio l'altezza media o la massima, delle protuberanze che nel loro complesso determinano la scabrosità della parete, poiché conta molto, nei riguardi del moto del fluido, anche la forma e la distribuzione delle protuberanze stesse. Per ottenere questi valori ci siamo rivolti a Tenaris S.p.A. che si è dimostrata disponibile, attraverso un contratto di collaborazione, a fornirci un set di dati differenziati in base a materiali, diametri e spessori dei tubi tipicamente usati nei generatori di vapore oggetto della nostra analisi, ricavati attraverso test sperimentali.

| <b>Carbon Steel</b> |                |                                       |           |  |
|---------------------|----------------|---------------------------------------|-----------|--|
| D,Out<br>[mm]       | Th,min<br>[mm] | Th,max<br>$\lceil \mathsf{mm} \rceil$ | ε<br>[µm] |  |
| 38,0                | 2,40           | 4,20                                  | 10        |  |
| 51,0                | 2,40           | 2,60                                  | 10        |  |
| 114,3               | 6,02           | 13,49                                 | 20        |  |
| 141,3               | 6,55           | 15,88                                 | 20        |  |
| 168,3               | 7,11           | 18,26                                 | 15        |  |
| 219,1               | 8,18           | 23,01                                 | 15        |  |
| 273,0               | 9,27           | 28,58                                 | 15        |  |
| 323,9               | 9,52           | 33,32                                 | 15        |  |
| 355,6               | 9,52           | 35,71                                 | 15        |  |
| 406,4               | 9,52           | 40,49                                 | 20        |  |
| 508,0               | 9,52           | 50,01                                 | 20        |  |

**Tabella 2.2.** *Valori di scabrezza per differenti materiali generalmente utilizzati per la costruzione dei tubi di un GVR forniti da Tenaris S.p.A.*

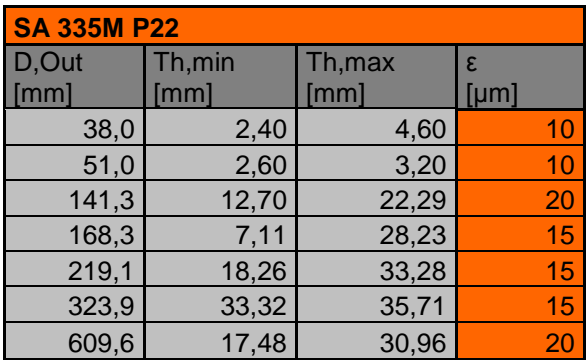

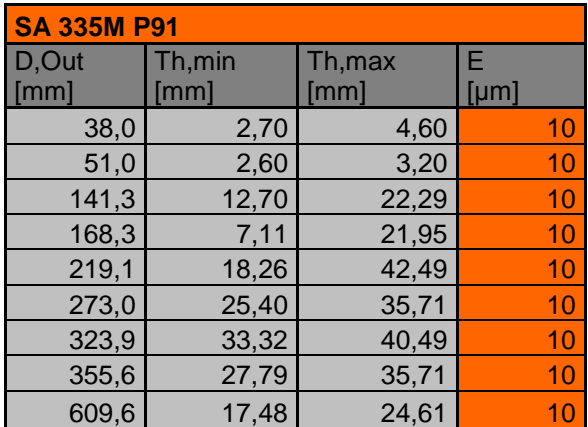

È importante però sottolineare che con il passare del tempo questi valori possono variare, generalmente aumentando, a causa dell'usura.

Una volta valutati questi due parametri possiamo ricavare dunque il coefficiente di attrito ξ attraverso l'utilizzo di diverse correlazioni. In riferimento alle condizioni tipiche riscontrabili nei nostri sistemi, il nostro modello matematico si basa sulla combinazione di equazioni note che coprono determinati range di valori del numero di Reynolds, che prende il nome di correlazione di Churchill<sup>1</sup>:

$$
\xi = 8\left\{\left(\frac{8}{Re}\right)^{12} + \frac{1}{(E+B)^{1.5}}\right\}^{\frac{1}{12}}\tag{Eq. 2.8}
$$

Dove:

• 
$$
E = \left\{ 2,457 \ln \left( \frac{1}{\left( \frac{7}{Re} \right)^{0.9} + 0.27 \frac{\varepsilon}{D}} \right) \right\}^{16}
$$
 (Eq. 2.9)

• 
$$
B = \left(\frac{37530}{Re}\right)^{16}
$$
 (Eq. 2.10)

Per comodità a livello pratico la precedente correlazione può essere espressa graficamente (*vedi fig. 2.1*), permettendoci di dedurre, a partire da Re e posizionandoci sulla curva rappresentante l'andamento della scabrezza relativa coincidente con il caso d'interesse, il coefficiente d'attrito.

Una volta valutato correttamente il coefficiente di attrito sarà dunque immediato il calcolo del coefficiente di perdita ζ, che ci permetterà di quantificare le perdite di carico che l'acqua fluente nei tubi del generatore di vapore a recupero incontrerà lungo il suo percorso.

**.** 

<sup>1</sup> Churchill, "Equazioni del fattore d'attrito attraverso tutti i regimi di flusso", *Chem.* Eng.*, 1977*

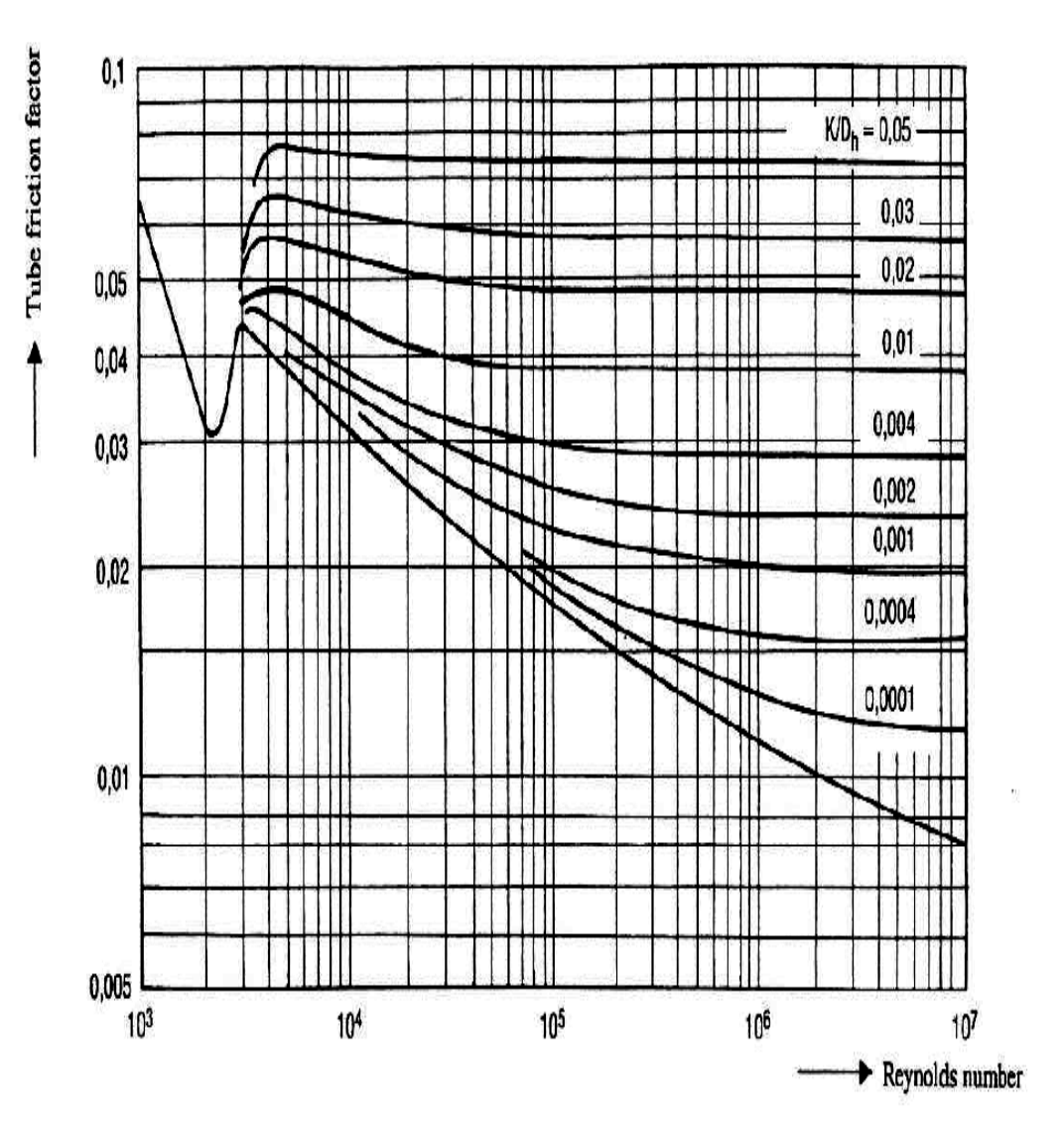

**Figura 2.1.** *Relazione tra il coefficiente di attrito e il numero di Reynolds in funzione della scabrezza relativa del materiale.*

#### <span id="page-31-0"></span>**2.2.2 Perdite di carico concentrate**

Nei sistemi di tubazioni componenti i generatori di vapore a recupero sono anche presenti valvole di vario tipo, pezzi speciali, curve gomiti, pezzi a T, imbocchi, sbocchi, restringimenti e altre particolarità. In corrispondenza di ciascuna di queste singolarità il moto perde la condizione di uniformità per un breve tratto, lungo il quale si hanno delle ulteriori dissipazioni di energia causate dal distacco della vena fluida dalla parete e dal conseguente mescolamento turbolento. Le perdite di carico causate da questo genere di componenti prendono appunto il nome di perdite di carico concentrate. Nella determinazione della perdita localizzata, la perdita misurata tra due sezioni poste rispettivamente a monte e a valle del disturbo va depurata della perdita continua che comunque esisterebbe tra le due sezioni in assenza di questo.

Nel dettaglio abbiamo posto l'attenzione sui componenti che maggiormente influenzano il risultato finale, ovvero le perdite dovute all'imbocco e sbocco in una tubazione, ai cambi di direzione (curve), alla valvole e ai desurriscaldatori tralasciando quelli di ordine di grandezza inferiore come, per esempio, lievi variazioni di sezione, i quali avrebbero solo appesantito il modello senza fornirci un effettivo vantaggio nella precisione. Il coefficiente ζ, anche in questo caso, risulta dipendere dal numero di Reynolds e dalla geometria dell'elemento proprio come nelle perdite distribuite. Tuttavia la dipendenza da Re è considerata trascurabile poiché assume un'importanza significativa solo per valori relativamente bassi, che esulano dal nostro campo di applicazione e, quindi, interesse.

Andiamo ora ad analizzare le diverse singolarità che influenzano maggiormente le perdite di pressione nei nostri sistemi, esponendo per ognuna di esse l'approccio utilizzato per la valutazione del coefficiente di perdita in modo da ottenere un modello che rappresenti il più fedelmente possibile il fenomeno reale.

#### **1. Perdite di imbocco e sbocco in un tubo**

Le perdite di imbocco e sbocco in un tubo rappresentano un caso particolare di perdite dovute alla variazione della sezione trasversale. In termini pratici, per quanto concerne la previsione delle perdite di carico riguardanti i tubi costituenti i GVR, date le loro caratteristiche costruttive, consideriamo trascurabili le piccole perdite dovute alle lievi variazioni di diametro, che tipicamente nelle linee trattate generano cadute di pressione caratterizzate da un ordine di grandezza coefficiente  $\zeta \approx 10^{-2} \div 10^{-3}$ , andando a valutare solo quelle ben più incisive riguardanti l'ingresso e l'uscita da una tubazione, che, come sarà dimostrato tra poco, sono caratterizzate da coefficienti di perdita di ordine di grandezza decisamente superiore.

#### **Perdite di imbocco**

Nel caso di ingresso a spigolo vivo le particelle che lambiscono la parete, non potendo deviare bruscamente di 90°, si staccano da essa in corrispondenza dell'imbocco. Si ha quindi un restringimento della vena fluida seguito, poi, da una espansione. Questa dinamica dà origine a fenomeni di turbolenza che sono la causa della perdita di pressione. La sezione di passaggio, cioè quella più ristretta in cui le linee di flusso sono rettilinee e parallele tra loro, prende il nome di sezione contratta.

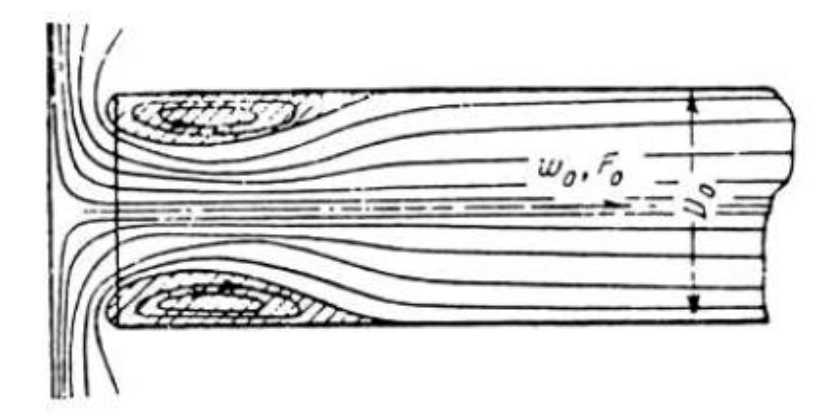

**Figura 2.2.** *Rappresentazione delle linee di flusso di un fluido in ingresso a spigolo vivo in un tubo.*

La perdita di carico all'imbocco di un tubo non raccordato corrisponde alla metà dell'altezza cinetica. Essendo questa la tecnica costruttiva adottata per l'imbocco dei flussi percorrenti i GVR, come per esempio l'uscita dai collettori d'arpa verso i tubi di collegamento diretti ai banchi, consideriamo con buona approssimazione per ogni caso di imbocco presente sulla linea:

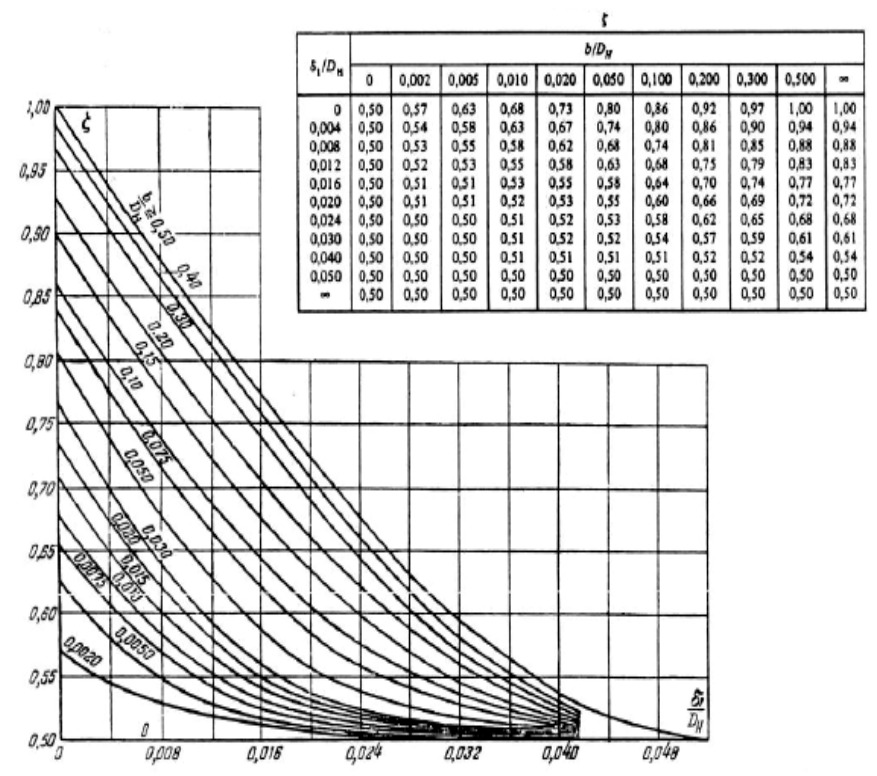

 $\zeta = 0.5$ 

**Figura 2.3.** *Grafico<sup>2</sup> e relativa tabella per il calcolo del coefficiente ζ in dipendenza dal rapporto tra il raggio di raccordo ed il diametro del tubo*   $\frac{D_1}{D}$ .

Ricordando che nel nostro caso il valore di questo rapporto tende a 0, possiamo verificare come:  $rac{\delta_1}{D}\to 0$ 

Come volevasi dimostrare.

1

 $\bullet$  $2$ <<Memento des Pertes de Charge: Coefficients de Pertes de Charge Singulieres et de Perte de Charge par Frottement>>; I.E. Idelcik, M. Meury, Eyrolles editeur Paris, 1999;

#### **Perdite di sbocco**

Allo sbocco di un tubo la corrente, mescolandosi con il fluido già presente nel tratto successivo, decelera generando fenomeni di turbolenza che causano una perdita di pressione.

Anche nel caso delle perdite di sbocco, che si verificano per esempio nei punti in cui il flusso, dalle tubazioni di collegamento, entra nei collettori, le tecniche costruttive adottate semplificano la valutazione del coefficiente di perdita. Questo, infatti, risulta essere strettamente dipendente dall'angolo che definisce la variazione di sezione del diffusore adibito a convogliare il fluido all'interno del nuovo tubo. Avendo quest'angolo generalmente valore nullo, ovvero riscontrando per la quasi totalità dei casi un innesto approssimabile ad uno sbocco a spigolo vivo, da letteratura, considereremo sempre un coefficiente ζ di valore unitario.

#### **2. Curve**

All'interno di tubi curvi, per effetto del cambiamento di direzione del flusso, il profilo di velocità si dirige dal centro di curvatura verso la parete esterna del tubo, che causa un aumento di pressione in vicinanza di questa mentre una diminuzione in prossimità della parete interna.

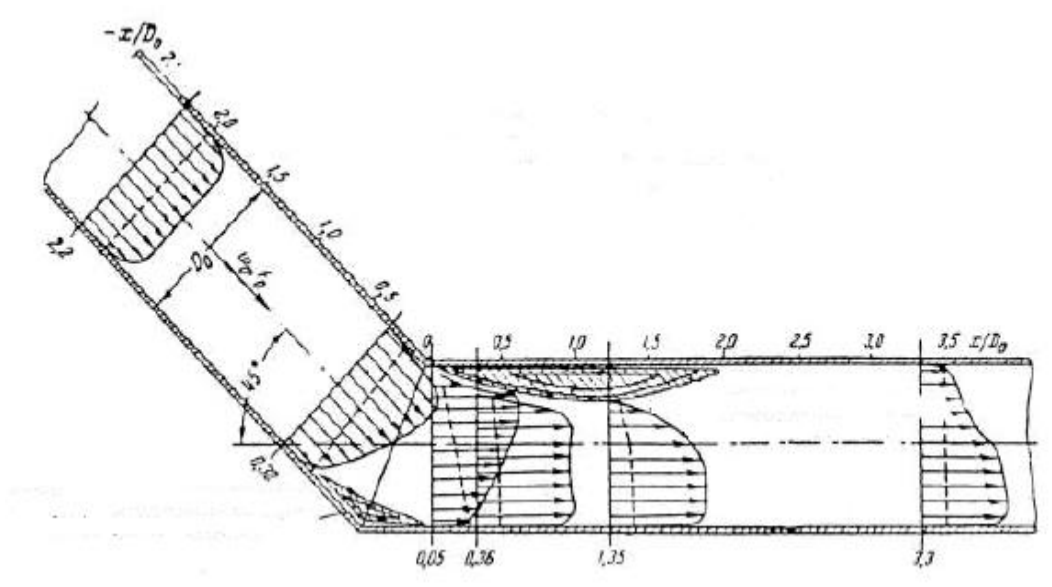

**Figura 2.4.** *Rappresentazione dei profili di velocità di un fluido in un condotto curvo.*

Come possiamo vedere dai profili di velocità rappresentati nello schema precedente questa distribuzione di pressione comporta velocità più elevate quanto più ci allontaniamo dal centro di curvatura che, avvicinandoci dal tratto rettilineo alla curva, causa un distaccamento del flusso dalla parete esterna e, allontanandoci dalla curva verso il successivo tratto rettilineo, causa un distaccamento della vena fluida dalla parete interna (*vedi fig. 2.5*). Questo genera fenomeni di turbolenza che sono causa principale della nostra perdita di carico localizzata.

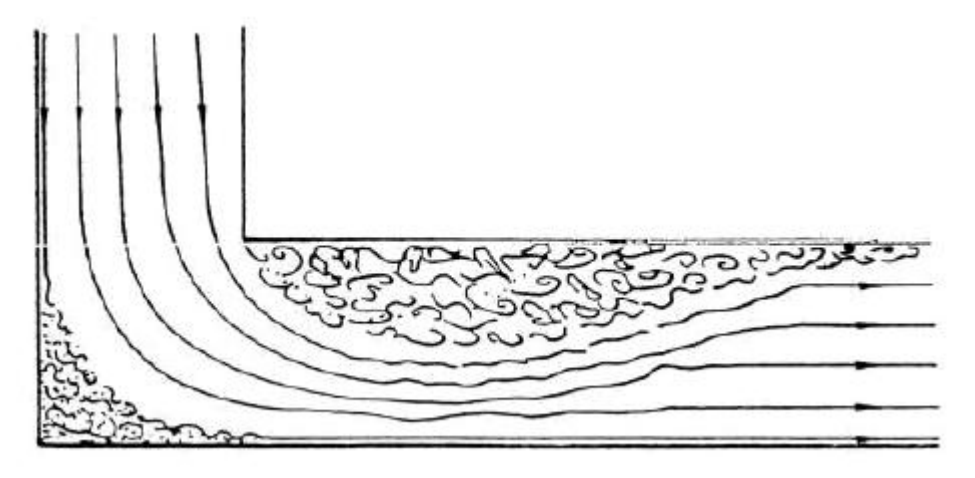

**Figura 2.5.** *Rappresentazione delle linee di flusso di un fluido in un condotto curvo.*

Considerando la struttura geometrica e le condizioni di flusso tipiche dei casi da noi trattati il metodo di valutazione del coefficiente di perdita ζ da noi selezionato per simulare al meglio la perdita reale è il seguente:

Campo di validità

1. 
$$
0,5 < \frac{R_o}{D} < 1,5
$$
  
2.  $0 < \delta^\circ < 180^\circ$   
3.  $Re \ge 2 * 10^5$ 

Per il calcolo dividiamo in coefficiente di perdita in due contributi distinti:

$$
\zeta = \zeta_m + \zeta_f \tag{Eq. 2.11}
$$
$\epsilon$   $\zeta_m$  = coefficiente di perdita di carico concentrata del tratto curvo

È calcolato come il prodotto di tre costanti sperimentali:

$$
\zeta_m = ABC \qquad (Eq. 2.12)
$$

**A**: Esprime la dipendenza di  $\zeta$  dall'angolo al centro  $\delta^{\circ}$  ed è valutato come:

**Tabella 2.3.** *Formule per il calcolo della costante A per diversi valori di angolo al centro e relativa rappresentazione grafica.*

| $\leq 70^{\circ}$       | $90^\circ$ | $\geq 100^{\circ}$               |
|-------------------------|------------|----------------------------------|
| $0.9 \sin \delta^\circ$ | 1,U        | $0.7 + 0.35\frac{0}{90^{\circ}}$ |

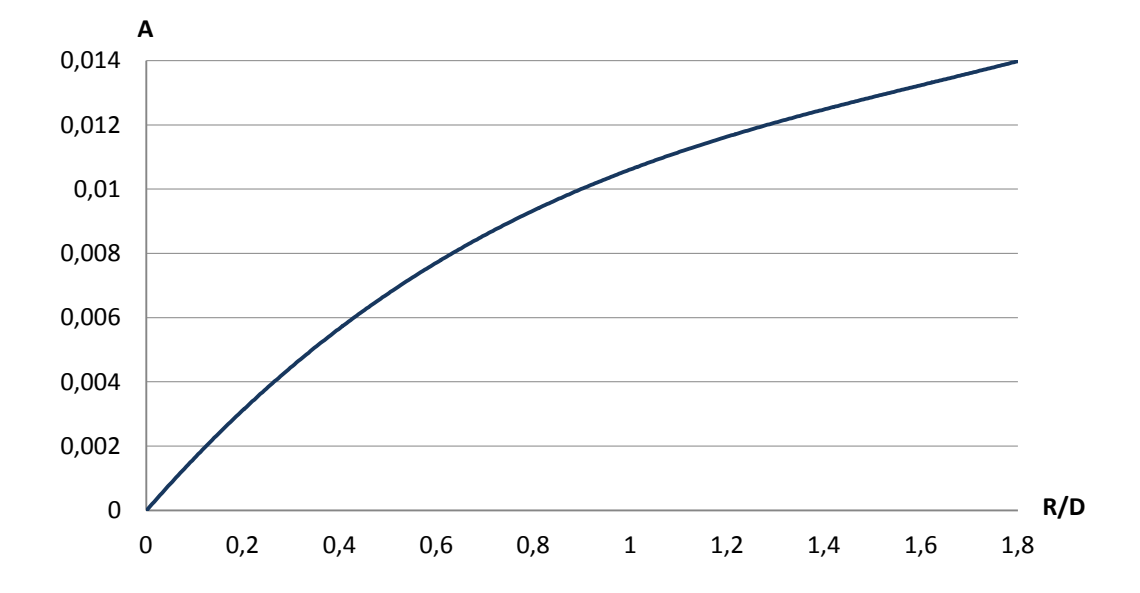

**B**: Esprime la dipendenza di  $\zeta$  dal rapporto  $\frac{h_0}{D}$  ed è valutato come:

**Tabella 2.4.** *Formule per il calcolo della costante B per diversi valori di angolo al centro e relativa rappresentazione grafica.*

| $\frac{R_o}{D}$ | $0,5 \div 1$                                    | >1                                              |
|-----------------|-------------------------------------------------|-------------------------------------------------|
| B               | $\frac{0,21}{\left(\frac{R_o}{D}\right)^{2,5}}$ | $\frac{0,21}{\left(\frac{R_o}{D}\right)^{0.5}}$ |

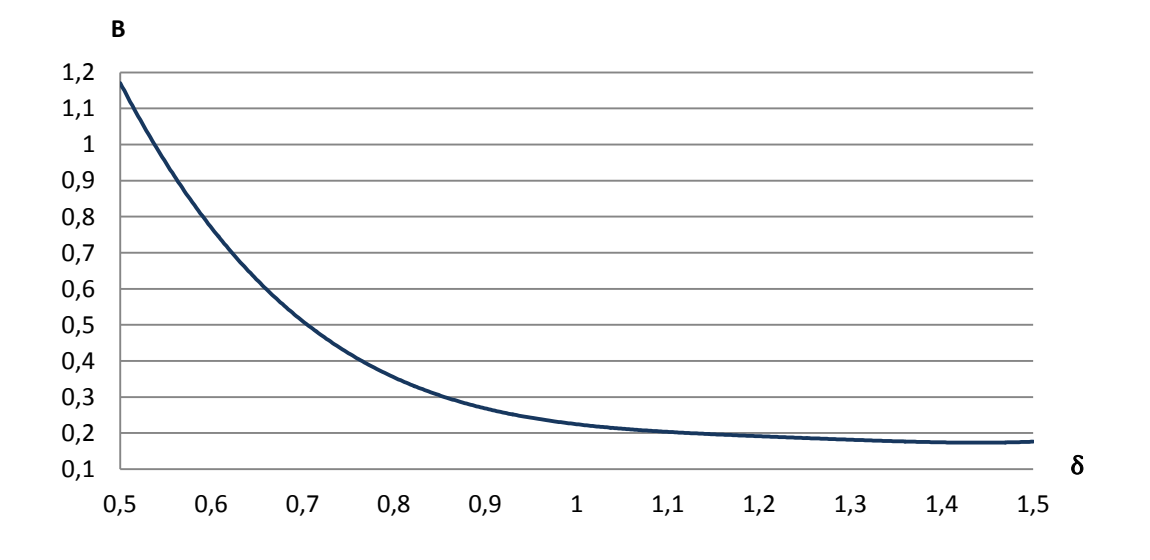

**C**: Esprime la dipendenza di ζ dalla forma della sezione trasversale del tubo ed è valutabile in funzione del rapporto tra i lati  $\frac{A_0}{B_0}$ . Nel caso di tubi circolari, che corrispondono alla totalità dei tubi adibiti al trasporto dell'acqua liquida e del vapore nei GVR, il parametro C assume valore unitario.

 $\zeta_f$  = coefficiente di perdita di carico distribuita lungo il tratto curvo.

È calcolabile attraverso la correlazione sperimentale:

$$
\zeta_f = 0.0175 \lambda \frac{R_o}{D} \delta^\circ \qquad (Eq. 2.13)
$$

Dove λ è il coefficiente di perdita di carico per attrito per unità di lunghezza del tubo.

Se  $\lambda \approx 2$  è possibile utilizzare una forma approssimata della precedente correlazione, che va ad assegnare un valore costante al coefficiente di perdita semplificando ed alleggerendo notevolmente i calcoli:

$$
\zeta_f = 0.00035 \frac{R_o}{D} \delta^\circ \qquad (Eq. 2.14)
$$

Nel nostro campo di applicazione, valutando il coefficiente di perdita relativamente alle condizioni generalmente riscontrabili nei nostri generatori di vapore a recupero, il valore assunto da λ giustifica sempre l'utilizzo della forma approssimata. Per la sua valutazione è possibile procedere in modo grafico in funzione del numero di Reynolds e della scabrezza della superficie (*vedi figura 2.6*).

$$
\lambda = \lambda(Re, \varepsilon) \tag{Eq. 2.15}
$$

Per via grafica è anche possibile verificare la correttezza dell'approsimazione effettuata sui valori che il coefficiente di perdita può assumere e, quindi, sulla correlazione da utilizzare per il calcolo di  $\zeta_f$  (*Eq. 2.14*).

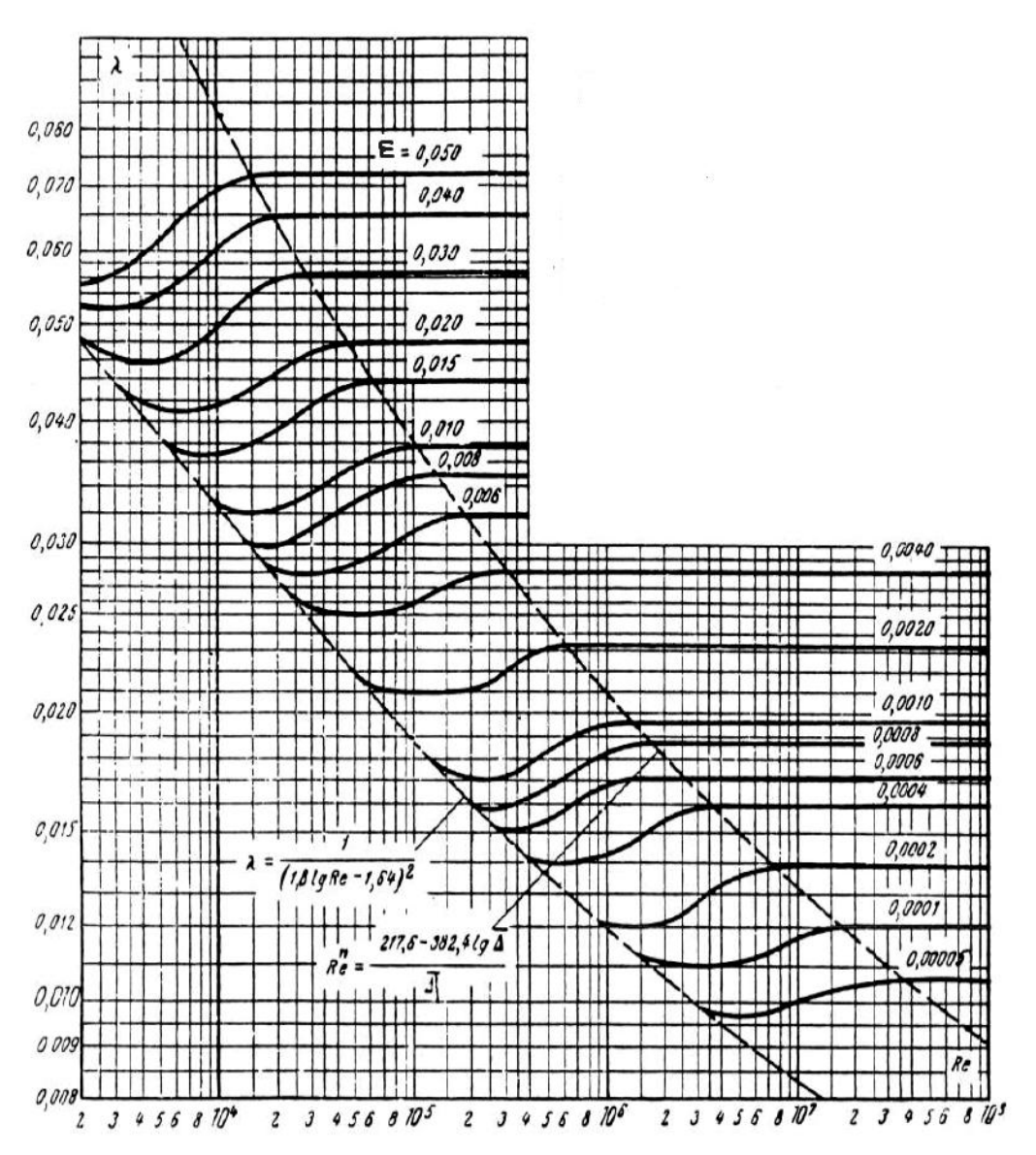

**Figura 2.6.** *Andamento del coefficiente λ in funzione del numero di Reynolds e della scabrezza del materiale<sup>3</sup> .*

1

 $\bullet$ <sup>3</sup> <<Memento des Pertes de Charge: Coefficients de Pertes de Charge Singulieres et de Perte de Charge par Frottement>>; I.E. Idelcik, M. Meury, Eyrolles editeur Paris, 1999;

### **3. Valvole**

Le tipologie di valvole presenti sulle linee da noi analizzate sono principalmente di due tipi:

**Check valve** (valvole di non ritorno)

Sono costituite da un elemento vincolato ad una guida che viene spinto contro la base della valvola. Questa permette il passaggio del flusso solo sotto determinate condizioni di pressione che, quando vengono a mancare, ne causano l'immediata chiusura. Questa interruzione, come suggerisce il nome stesso, impedisce un eventuale ritorno di flusso in direzione opposta a quella di design che causerebbe notevoli danni.

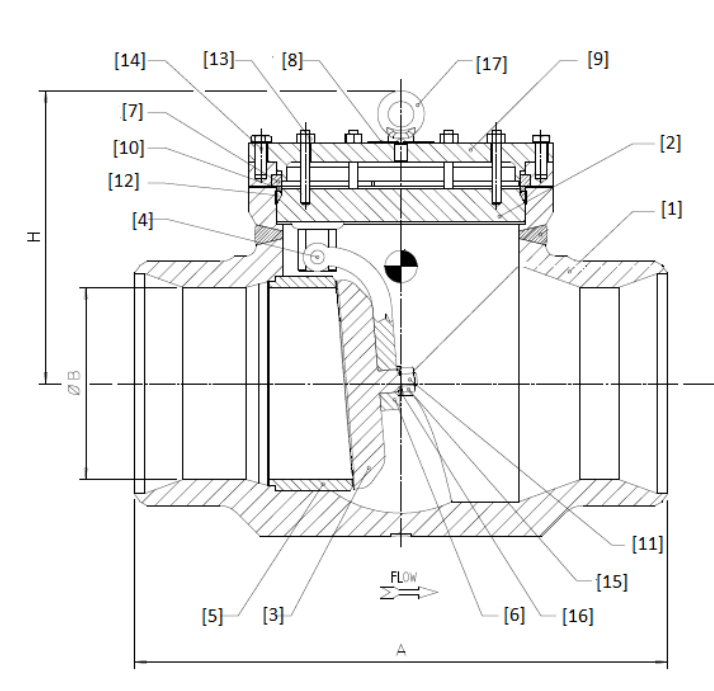

**Figura 2.7***. Rappresentazione in sezione di una tipica valvola di non ritorno con indicazione dei dettagli principali.*

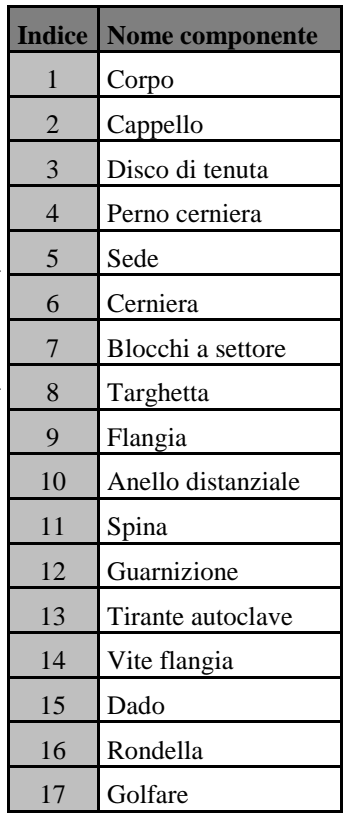

Come è facilmente intuibile la perdita generata da questo tipo di dispositivi sarà strettamente dipendente dalle condizioni di funzionamento dell'impianto. A diversi regimi le proprietà termodinamiche del vapore fluente saranno differenti e le valvole saranno più o meno aperte, permettendo il passaggio di determinati valori di portata, che quindi genereranno perdite concentrate variabili di conseguenza.

### **Control valve** (valvole di regolazione)

Valvole che hanno il compito di interrompere il flusso in determinati punti del tubo, per rispondere ad eventuali necessità di chiusura della linea, per esempio per interventi di manutenzione.

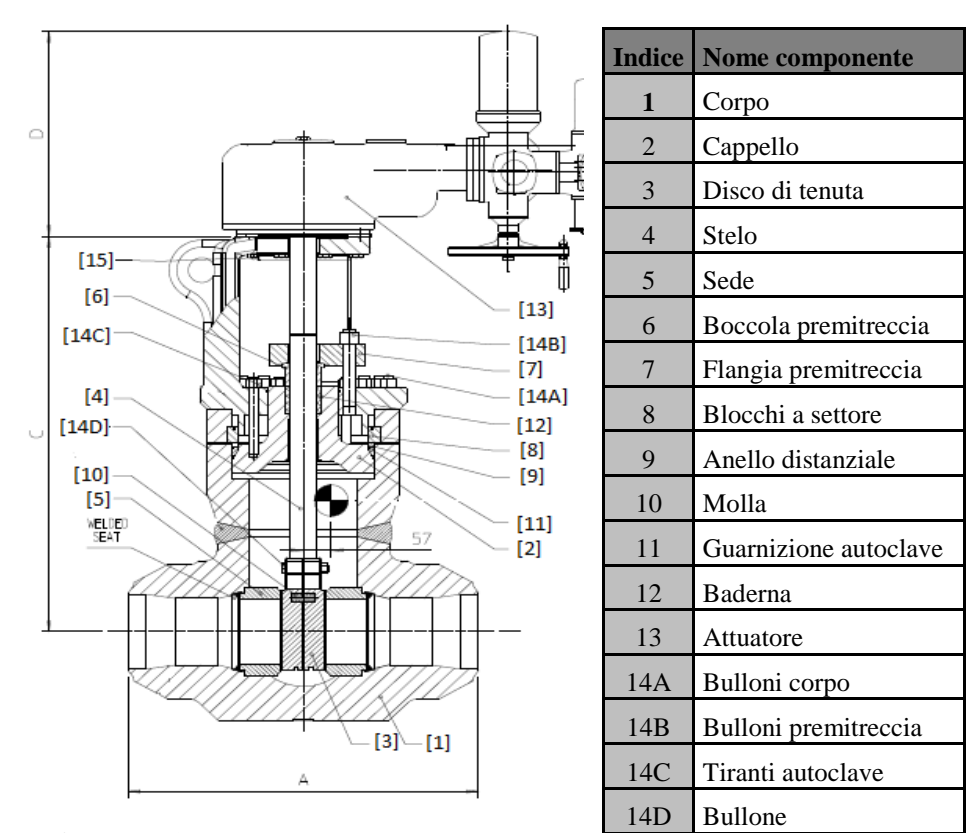

15 Vite attuatore

**Figura 2.8.** *Rappresentazione in sezione di una tipica valvola di regolazione con indicazione dei dettagli principali.*

Per il calcolo dei salti di pressione dovuti alla presenza di queste valvole ci siamo serviti della seguente correlazione:

$$
\Delta P = \left(\frac{\dot{V}}{Kv}\right)^2 \tag{Eq. 2.16}
$$

Dove:

- $\Delta P = Perdita \, di \, pressione [Bar]$
- $\dot{V} =$  Portata volumetrica  $\left[\frac{m}{h}\right]$  $\frac{n}{h}$

Il coefficiente Kv, che prende il nome di coefficiente di flusso, è il dato più comunemente usato per la determinazione delle caratteristiche delle valvole e indica la portata d'acqua alla temperatura compresa tra 5 e 40 °C che passando attraverso la valvola crea una perdita di carico statica di 1 bar. È solitamente ottenuto sperimentalmente attraverso test sul componente e ci è stato quindi reso disponibile direttamente dai fornitori su richiesta. Essendo a conoscenza del flusso massico e delle caratteristiche termofisiche del vapore fluente, la valutazione della caduta di pressione si limita all'applicazione della correlazione precedentemente esposta (*Eq. 2.16*).

#### **4. Desurriscaldatori**

Un desurriscaldatore (*vedi fig. 2.9*) è un componente che grazie all'immissione, tramite uno spray, di acqua liquida precedentemente spillata da altre sezioni dell'impianto, solitamente l'ingresso o l'uscita degli economizzatori, ci permette di desurriscaldare il vapore al fine di ottenere una temperatura di surriscaldamento definita. Le principali perdite di carico introdotte da questo tipo di dispositivo sono dovute alla presenza stessa dell'iniettore, che è disposto ortogonalmente al flusso all'interno del tubo, occupando parte della sezione di passaggio, e alla presenza di una camicia, ovvero una sezione cilindrica posta concentricamente al tubo di passaggio, per impedire che le goccioline d'acqua, in determinate condizioni di flusso, impattino sulla parete interna del tubo durante il processo di desurriscaldamento, andandola a deteriorare nel tempo. La camicia rappresenta un elemento sacrificabile, ovvero che anche nel caso in cui venga danneggiata non influisce sulle prestazioni del sistema e non è una parte in pressione, quindi anche in caso di assottigliamento dello spessore non rappresenta un pericolo di grave entità.

Per il calcolo delle perdite di pressione generate dalla presenza di desurriscaldatori, localizzati in generale nelle linee di surriscaldamento di alta pressione e di risurriscaldamento, è stata seguita la seguente traccia di calcolo generale:

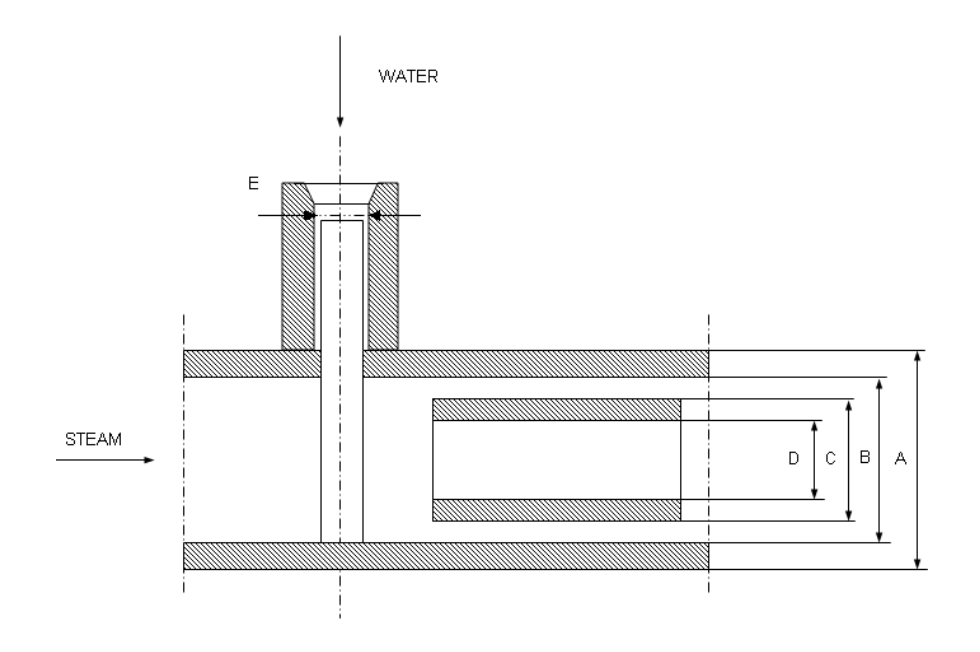

**Figura 2.9.** *Rappresentazione schematica della sezione di un desurriscaldatore.*

Dati in ingresso richiesti:

- $\dot{m} =$  Portata massica  $\int_0^L$  $\frac{1}{h}$
- $v = Volume\, specifico\left[\frac{f}{v}\right]$  $\iota$
- $\bullet$   $D_{i,t}$
- $\bullet$   $D_{e,t}$
- $\bullet$   $D_{i.c}$
- $\bullet$   $D_{e,c}$
- $\bullet$  $D_{e,s}(E) =$  Diametro esterno dello spray [mm]

Procedimento:

1. Superficie interna del liner:

$$
A_{i,l} = \pi \left(\frac{D_{i,c}}{304,8}\right)^2 \tag{Eq. 2.17}
$$

2. Area di passaggio ostruita:

$$
A_o = D_{i,c} \frac{D_{e,s}}{304,8^2}
$$
 (Eq. 2.18)

3. Area di passaggio libera:

$$
A_f = A_{i,l} - A_o \tag{Eq. 2.19}
$$

4. coefficiente di perdita ζ :

$$
K = \left(\frac{A_{i,l}}{A_f}\right)^2 - 1
$$
 (Eq. 2.20)

5. Velocità nel liner:

$$
V = \frac{\rho \dot{m}}{3600 \frac{\pi}{4} \frac{(D_{i,c}}{144})^2}
$$
 (Eq. 2.21)

6. VH liner (pressione dinamica):

$$
VH = \frac{\rho V^2}{9274}
$$
 (Eq. 2.22)

7. Perdita di pressione localizzata causata dal desurriscaldatore:

$$
\Delta P = VH * K \tag{Eq. 2.23}
$$

### **Procedimento pratico**

Andiamo ora a presentare come, una volta valutati correttamente tutti i parametri necessari alla simulazione secondo la base teorica precedentemente esposta, dobbiamo procedere per un corretto inserimento dei dati necessari al software BMT per effettuare il calcolo delle perdite di pressione.

Una volta composta la nostra linea secondo il metodo usuale, selezionando una connessione tra due elementi, è possibile spuntare l'opzione "calculate pressure loss".

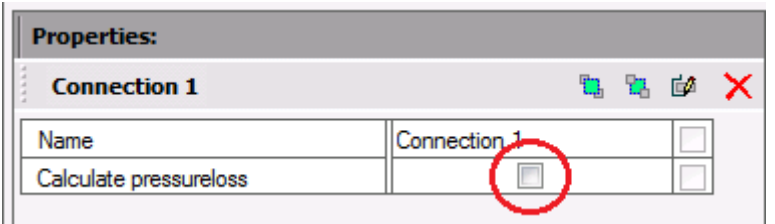

A questo punto risulta possibile inserire l'insieme di dati, precedentemente citato, necessario al software per il calcolo. Per prima cosa è necessario determinare il numero di sezioni (sections) presenti sulla connessione. Questo sarà pari al numero di tubi successivi con differenti caratteristiche geometriche che sono disposti tra un elemento particolare ed il seguente. Con elementi particolari intendiamo superfici di scambio, valvole, de surriscaldatori, misuratori di portata e tutti quei componenti che rappresentano un punto caratteristico nel sistema da noi composto.

Una volta specificato il numero di sezioni, ad ognuna di esse è possibile assegnare un "section alias", ovvero un nome identificativo che ci permetta di operare in modo più organizzato e schematico, e le caratteristiche necessarie al calcolo delle variazioni di pressione attraverso la seguente interfaccia grafica.

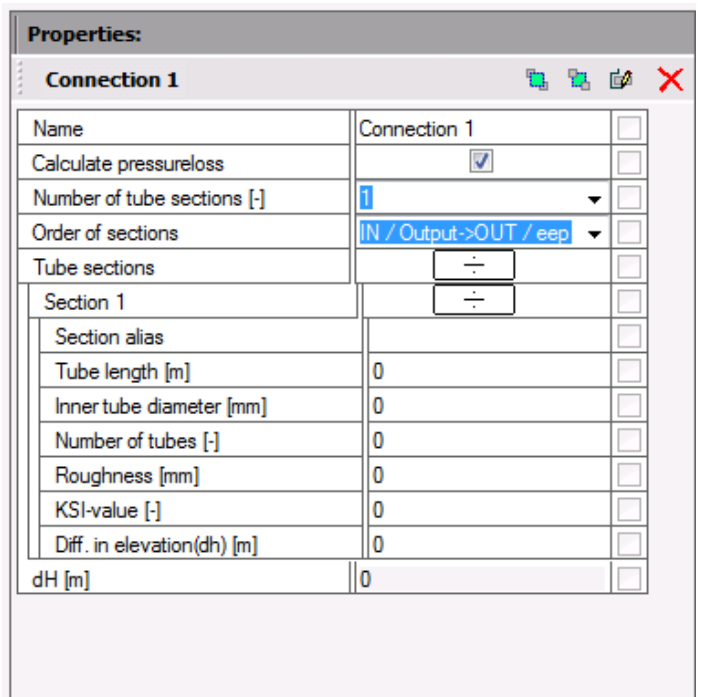

# • Tube lenght [*m*]

Ci permette di inserire la lunghezza effettiva in metri del tubo, che andrà a determinare l'entità delle perdite di carico distribuite che incontra il flusso attraversando la sezione. Questo dato è ricavabile dai disegno isometrico (*vedi fig. 2.10*) del tubo, sommando le lunghezze indicate dei singoli tratti, facendo attenzione ad escludere l'estensione dei tratti non rettilinei, che come già visto in precedenza è già considerata nel coefficiente di perdita relativo alle perdite di carico legate alle curve.

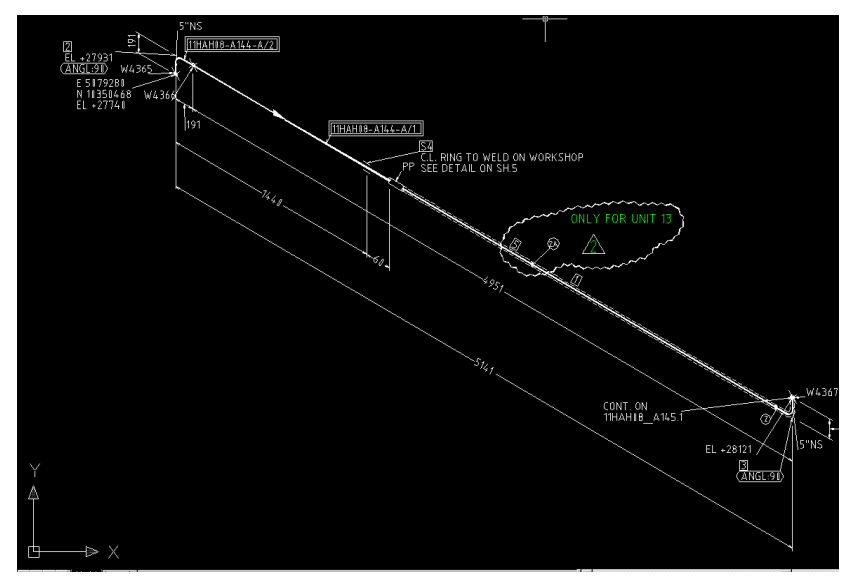

**Figura 2.10.** *Esempio di disegno isometrico di un tubo con le indicazioni geometriche necessarie.*

## **Inner tube diameter**

Il diametro interno è ottenuto sottraendo due volte lo spessore del tubo al diametro esterno. Questi dati possono essere trovati nei documenti che elencano le caratteristiche geometriche delle parti in pressione.

## **Number of tubes**

Indica il numero di tubi con le medesime caratteristiche geometriche costituenti la sezione. Anche questo dato si trova nel documento "parti in pressione e dati di progetto".

Nel caso in cui non tutti i tubi della sezione siano simili tra loro, ma abbiano caratteristiche simili solo a gruppi, come spesso accade per i tubi di collegamento all'arpa nei banchi risurriscaldatori, sarà necessario suddividere la tratte in più linee parallele, imponendo come condizione al contorno sulla portata che la pressione nel punto in cui i due flussi si riuniscono sia la medesima.

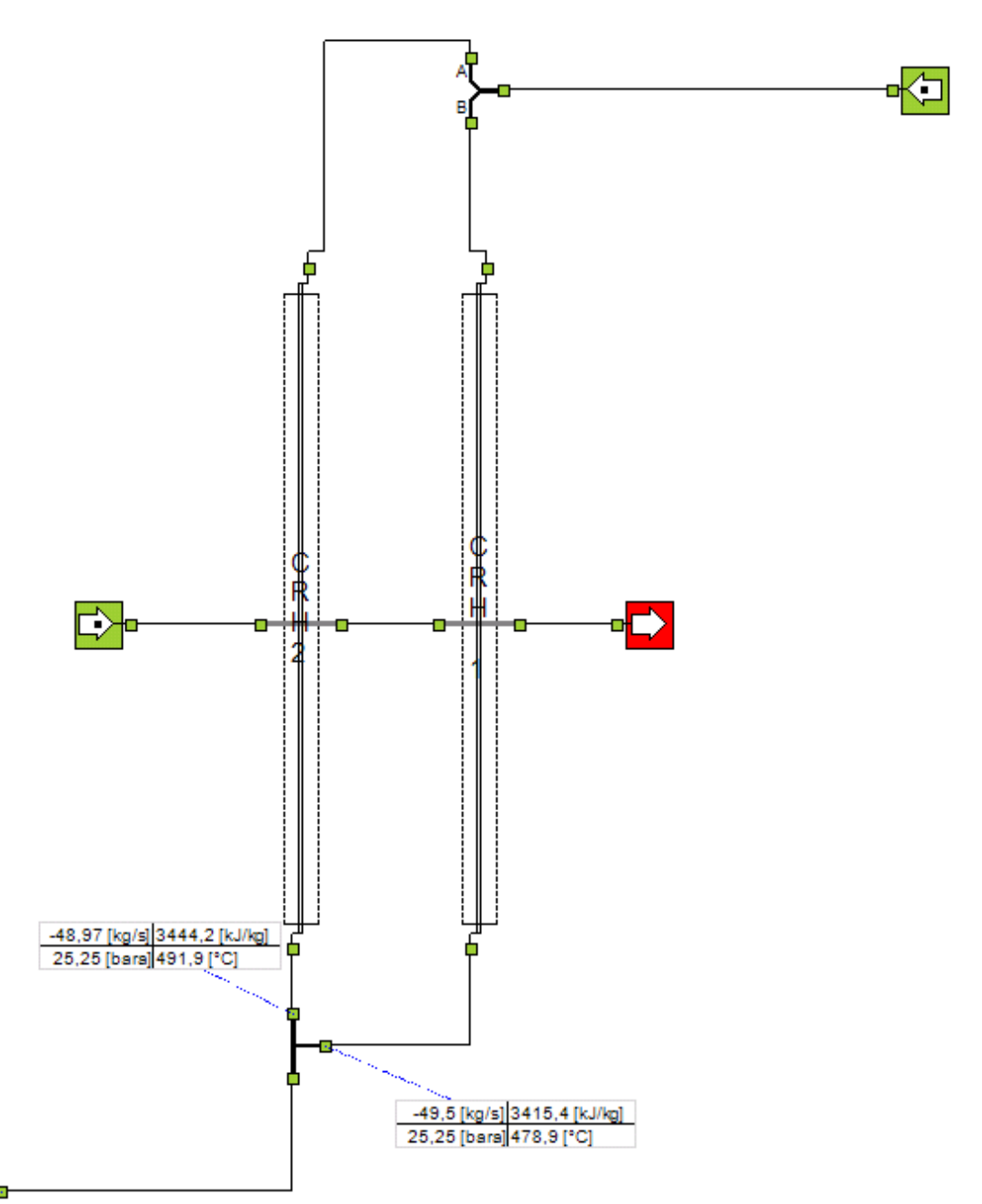

**Figura 2.11.** *Esempio di schematizzazione attraverso il software BMT di linee in parallelo costituite da tubi simili tra loro a gruppi.*

#### **Roughness**

Permette di inserire la rugosità del materiale costituente il tubo valutata secondo i criteri esposti in precedenza.

### **KSI-value**  $[-]$

Questo è il campo adibito all'inserimento dei coefficienti di perdita di carico concentrata riguardanti la sezione. Se più singolarità sono presenti nella stessa sezione sarà necessario inserire la sommatoria dei coefficienti di perdita riguardanti ogni specifica causa di perdita concentrata.

Per una sezione avente n particolarità, dunque:

$$
\zeta_{tot} = \sum_{i=0}^{n} \zeta_i \qquad (Eq. 2.24)
$$

#### **Diff. In elevation(dh)**

Rappresenta la differenza in quota geodetica tra l'ingresso e l'uscita della sezione utile al calcolo della differenza di pressione idrostatica. Anche in questo caso i dati necessari sono indicati nei disegni isometrici.

Una volta inseriti i dati riguardanti ogni sezione d'interesse è possibile visualizzare una tabella riassuntiva, che ci permette di osservare, valutare e, in caso di necessità, correggere il nostro sistema.

Nel caso in cui, dalle valutazioni teoriche di alcuni elementi particolari, come per esempio i desurriscaldatori e le valvole, otteniamo non il coefficiente di perdita ζ ma direttamente la perdita di carico localizzata, il software BMT ci fornisce uno strumento, "pressure reduction valve", che una volta posizionato lungo la linea in posizione adeguata ci permette di scegliere la pressione di uscita da esso o la differenza di pressione che il fluido incontra attraversando quell'elemento.

# **2.3 Casi di studio**

Andiamo ora ad esporre i casi di studio più rappresentativi tra quelli analizzati. Si tratta di linee appartenenti ai differenti livelli di pressione di tre centrali progettate e realizzate in passato da parte di STF, delle quali abbiamo quindi a disposizione tutte le caratteristiche geometriche e prestazionali. A questi sistemi sono state applicate la base teorica ed il conseguente procedimento pratico presentati antecedentemente, al fine di confrontare i risultati della simulazione da parte del software BMT con quelli misurati sul campo, verificarne la validità e valutarne la precisione. La prima tra le linee trattate sarà accompagnata da una spiegazione, al fine di rendere la rappresentazione di quanto ottenuto più chiara e quindi disponibile ad una più facile comprensione.

Le immagini riportate rappresentano gli schemi d'impianto dei singoli banchi analizzati, così come appaiono sull'interfaccia grafica del software, dal corpo cilindrico al punto in cui sono posizionati gli strumenti di misura che ci hanno fornito i dati di campo in fase di performance test. Come si può notare sono disponibili i principali dati (in ordine portata, entalpia, pressione e temperatura del vapore fluente) nei punti più caratteristici del sistema, che in particolare ci premettono di valutare le differenze di pressione a valle di elementi particolari che il nostro fluido incontra durante il suo percorso. Per valutare queste differenze di pressione parziale con un occhio più analitico sono rese disponibili in seguito delle tabelle rappresentanti il coefficiente ζ di ogni particolarità e i dati necessari al suo calcolo. Al fine di orientarsi lungo la linea queste tabelle sono contraddistinte da una lettera, che ci permette, osservando l'immagine, di capire in che tratto del percorso si trova l'elemento trattato.

## **2.3.1 West Burton**

a. Surriscaldatore di bassa pressione

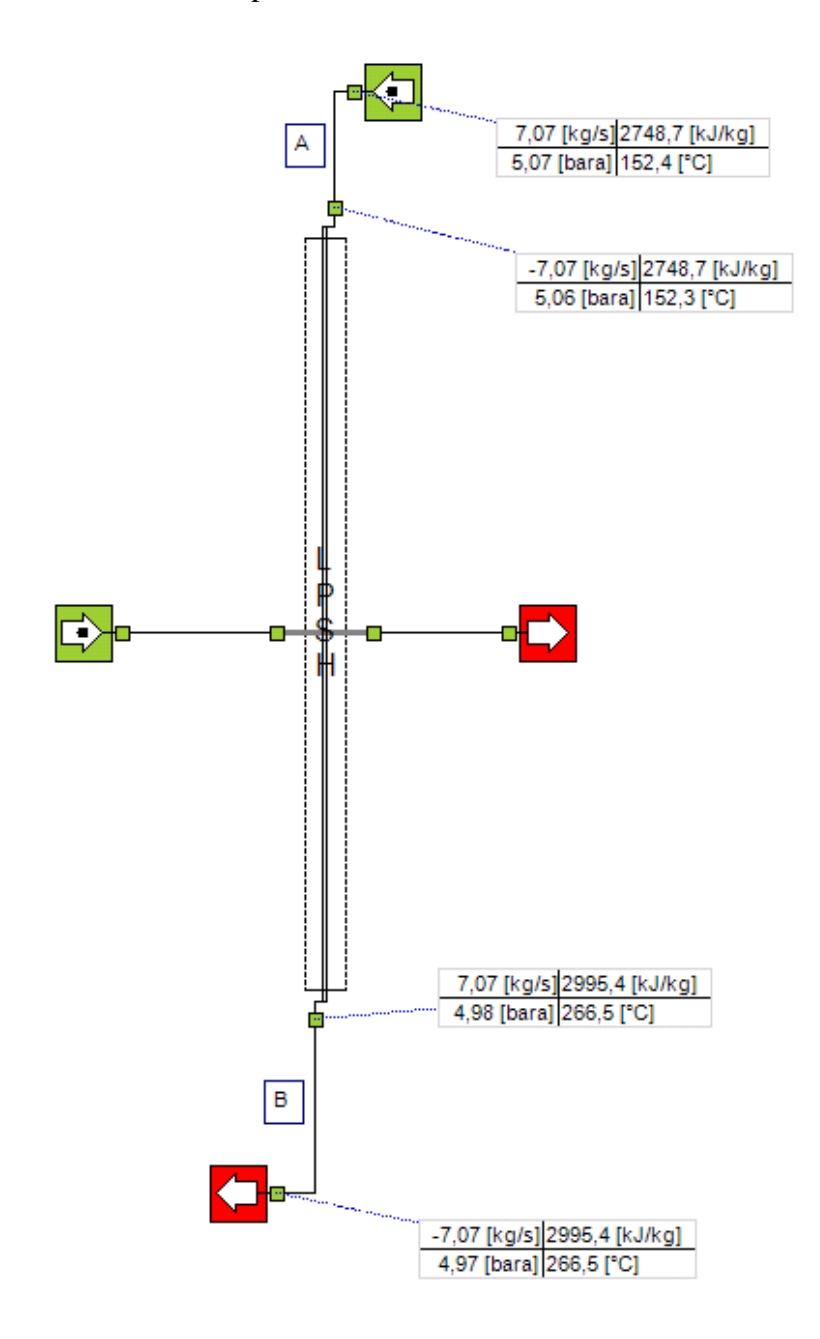

**Figura 2.12.** *West Burton: Schema d'impianto e indicazione dei dati principali del surriscaldatore di bassa pressione.*

**Tabella 2.5.** *Sintesi delle perdite di carico concentrate lungo la linea del surriscaldatore di bassa pressione della centrale di West Burton.*

| A | Tipo         | curva  | curva  | curva  |
|---|--------------|--------|--------|--------|
|   | Quantità     |        | 4      |        |
|   | $D_h$ [mm]   | 128,20 | 336,56 | 336,56 |
|   | $R_c$ [mm]   | 190    | 533    | 533    |
|   | $\delta$ [°1 | 70     | 90     | 70     |
|   | Ksi          | 0,2080 | 0,2167 | 0,2056 |

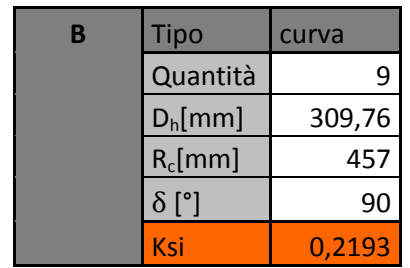

b. Surriscaldatore di media pressione

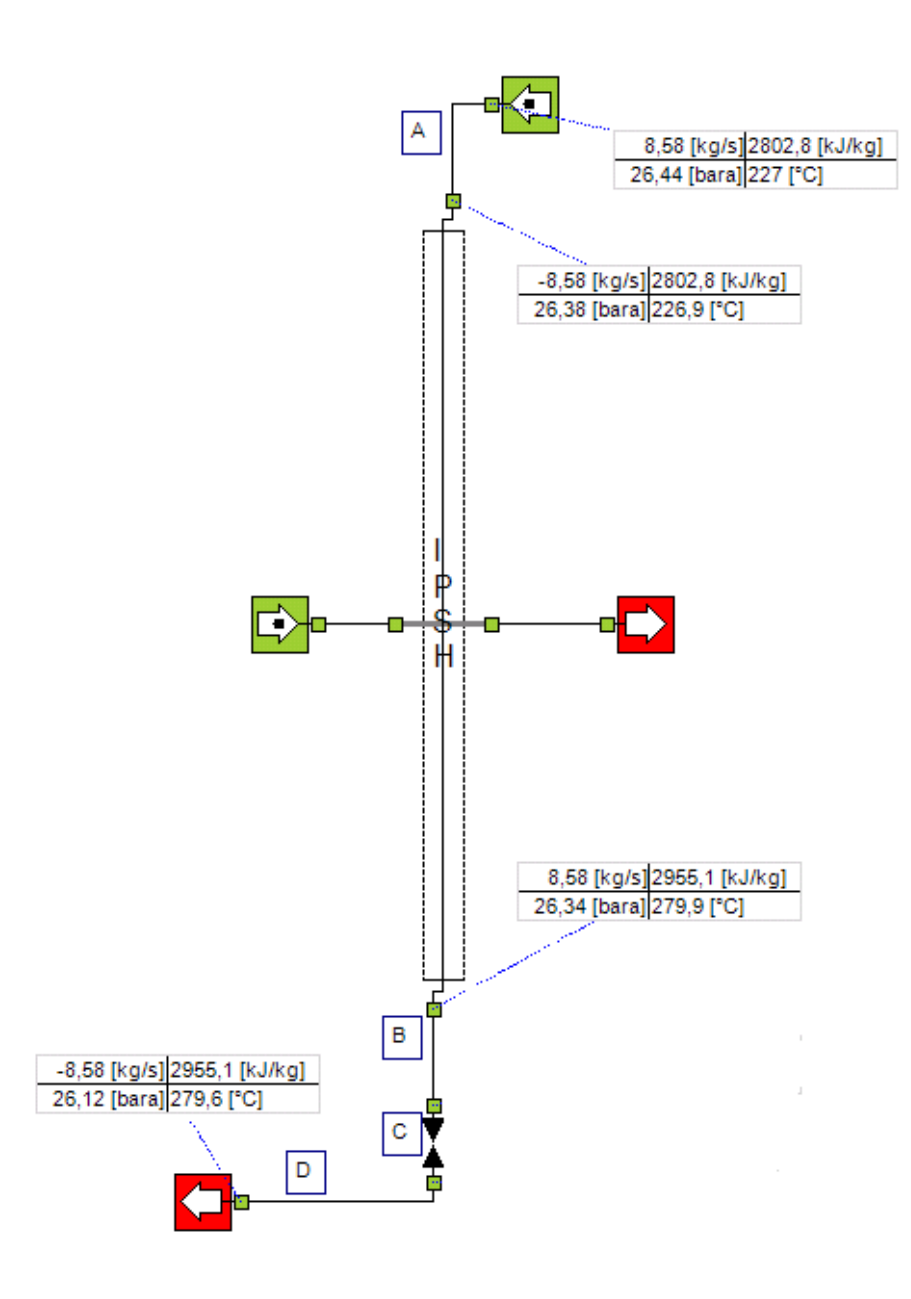

**Figura 2.13.** *West Burton: Schema d'impianto e indicazione dei dati principali del surriscaldatore di media pressione.*

**Tabella 2.6.** *Sintesi delle perdite di carico concentrate lungo la linea del surriscaldatore di media pressione della centrale di West Burton.*

| A | Tipo       | curva  | curva  | curva  |
|---|------------|--------|--------|--------|
|   | Quantità   |        | 5      |        |
|   | $D_h$ [mm] | 102,26 | 254,46 | 102,26 |
|   | $R_c$ [mm] | 154    | 381    | 154    |
|   | δ<br>ſ۰    | 90     | 90     | 60     |
|   | Ksi        | 0,2185 | 0,2187 | 0,1650 |

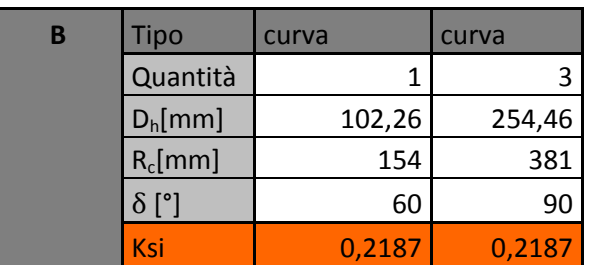

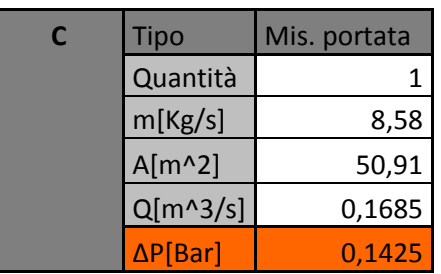

c. Surriscaldatore di alta pressione

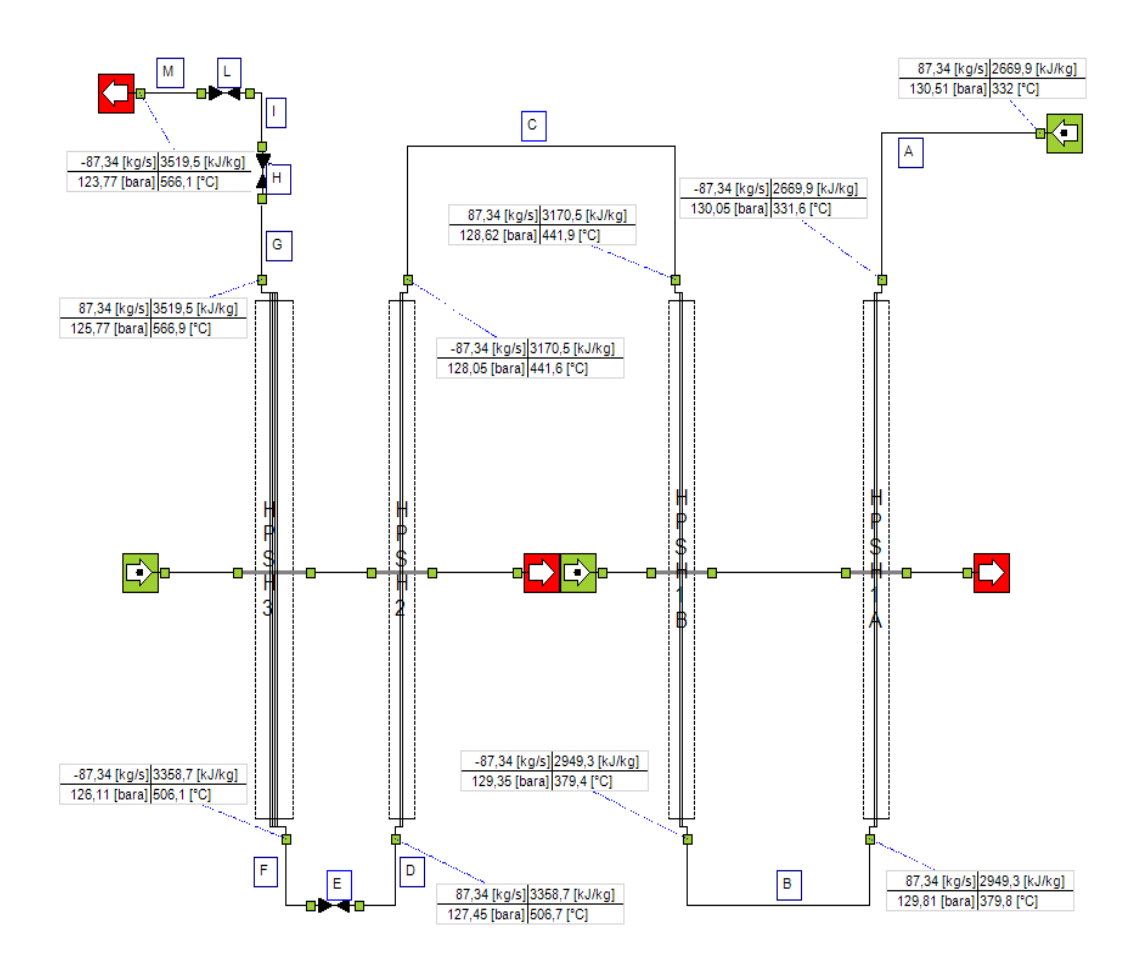

**Figura 2.14.** *West Burton: Schema d'impianto e indicazione dei dati principali del surriscaldatore di alta pressione.*

**Tabella 2.7.** *Sintesi delle perdite di carico concentrate lungo la linea del surriscaldatore di alta pressione della centrale di West Burton.*

| A | <b>Tipo</b>  | Curva  |
|---|--------------|--------|
|   | Quantità     | 2      |
|   | $D_h$ [mm]   | 109,54 |
|   | $R_c$ [mm]   | 190    |
|   | $\delta$ [°] | 90     |
|   | Ksi          | 0,2140 |

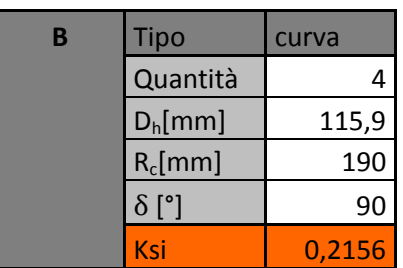

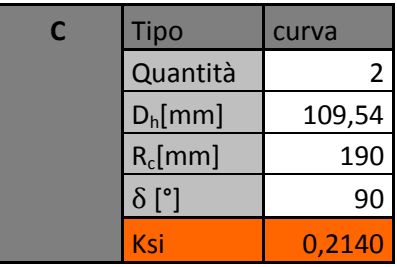

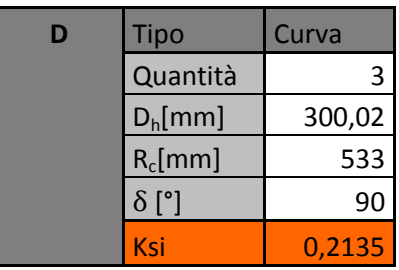

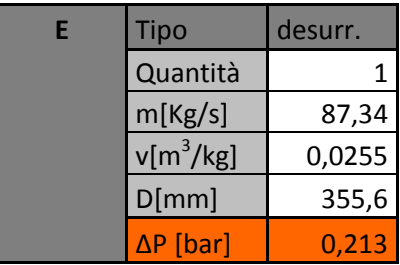

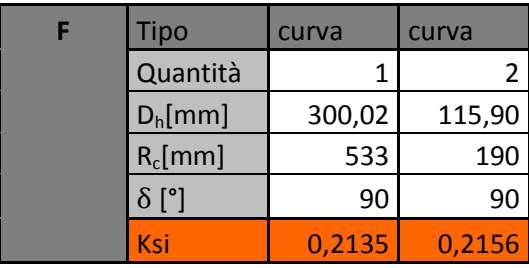

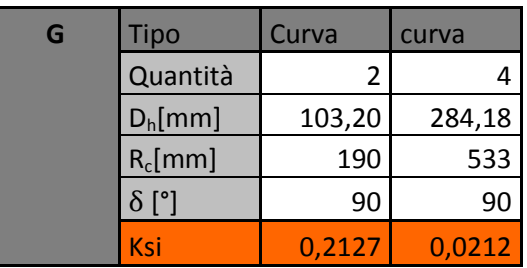

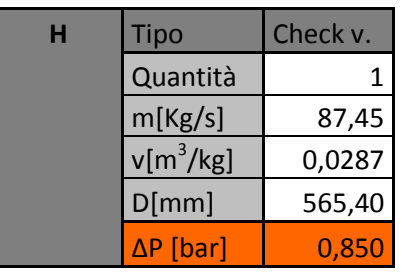

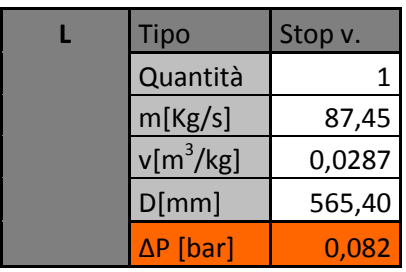

## **2.3.2 Torino**

a. Surriscaldatore di bassa pressione

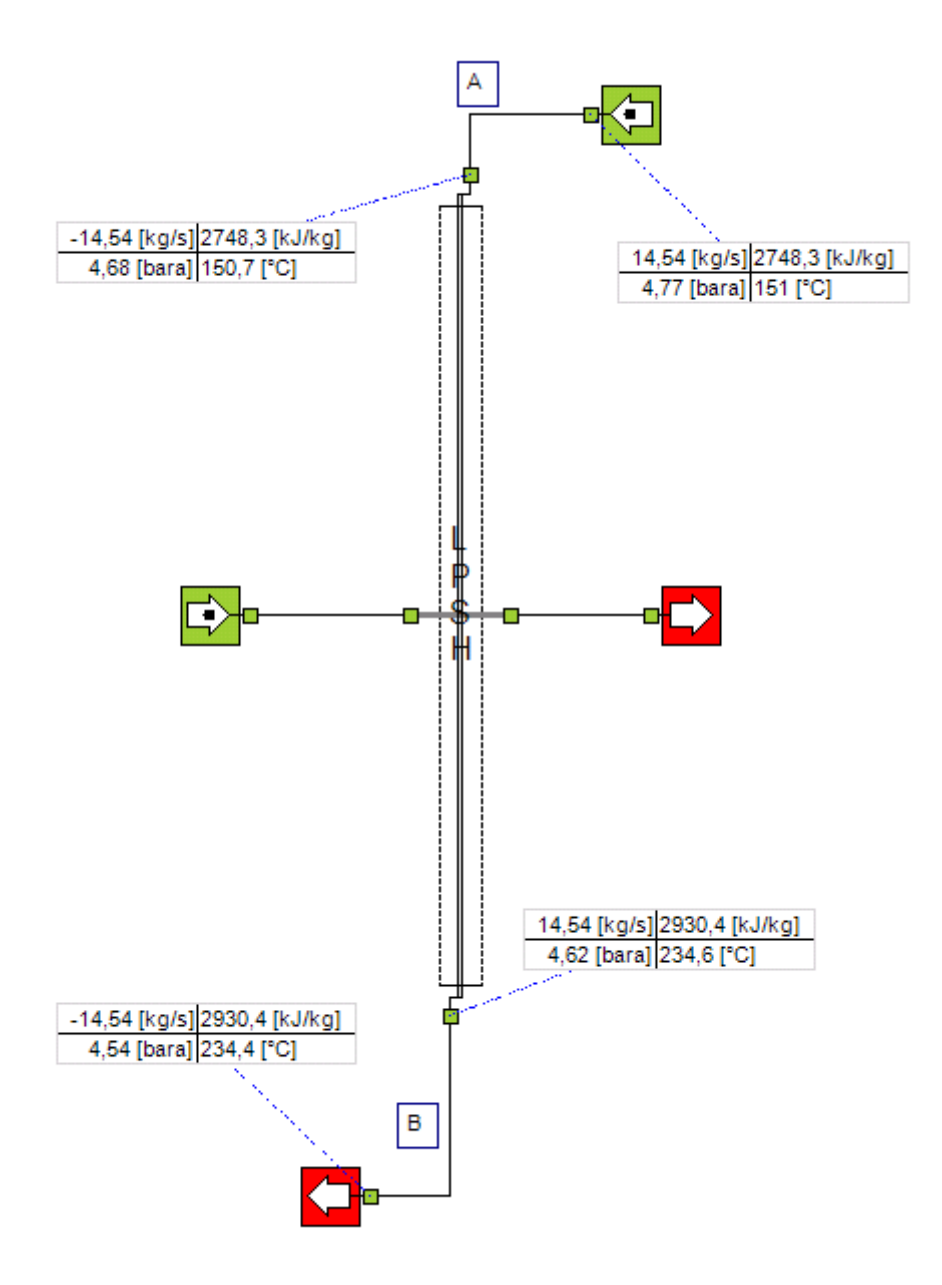

**Figura 2.15.** *Torino: Schema d'impianto e indicazione dei dati principali del surriscaldatore di bassa pressione.*

**Tabella 2.8.** *Sintesi delle perdite di carico concentrate lungo la linea del surriscaldatore di bassa pressione della centrale di Torino.*

| A | <b>Tipo</b>  | Curva  | curva  |
|---|--------------|--------|--------|
|   | Quantità     |        |        |
|   | $D_h$ [mm]   | 203,10 | 486,00 |
|   | $R_c$ [mm]   | 219    | 762    |
|   | $\delta$ [°] | 90     | 90     |
|   | Ksi          | 0,2361 | 0,2170 |

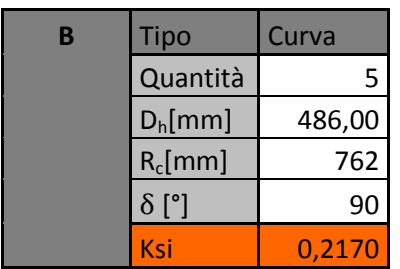

b. Surriscaldatore di media pressione

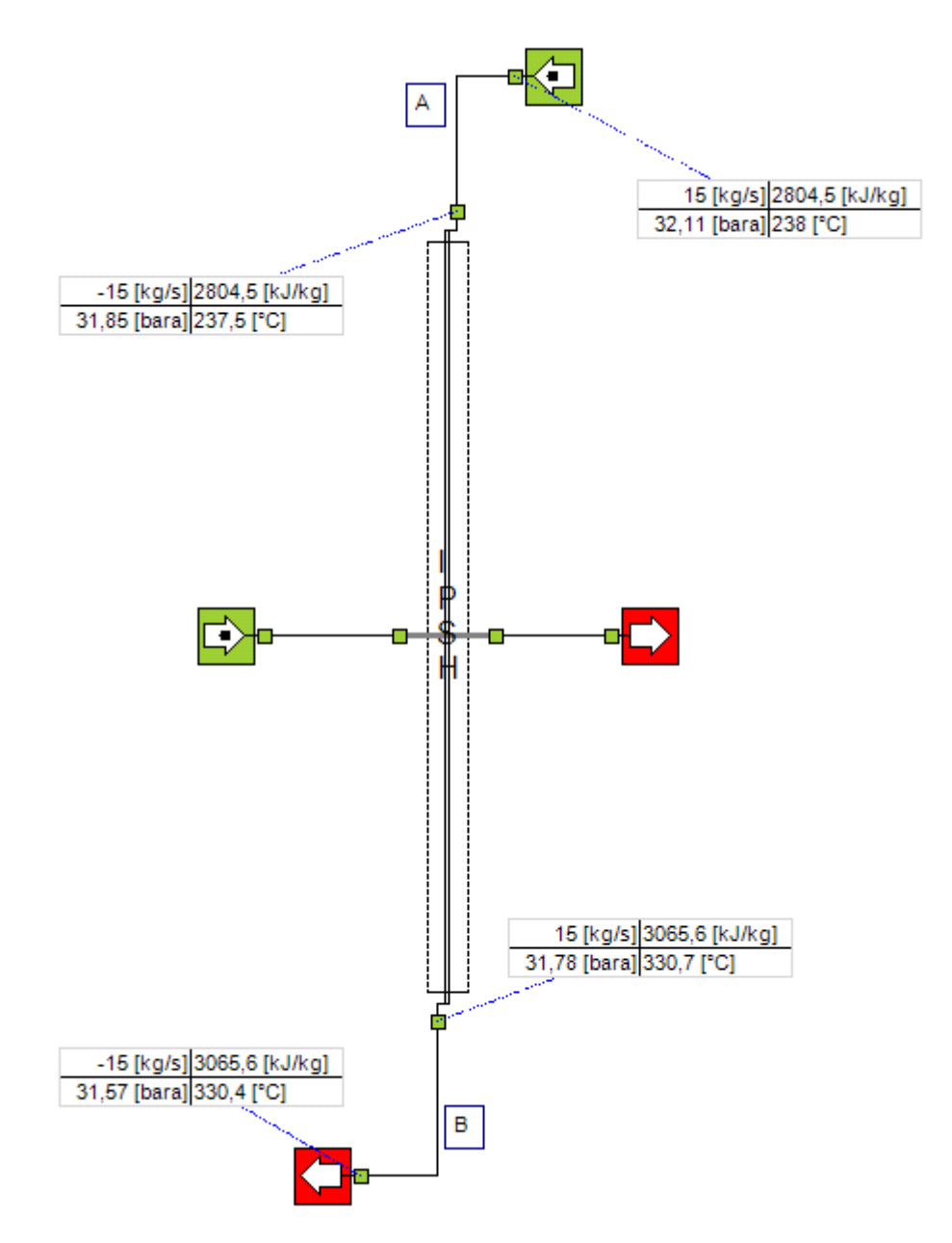

**Figura 2.16.** *Torino: Schema d'impianto e indicazione dei dati principali del surriscaldatore di media pressione.*

**Tabella 2.9.** *Sintesi delle perdite di carico concentrate lungo la linea del surriscaldatore di media pressione della centrale di Torino.*

| A | Tipo       | Curva  | curva  | curva  |
|---|------------|--------|--------|--------|
|   | Quantità   |        | 6      |        |
|   | $D_h$ [mm] | 127,10 | 248,00 | 248,00 |
|   | $R_c$ [mm] | 190    | 381    | 381    |
|   | δ [°]      | 90     | 90     | 45     |
|   | Ksi        | 0,2188 | 0,2178 | 0,1320 |

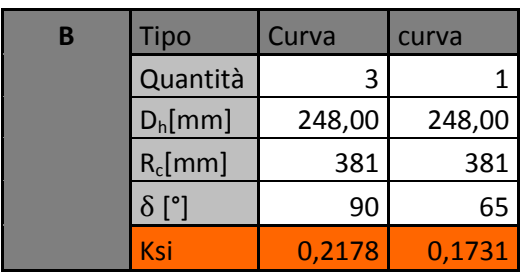

# c. Surriscaldatore di alta pressione

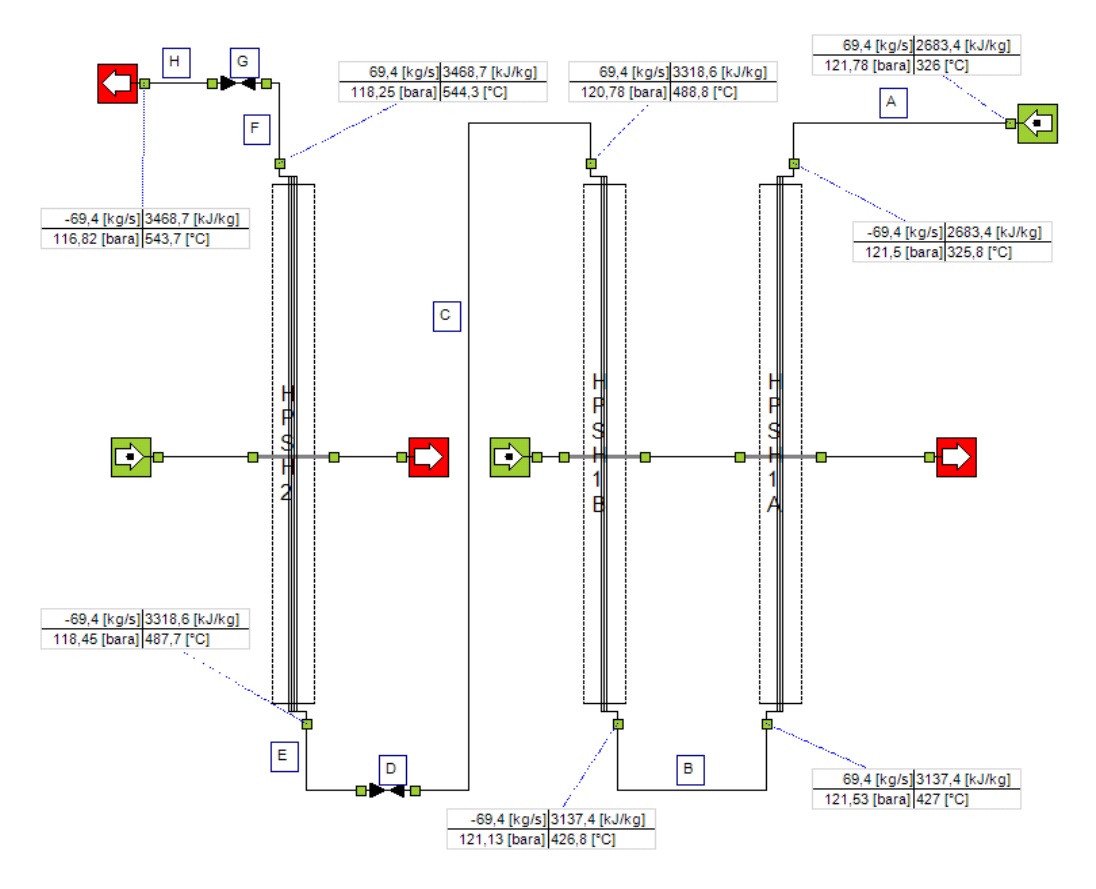

**Figura 2.17.** *Torino: Schema d'impianto e indicazione dei dati principali del surriscaldatore di alta pressione.*

**Tabella 2.10.** *Sintesi delle perdite di carico concentrate lungo la linea del surriscaldatore di alta pressione della centrale di Torino.*

| A | Tipo         | Curva  |
|---|--------------|--------|
|   | Quantità     | 2      |
|   | $D_h$ [mm]   | 107,70 |
|   | $R_c$ [mm]   | 190    |
|   | $\delta$ [°] | 90     |
|   | Ksi          | 0,2136 |

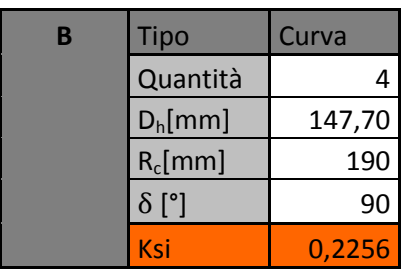

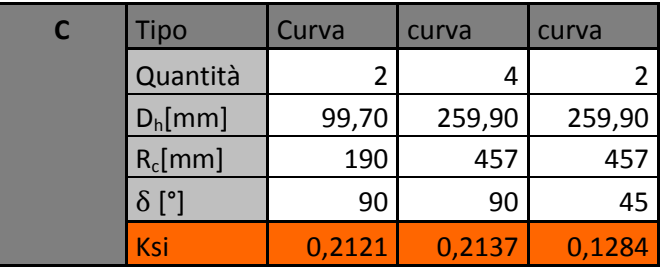

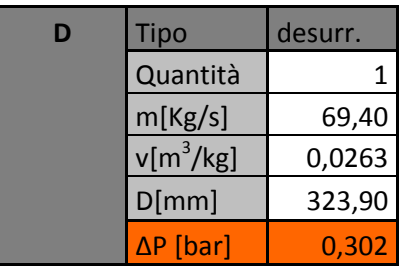

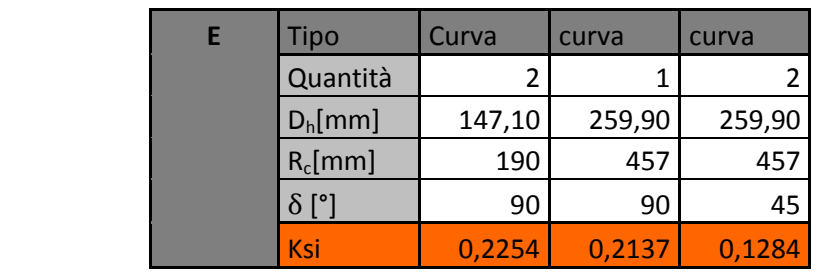

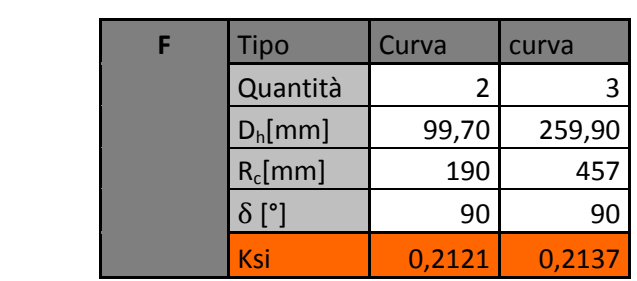

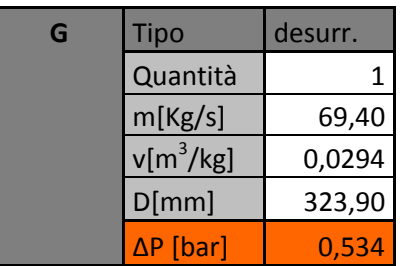

### **2.3.3 Livorno**

a. Surriscaldatore di bassa pressione

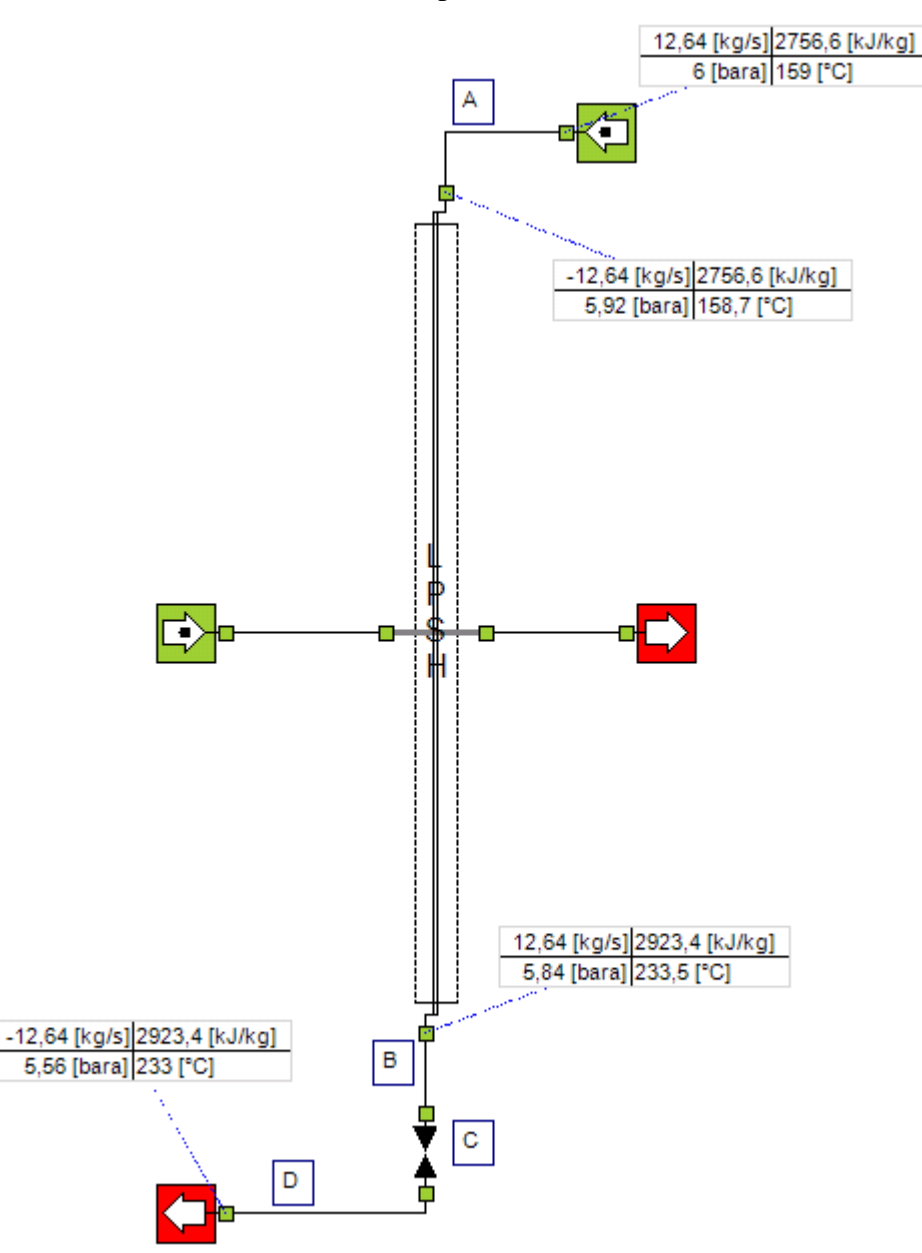

**Figura 2.18.** *Livorno: Schema d'impianto e indicazione dei dati principali del surriscaldatore di bassa pressione.*

**Tabella 2.11.** *Sintesi delle perdite di carico concentrate lungo la linea del surriscaldatore di bassa pressione della centrale di Livorno.*

| A | Tipo         | curva  | curva  |
|---|--------------|--------|--------|
|   | Quantità     | 1      |        |
|   | $D_h$ [mm]   | 154,08 | 387,36 |
|   | $R_c$ [mm]   | 229    | 610    |
|   | $\delta$ [°] | 90     | 90     |
|   | Ksi          | 0,2190 | 0,2169 |

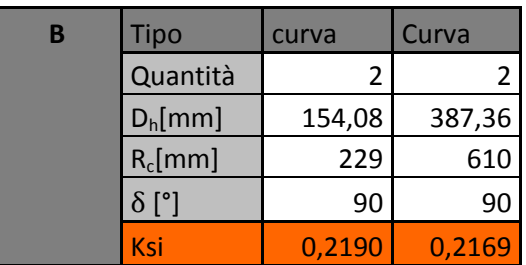

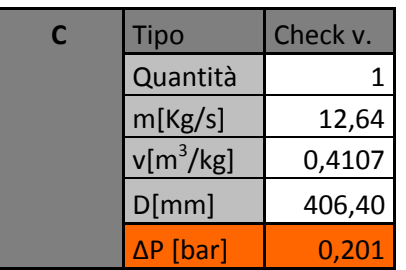

b. Surriscaldatore di media pressione

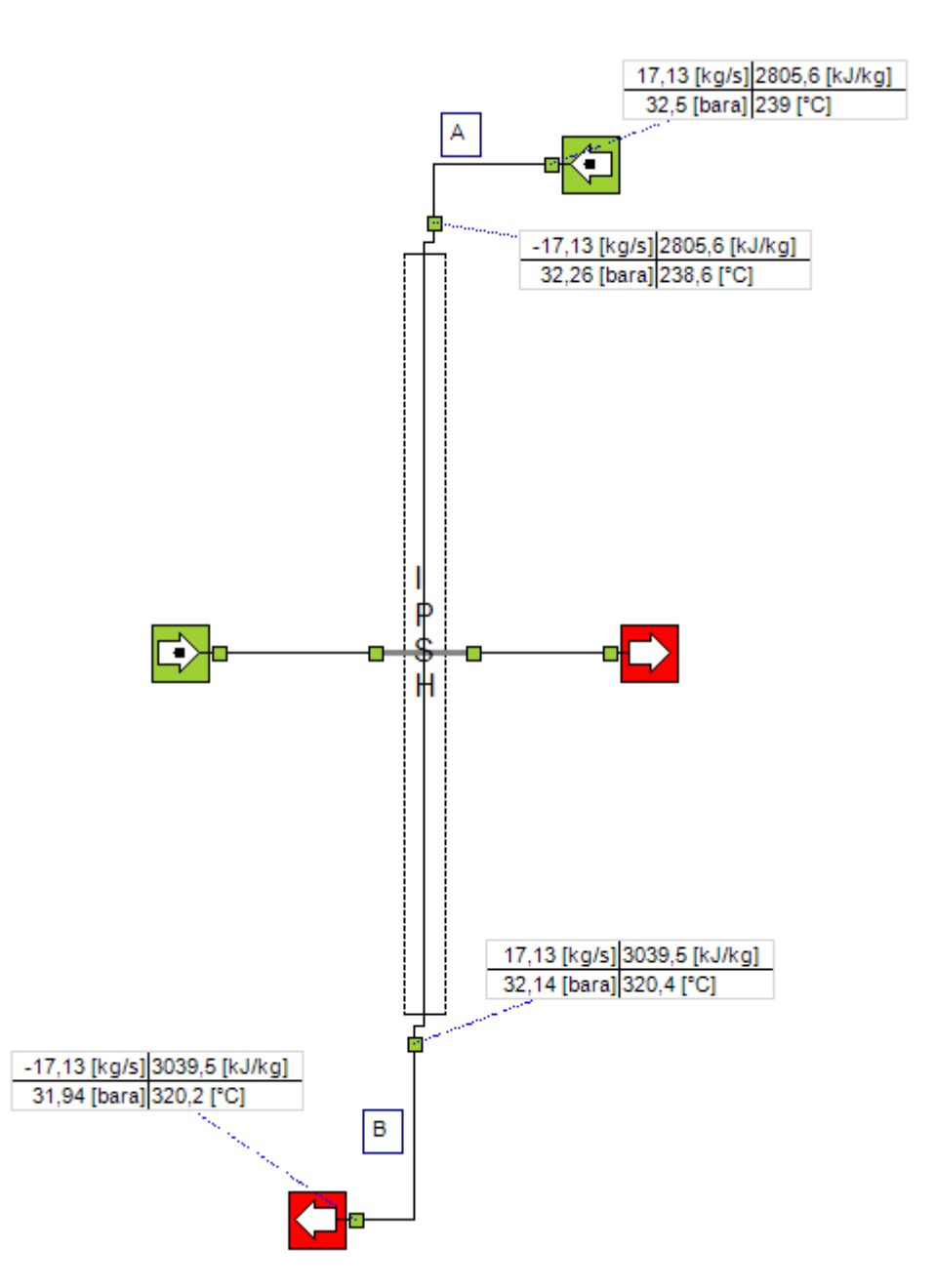

**Figura 2.19.** *Livorno: Schema d'impianto e indicazione dei dati principali del surriscaldatore di media pressione.*

**Tabella 2.12.** *Sintesi delle perdite di carico concentrate lungo la linea del surriscaldatore di media pressione della centrale di Livorno.*

| A | Tipo         | curva  | curva  | curva  | curva  |
|---|--------------|--------|--------|--------|--------|
|   | Quantità     |        | 4      |        |        |
|   | $D_h$ [mm]   | 102,26 | 254,46 | 254,46 | 102,26 |
|   | $R_c$ [mm]   | 152    | 381    | 381    | 152    |
|   | $\delta$ [°] | 90     | 90     | 45     | 60     |
|   | Ksi          | 0,2190 | 0,2187 | 0,1328 | 0,1654 |

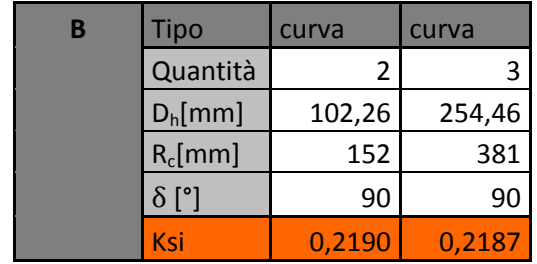

# c. Surriscaldatore di alta pressione

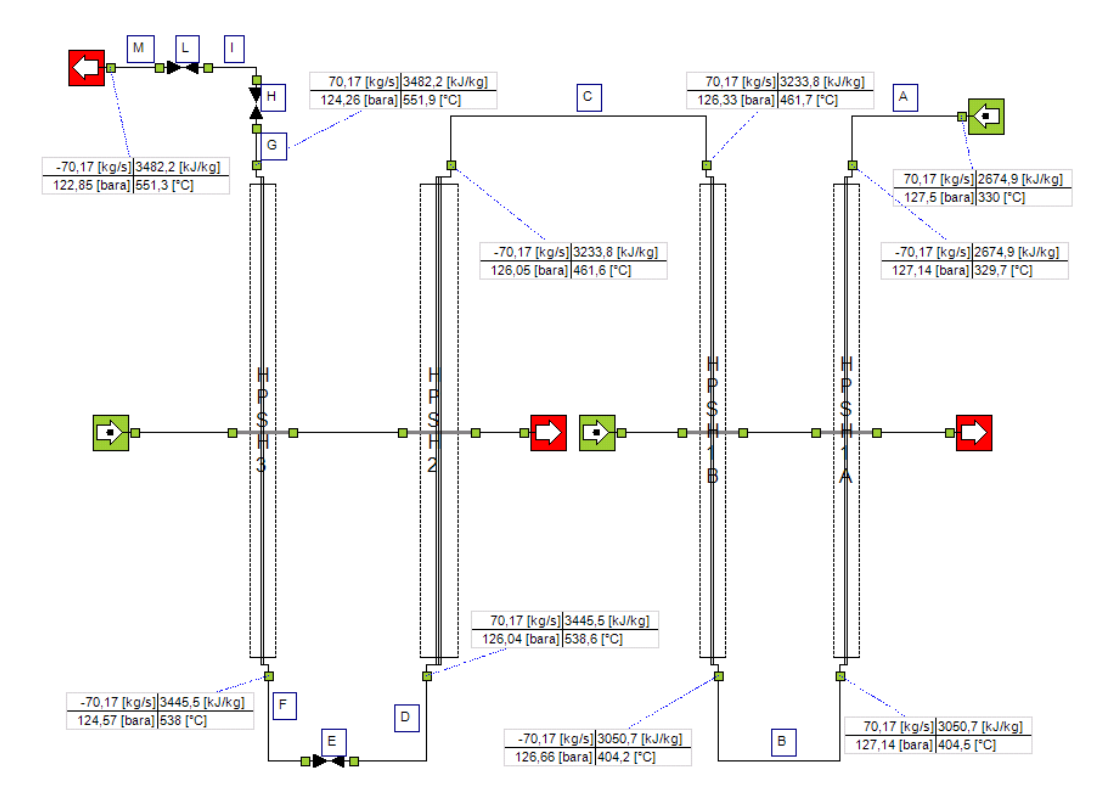

**Figura 2.20.** *Livorno: Schema d'impianto e indicazione dei dati principali del surriscaldatore di alta pressione.*

**Tabella 2.13.** *Sintesi delle perdite di carico concentrate lungo la linea del surriscaldatore di alta pressione della centrale di Livorno.*

| A | Tipo         | Curva  |
|---|--------------|--------|
|   | Quantità     | 2      |
|   | $D_h$ [mm]   | 92,04  |
|   | $R_c$ [mm]   | 152    |
|   | $\delta$ [°] | 90     |
|   | Ksi          | 0,2154 |

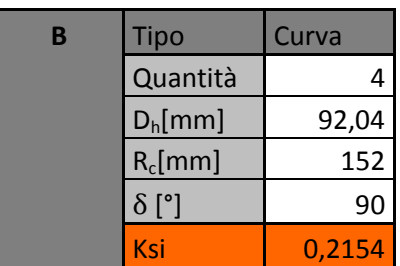

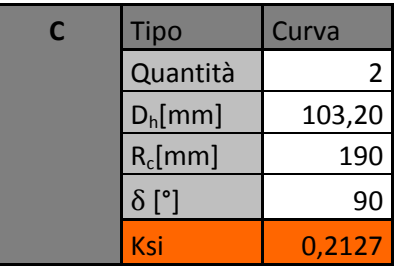

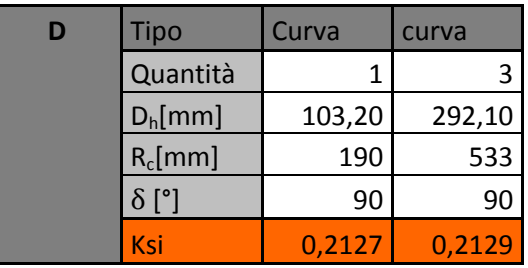

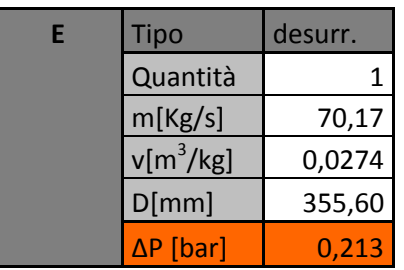

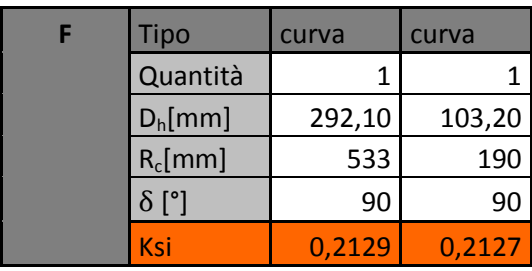

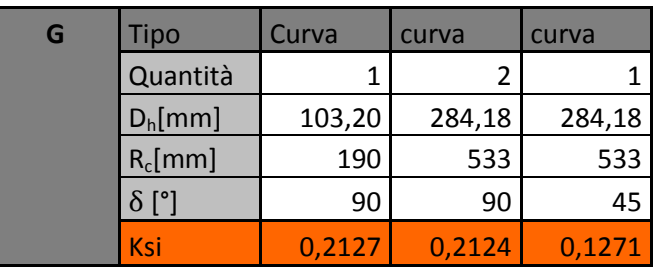

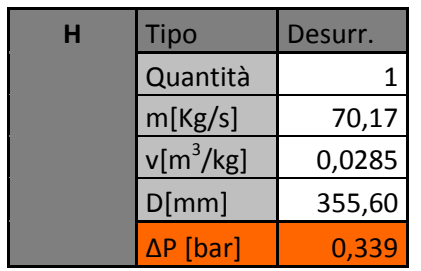

ſ

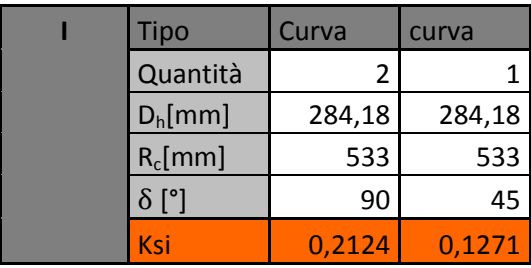

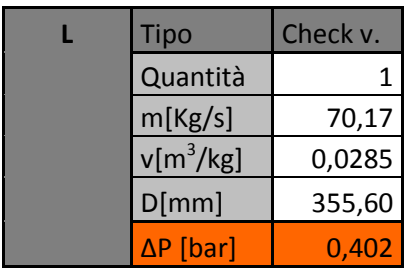
# **2.4 Conclusioni**

In seguito sono riportate le tabelle che riassumono i risultati ottenuti in comparazione con quelli misurati sul campo in fase di performance test:

## **1. West Burton**

**Tabella 2.14.** *West Burton: sintesi e comparazione risultati.*

|              | $P_{in}$<br>[Bar] | P <sub>out,reale</sub><br>[Bar] | $P_{\text{out,BMT}}$<br>[Bar] | <b>Errore P</b><br>$[\%]$ | $\Delta P_{\text{reale}}$<br>[Bar] | $\Delta P_{\text{BMT}}$<br>[Bar] | <b>Errore <math>\Delta P</math></b><br>[%] |
|--------------|-------------------|---------------------------------|-------------------------------|---------------------------|------------------------------------|----------------------------------|--------------------------------------------|
| <b>LP SH</b> | 5,07              | 4,96                            | 4,97                          | 0,20                      | 0,11                               | 0,10                             | 9,09                                       |
| <b>IP SH</b> | 26,44             | 26,10                           | 26,12                         | 0,08                      | 0,34                               | 0,32                             | 5,88                                       |
| <b>HP SH</b> | 130,51            | 123,85                          | 123,77                        | 0,06                      | 6,66                               | 6,74                             | 1,19                                       |
| <b>RH</b>    | 25,68             | 24,61                           | 24,37                         | 0,98                      | 1,07                               | 1,31                             | 18,32                                      |

### **2. Torino**

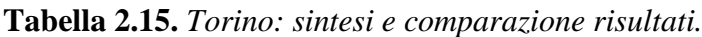

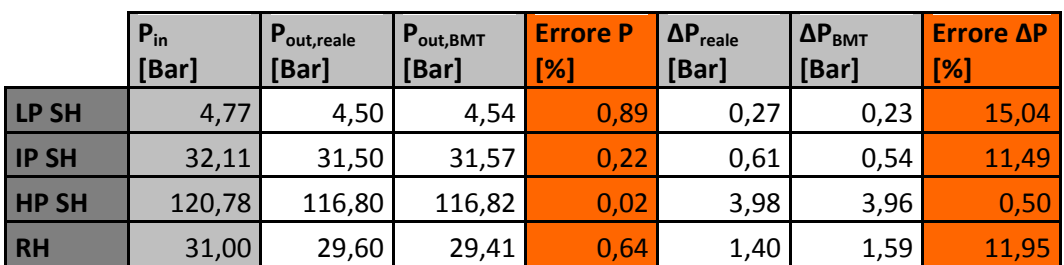

## **3. Livorno**

**Tabella 2.16.** *Livorno: sintesi e comparazione risultati.*

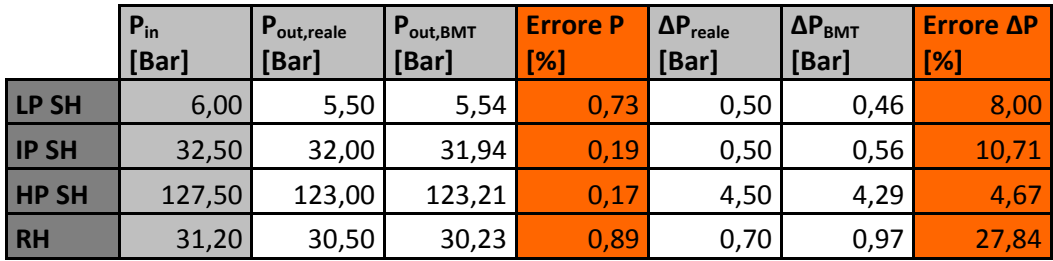

L'obiettivo posto in principio per il nostro progetto era quello di ottenere previsioni sulle pressioni lato vapore nei banchi di tubi costituenti i generatori di vapore a recupero che ci fornissero un risultato con un errore rispetto ai dati di campo minore del 3%, che sarebbe, in termini pratici, assolutamente trascurabile. Come possiamo notare dal riassunto di quanto ottenuto (vedi Tab. 2.14; 2.15; 2.16) dalle nostre simulazioni le pressioni calcolate dal software non discostano in nessun caso dal valore reale di più dell'1%, differenza che rientra nel campo di valori dipendenti dall'incertezza garantita dagli strumenti di misurazione di pressione in fase di performance test, pari proprio all'1%. Un'ulteriore precisazione va aggiunta relativamente all'incertezza introdotta dai misuratori di portata, anch'essa pari all'1%, che, anche se con proporzionalità minore (una variazione dell'1% della portata causa una differenza sulla perdita di carico lungo la linea di circa il 2%), agisce anch'essa sulla perdita di pressione, il che permette ai nostri risultati di rientrare ampiamente nel range di valori accettabili. Possiamo quindi considerare il modello di calcolo sviluppato più che soddisfacente e pronto per un utilizzo pratico.

# **CAPITOLO 3: Analisi dello scambio termico attraverso i banchi di un generatore di vapore a recupero**

### **3.1 Introduzione**

In questa sezione ci occuperemo dello scambio di calore tra il gas di scarico della turbina del ciclo a gas e l'acqua, obiettivo primario dei generatori di vapore a recupero ed elemento di fondamentale importanza in fase di progettazione. In particolare focalizzeremo la nostra attenzione sui coefficienti che lo caratterizzano, e il modello termodinamico utilizzato dal BMT per la loro valutazione. La trasmissione di calore all'interno di questi impianti è schematizzabile come un fenomeno di scambio termico a flussi incrociati tra il gas, attraversante il casing della caldaia, e l'acqua, fluente in tubi alettati posti ortogonalmente alla direzione di flusso del gas, che può trovarsi allo stato liquido (nei banchi costituenti l'economizzatore) allo stato vapore (nei banchi surriscaldatori e risurriscaldatori) o in transizione di fase tra questi due stati (nell'evaporatore).

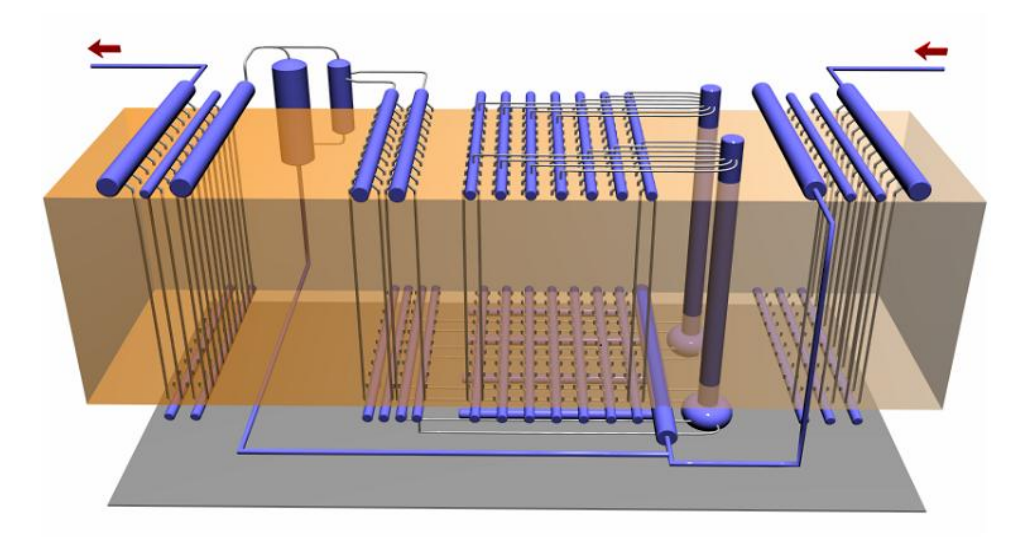

**Figura 3.1.** *Rappresentazione schematica dell'interno del casing di un GVR.*

#### **3.2 Metodo di calcolo**

Il calore scambiato durante questo processo è calcolabile come:

$$
Q = FUA\Delta T_{ml} \tag{Eq. 3.1}
$$

Analizziamo ora nel dettaglio i singoli termini, esplicitandone il significato ed il metodo di calcolo.

#### 1.  $\Delta T_{ml} =$  Differenza di temperatura media logaritmica  $\lceil - \rceil$

È una differenza di temperatura utilizzata nel caso in cui uno dei due (o entrambi) i partecipanti allo scambio termico non si trovino a temperatura uniforme lungo la superficie di scambio e risulta essere valida per gli scambiatori controcorrente. Nel caso di scambiatori con conformazione differente questa differenza di temperatura viene moltiplicata per un fattore correttivo F (Vedi *Eq. 3.1*) compreso tra zero e uno, calcolabile come il rapporto tra la quantità di calore effettivamente scambiata e quella che si scambierebbe nel caso di perfetto controcorrente. Questo parametro è fornito in opportuni grafici come funzione di due numeri adimensionali (Gli apici C e F indicano rispettivamente se ci riferiamo al fluido caldo o freddo):

• 
$$
R = \frac{T_{in}^{c} - T_{out}^{c}}{T_{out}^{F} - T_{in}^{F}}
$$

$$
\bullet \quad P = \frac{T_{out}^F - T_{in}^F}{T_{in}^C - T_{in}^F}
$$

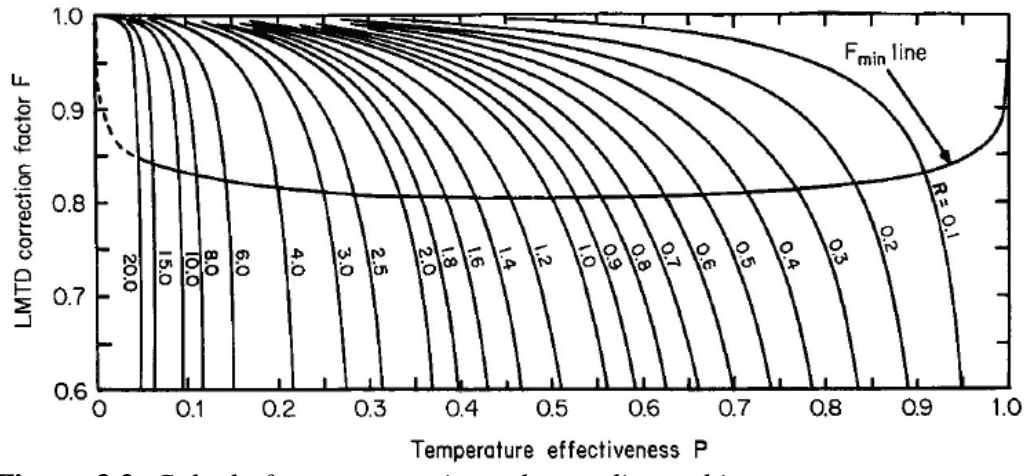

**Figura 3.2.** *Calcolo fattore correttivo nel caso di scambio non controcorrente.*

Come già anticipato il nostro caso consiste in un fenomeno di trasferimento a flusso incrociato, in cui considereremo con buona approssimazione la temperatura del gas costante lungo l'altezza del tubo, mentre invece, ovviamente, l'acqua si troverà a temperature differenti tra la sezione di ingresso e quella di uscita, tranne ovviamente nel caso in cui ci troviamo nei banchi evaporatori.

La differenza di temperatura media logaritmica nel nostro caso risulterà quindi calcolabile come:

$$
\Delta T_{ml} = \frac{(T_g - T_{w,in}) - (T_g - T_{w,out})}{\ln \frac{(T_g - T_{w,in})}{(T_g - T_{w,out})}}
$$
(Eq. 3.2)

Dove:

- $T_a = Temperature$  Temperatura del gas  $[°C]$
- $T_{w.in} = Temperature$
- $T_{w,out}$  = Temperatura dell

2.  $A = Superficie di scambia [m<sup>2</sup>]$ 

La superficie scelta come riferimento per lo scambio termico, in questo caso, risulta essere la superficie esterna del tubo. Nel caso di tubi lisci questa sarà semplicemente pari al prodotto del perimetro esterno del tubo per la sua altezza. Nel caso molto comune di tubi con alettatura segmentata, invece, può essere calcolata come la somma di tre contributi:

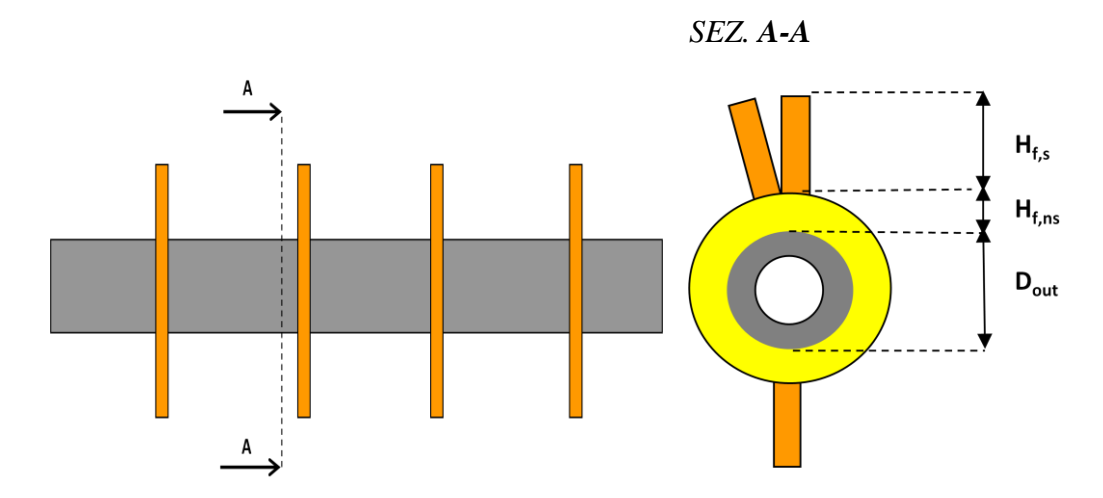

**Figura 3.3.** *Schema in vista laterale e in sezione di un tubo alettato costituente i banchi del generatore di vapore a recupero.*

a) Contributo legato alla superficie esterna non alettata esposta direttamente al flusso di gas (colore grigio):

$$
a = \pi D_{out} \left( 1 - n_f t_f \right) L \quad [m^2] \tag{Eq. 3.3}
$$

b) Contributo legato alla base non segmentata dell'alettatura (colore giallo):

$$
b = \frac{\pi (D_{out} + H_{f,ns}) n_f}{w_f} \left[ 2\left(H_{f,s} - H_{f,ns}\right)\left(t_f + w_f\right) + \left(t_f w_f\right) \right] L \quad [m^2] \qquad (Eq. 3.4)
$$

c) Contributo legato alla superficie segmentata dell'alettatura (colore arancione):

$$
c = 2\pi n_f \left( D_{out} H_{f,ns} + H_{f,s}^2 \right) L \quad [m^2] \tag{Eq. 3.5}
$$

Dunque la superficie di scambio totale risulterà essere:

$$
A_{out,t} = a + b + c \quad [m^2] \tag{Eq. 3.6}
$$

3.  $U = Coefficiente\ globale\ di\ scambio termico\ \frac{W}{m^2}$  $\frac{W}{m^2K}$ 

Il coefficiente globale di scambio termico combina le diverse resistenze al trasferimento di calore derivanti dai fenomeni di trasporto convettivo, conduttivo e radiativo caratterizzanti il sistema:

$$
U = \frac{1}{R_{in} + R_w + R_{out}}\tag{Eq. 3.7}
$$

Andiamo ora dunque ad analizzare nel dettaglio le singole resistenze che lo costituiscono, rispettivamente interna, nella parete del tubo ed esterna, determinando una procedura univoca ed efficacie per la loro valutazione.

#### **3.2.1 Scambio termico all'interno dei tubi**

All'interno dei tubi del generatore di vapore a recupero avremo scambio di calore tramite convezione forzata tra l'acqua fluente nello stato liquido, vapore o bifase.

Il coefficiente di scambio che caratterizza questo tipo di fenomeno è calcolabile come:

$$
h_{cv} = \frac{K}{D}Nu \quad \left[\frac{W}{m^2K}\right] \tag{Eq. 3.8}
$$

Dove:

- $K =$  conduttività termica del fluido  $\left[\frac{W}{m}\right]$ m
- $D =$  Diametro idraulico del condotto  $[m]$
- $Nu = Numero\ di\ Nusselt [-]$

Nel caso di condotti a sezione circolare, che costituiscono la totalità dei tubi di scambio presenti nei nostri generatori di vapore, il diametro idraulico coincide con il diametro interno della tubazione. Il numero di Nusselt è un gruppo adimensionale che esprime il rapporto tra il flusso di calore scambiato per convezione e quello scambiato per conduzione e risulta a sua volta essere funzione di altri due gruppi adimensionali, ovvero i numeri di Reynolds e Prandtl, attraverso diverse correlazioni adatte a differenti casi di applicazione.

Il BMT, in particolare, nel caso di flusso monofase (liquido o vapore) utilizza una versione semplificata della formula di Hausen:

$$
Nu = 0.02Re0.8Pr0.42
$$
 (Eq. 3.9)

Dove:

• 
$$
Re = \frac{\frac{\rho V^2}{L}}{\frac{\mu V}{L^2}} = \frac{\rho V L}{\mu} = \frac{VL}{\nu}
$$
 (Eq. 3.10)

Esprime il rapporto tra le forze viscose e le forze di inerzia.

• 
$$
Pr = \frac{v}{\alpha} = \frac{\mu C_p}{K}
$$
 (Eq. 3.11)

Esprime il rapporto tra la diffusività cinematica e la diffusività termica.

È importante precisare che tutte le grandezze termofisiche dell'acqua sono valutate in condizioni medie tra l'ingresso e l'uscita del tubo.

Nel caso di flusso bifase invece, come nel caso dell'acqua in transizione di fase negli evaporatori, la formula utilizzata dal software per il calcolo del coefficiente di scambio termico convettivo è la seguente:

$$
h_{cv} = C_1 \dot{q}^{0.673} \left[ \frac{W}{m^2 K} \right] \tag{Eq. 3.12}
$$

Dove:

• 
$$
\dot{q} = Flusso \ termico \ (interno) \left[\frac{W}{m^2}\right]
$$
 (Eq. 3.13)

• 
$$
C_1 = \frac{0.06136}{\left[1 - \left(\frac{T_s}{378.64}\right)^{0.0025}\right]^{0.73}} \left[\frac{1}{K}\right]
$$
 (Eq. 3.14)

Dove  $T_s$  indica la temperatura di saturazione in gradi Kelvin alla quale l'acqua sta evaporando.

Una volta valutato correttamente il coefficiente di scambio si può procedere al calcolo della resistenza interna come:

$$
R_{in} = \frac{1}{\frac{A_{in}}{A_{out,t}} h_{cv} F_{f,in}} \begin{bmatrix} m^2 K \\ W \end{bmatrix}
$$
 (Eq. 3.15)

Dove:

- $\bullet$  A<sub>in</sub> = superficie interna per unità di lunghezza  $\left[\frac{m}{m}\right]$  $\frac{n}{m}$
- $\bullet$   $A$  $\overline{p}$  $\overline{m}$  $\frac{m}{m}$
- $F_{f,in}$  = Fouling factor (coefficiente di sporcamento)

#### **3.2.2 Scambio termico nella parete**

Lo scambio termico nella parete è caratterizzato da un fenomeno di trasporto diffusivo attraverso una geometria cilindrica senza generazione di potenza. La resistenza esercitata dalla parete è dunque calcolabile partendo dal bilancio su un volume infinitesimo facente parte dello spessore del tubo:

$$
q_r 2\pi r L - q_{r+dr} 2\pi (r+dr)L + \sigma 2\pi r L dr = 0
$$
 (Eq. 3.16)

Sviluppando il polinomio di Taylor del secondo termine otteniamo:

$$
q_{r+dr}(r+dr) = q_r r + \frac{d(qr)}{dr} + o(dr^2)
$$

Quindi sostituendo nel bilancio:

$$
-\frac{d(qr)}{dr}dr + \sigma rdr = 0
$$

Integrando:

$$
\frac{d(qr)}{dr} = \sigma r
$$

$$
qr = \frac{\sigma}{2}r^2 + C_1
$$

$$
q = \frac{\sigma}{2}r + \frac{C_1}{r}
$$

Conoscendo l'equazione di Fourier:

$$
q = -K \frac{dT}{dr}
$$
 (Eq. 3.17)

Quindi sostituendo nel bilancio:

$$
-K\frac{dT}{dr} = \frac{\sigma}{2}r + \frac{C_1}{r}
$$

$$
\frac{dT}{dr} = -\frac{\sigma}{2K} - \frac{C_1}{r}
$$

Dunque la distribuzione di temperatura all'interno del nostro spessore cilindrico sarà definita da:

$$
T = -\frac{\sigma}{4K}r^2 + C_1 \ln r + C_2
$$
 (Eq. 3.18)

Che nel nostro caso, in assenza di generazione di potenza, diverrà:

$$
T = C_1 \ln r + C_2 \qquad (Eq. 3.19)
$$

Sapendo ora che il flusso termico è definito come:

$$
\dot{Q} = qA = -K \frac{dT}{dr} 2\pi rL
$$
\n
$$
\dot{Q} \frac{dr}{r} = -2\pi K L dT
$$
\n
$$
\dot{Q} \ln \frac{r_e}{r_i} = 2\pi K L (T_i - T_e)
$$
\n
$$
\dot{Q} = \frac{\Delta T}{R_{cd}} = \frac{(T_i - T_e)}{2\pi K L} \ln \frac{r_e}{r_i}
$$
\n(Eq. 3.20)

Allora:

$$
R_{cd} = \frac{1}{2\pi KL} \ln \frac{r_e}{r_i}
$$
 (Eq. 3.21)

Che riferendoci alla parete intera del tubo diviene:

$$
R_p = \frac{A_{out,t}}{2\pi K_p} \ln\left(\frac{D_{out}}{D_{in}}\right) \left[\frac{m^2 K}{W}\right]
$$
 (Eq. 3.22)

#### **3.3.3 Scambio termico all'esterno dei tubi**

Lo scambio termico all'esterno dei tubi avviene per cessione di calore dai gas caldi fluenti nel casing alle superfici alettate dei tubi stessi.

La resistenza che interessa il lato fumi del generatore di vapore a recupero risulta essere caratterizzata da due componenti principali: una legata allo scambio termico di tipo radiativo e una legata allo scambio termico di tipo convettivo, entrambe corrette da un coefficiente di sporcamento esterno e da un parametro che considera l'efficienza della superficie alettata.

$$
R_{out} = \frac{1}{F_{f,out}(h_{cv,out} + h_{rd})\frac{A_{out,nf} + \eta A_{out,f}}{A_{out,t}} \left[\frac{m^2 K}{W}\right] \qquad (Eq. 3.23)
$$

#### **Resistenza radiativa**

Nella maggior parte dei casi di nostro interesse la componente radiativa risulta trascurabile con buona approssimazione, a causa della piccola lunghezza media radiativa tra le alette. Il suo contributo, infatti, risulta determinante solo sui primi banchi esposti direttamente alla fiamma di un eventuale post-firing. Tutti i casi da noi trattati riguardano centrali unfired, ovvero non prevedono alcun tipo di combustione all'interno del casing della caldaia a recupero. Non entreremo dunque nel dettaglio di come questa resistenza possa essere determinata.

#### **Resistenza convettiva**

Il coefficiente di scambio dovuto alla convezione forzata esterna dei gas caldi attraverso i banchi di tubi disposti ortogonalmente rispetto alla direzione di flusso è calcolata tramite il seguente procedimento<sup>4</sup>:

1. Si calcola la superficie per unità di lunghezza occupata dalla proiezione del tubo sul piano ortogonale al flusso di gas:

$$
A_c = 2n_f t_f H_f \left[\frac{ft^2}{ft}\right] \tag{Eq. 3.24}
$$

 $\bullet$ 4 <<Fired Immersion Heaters>>; ESCOA Manual, Escoa Fintube Corporation, Pryor, Oklahoma, 1979;

1

2. Ora è possibile calcolare la sezione di passaggio libera a disposizione dei gas all'interno del casing del generatore:

$$
A_n = A_d - A_c L_f N_t [ft^2]
$$
 (Eq. 3.25)

3. Una volta nota la sezione di passaggio è possibile calcolare la velocità di massa basata sulla sezione di passaggio libera in una riga di tubi:

$$
G_n = \frac{W}{A_n} \left[ \frac{lb}{hft^2} \right] \tag{Eq. 3.26}
$$

4. La temperatura media dell'aletta è calcolabile tramite la correlazione (fornita dalla letteratura):

$$
T_f = T_{w,m} + 0.3(T_{t,m} - T_{w,m}) [F]
$$
 (Eq. 3.27)

5. Valutiamo il numero di Reynolds:

$$
Re = \frac{G_n D_o}{12\mu_g} [-]
$$
 (Eq. 3.28)

6. Calcoliamo il fattore di scambio termico di Colburn:

$$
J = C_1 C_2 C_3 \left(\frac{D_f}{D_o}\right)^{0.5} \left(\frac{T_{t,m} + 460}{T_{f,m} + 460}\right)^{0.25} [-1 \quad (Eq. 3.29)
$$

La valutazione del fattore di scambio termico di Colburn (vedi Eq. 3.29) prevede il calcolo di tre coefficienti correttivi, dipendenti in particolare dallo stato di moto del fluido, dalla geometria e dalla disposizione dei tubi nella sezione di passaggio. Descriviamo ora il procedimento necessario ad una stima corretta di questi coefficienti.

I coefficienti correttivi che compaiono nella formula sono valutati come segue:

Coefficiente correttivo legato al numero di Reynolds

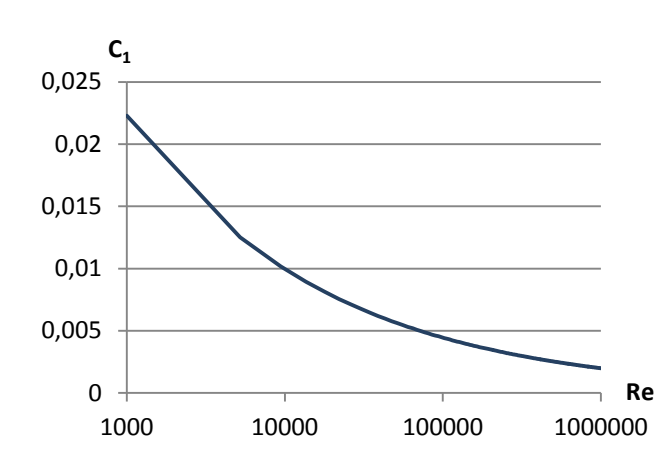

 $C_1 = 0.25Re^{-0.35}[-]$ *(Eq. 3.30)*

**Figura 3.4.** *Andamento del coefficiente correttivo in funzione del numero di Reynolds*

Coefficiente correttivo legato alla geometria

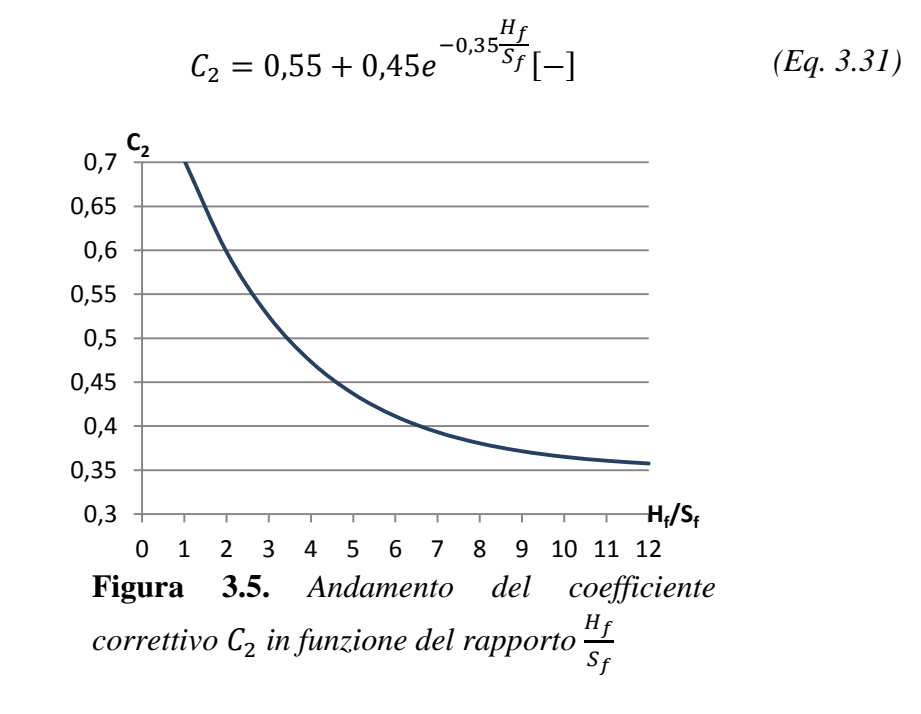

Coefficiente correttivo legato alla disposizione dei tubi nel banco

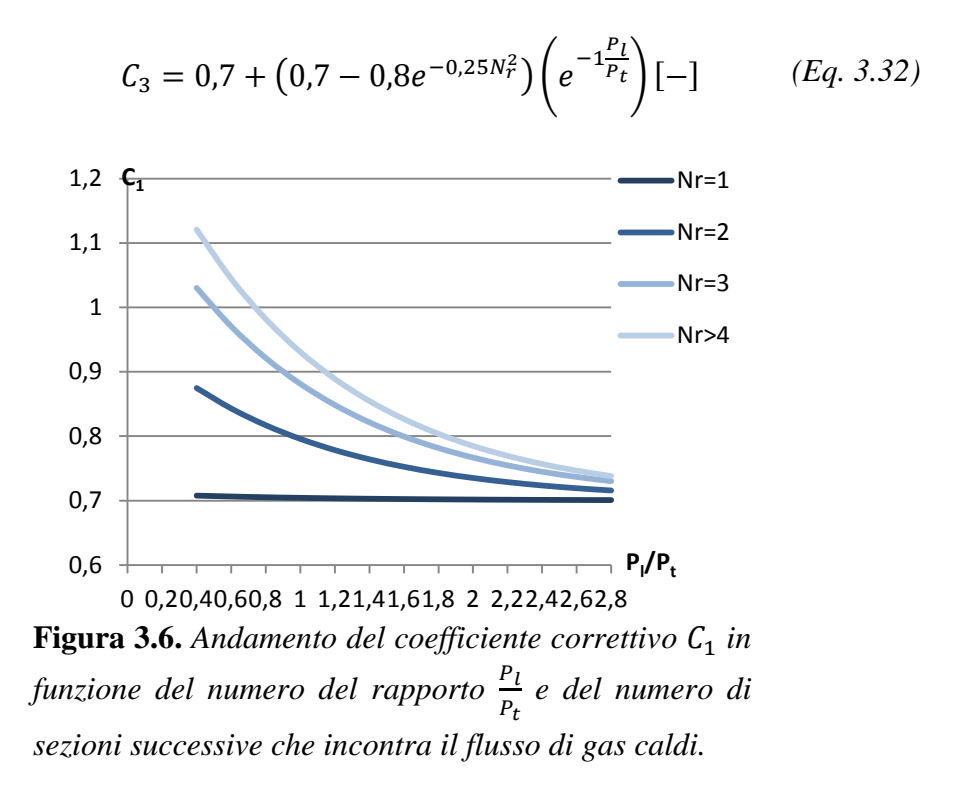

Come possiamo notare dal grafico, il coefficiente assume valori differenti se il numero di righe nella direzione del flusso è compreso tra 1 e 4, mentre l'influenza sul coefficiente di scambio convettivo delle righe successive alla quarta è considerata trascurabile.

7. Possiamo infine quindi calcolare il coefficiente di scambio termico convettivo esterno come:

$$
h_{cv,out} = JG_nC_p \left(\frac{K_g}{C_p\mu_g}\right)^{0.67} \left[\frac{BTU}{hFft^2}\right] \qquad (Eq. 3.33)
$$

Che, in unità del sistema internazionale, diventa:

$$
h_{cv,out} = 570,62J G_n C_p \left(\frac{K_g}{C_p \mu_g}\right)^{0,67} \left[\frac{J}{sKm^2}\right]
$$
 (Eq. 3.34)

## **3.3 Casi di studio**

Una volta scelto un metodo di calcolo applicabile a tutti i principali casi di nostro interesse, siamo andati a controllarne la validità confrontando i risultati ottenuti da alcune simulazioni con quelli restituiti da un altro software (Krawal, di licenza Siemens) precedentemente utilizzato dall'azienda e, quindi, di verificata affidabilità. In particolare abbiamo simulato dei fenomeni di scambio termico in un banco economizzatore, evaporatore e surriscaldatore in modo da accertare che il modello fosse valido sia a differenti range di temperatura e pressione sia per i differenti stati in cui si può trovare l'acqua fluente. Per ognuno dei banchi, inoltre, abbiamo eseguito diversi test relativi a differenti valori della superficie di scambio, andando a variare l'altezza e il passo dell'alettatura entro il campo di valori di usuale applicabilità in questo tipo di caldaie.

Nelle tabelle riassuntive proposte in seguito sono indicate prima di tutto le superfici di scambio, in seguito le differenze di temperatura che l'acqua e il gas incontrano attraversando i banchi nelle diverse geometrie simulate sia con il BMT che con il Krawal e, infine, la differenza percentuale tra i risultati restituiti dai due software, permettendoci di trarre le dovute conclusioni.

Per quanto riguarda il banco evaporatore, avendo l'acqua variazione di temperatura nulla a causa della sosta termica determinata dal passaggio di stato, abbiamo concentrato la nostra valutazione sulla portata di vapore prodotto.

Il gas utilizzato è il medesimo per ogni simulazione, in modo da permetterci un confronto più efficace e significativo, ed ha la seguente composizione massica:

| <b>Componente</b> | $[\%$ (mass)] |
|-------------------|---------------|
| CO <sub>2</sub>   | 6,508         |
| SO <sub>2</sub>   | 0,000         |
| N2                | 73,289        |
| H <sub>2O</sub>   | 5,487         |
| $\overline{O2}$   | 13,464        |
| Ar                | 1,252         |
| <b>CO</b>         | 0,000         |
| <b>NO</b>         | 0,000         |

**Tabella 3.1.** *Composizione del gas fluente attraverso i banchi del generatore di vapore a recupero.*

**Economizzatore di bassa pressione**

**Tabella 3.2.** *Tabella riassuntiva comparazione risultati BMT e Krawal per un economizzatore di bassa pressione.* 

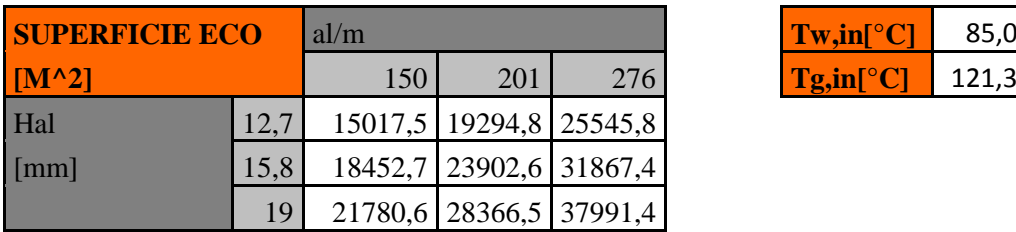

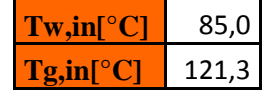

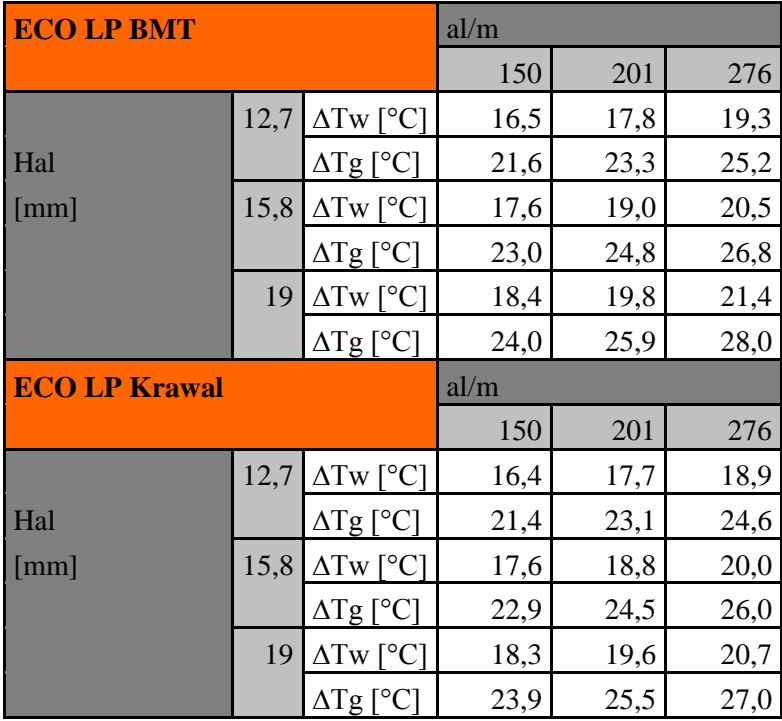

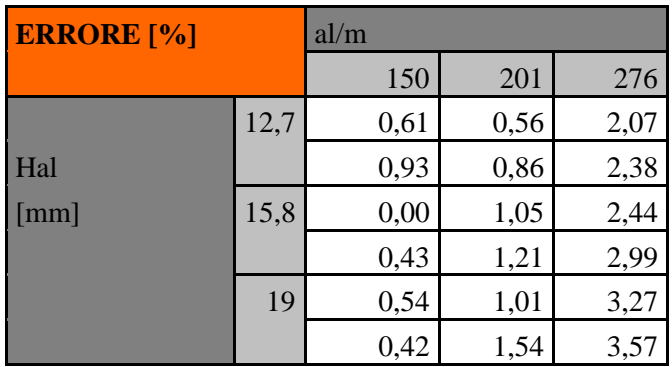

# **Economizzatore di alta pressione**

**Tabella 3.3.** *Tabella riassuntiva comparazione risultati BMT e Krawal per un economizzatore di alta pressione.* 

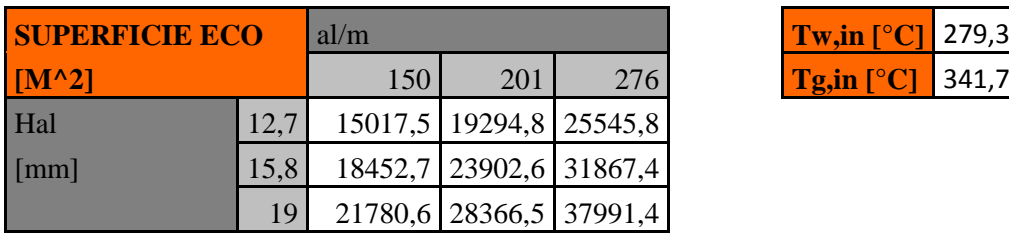

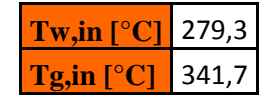

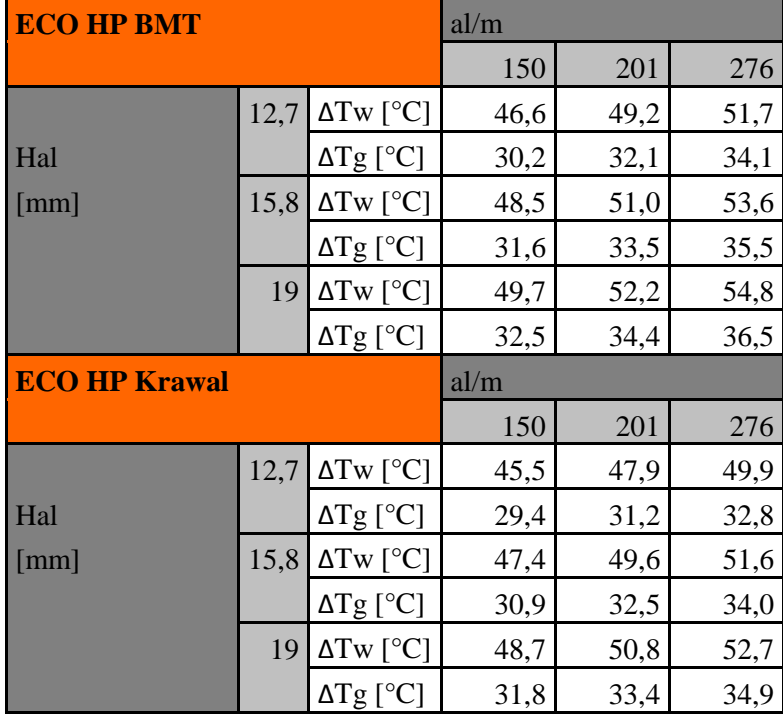

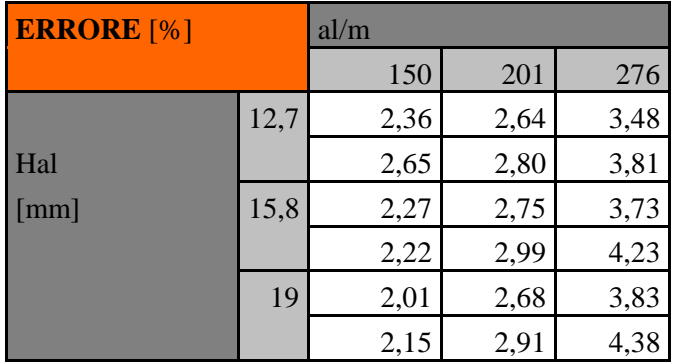

# **Evaporatore alta pressione**

**Tabella 3.4.** *Tabella riassuntiva comparazione risultati BMT e Krawal per un evaporatore di alta pressione.* 

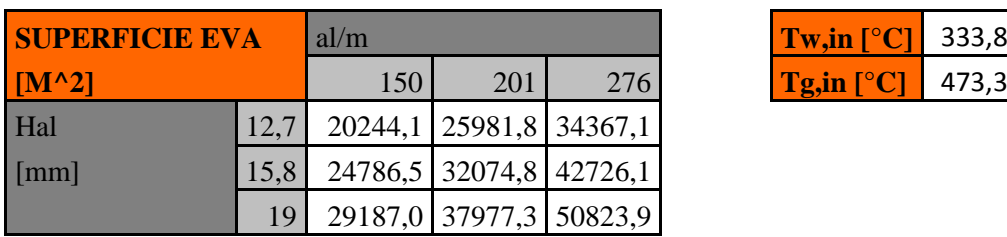

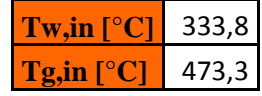

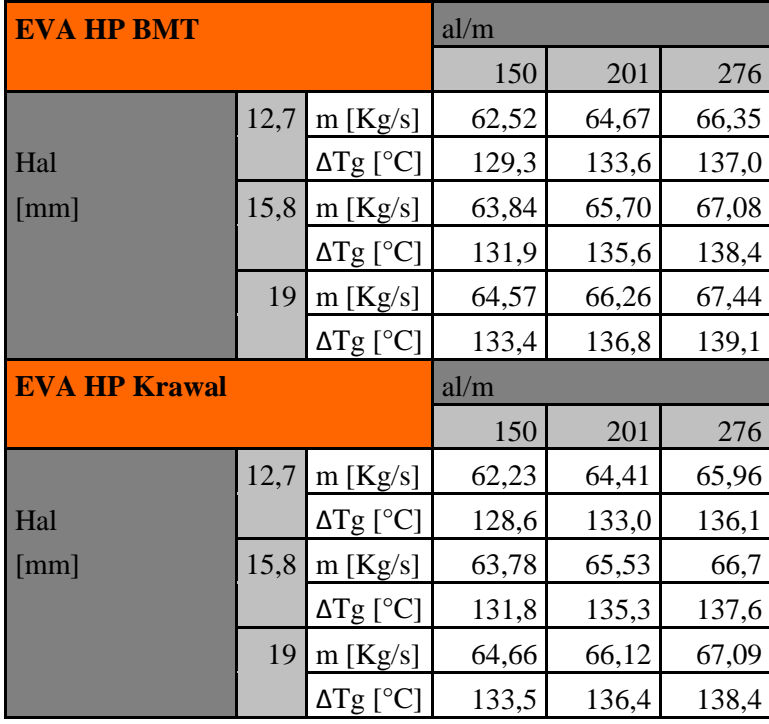

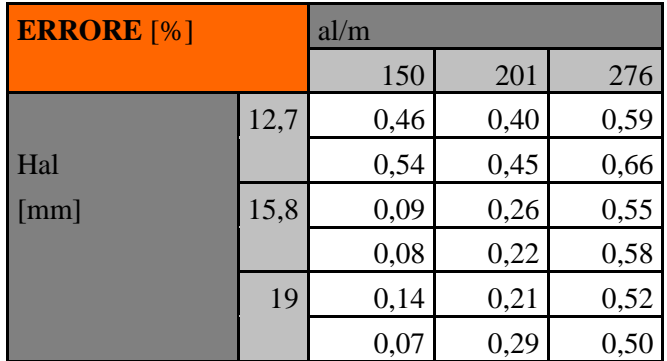

# **Surriscaldatore bassa pressione**

**Tabella 3.5.** *Tabella riassuntiva comparazione risultati BMT e Krawal per un surriscaldatore di bassa pressione.* 

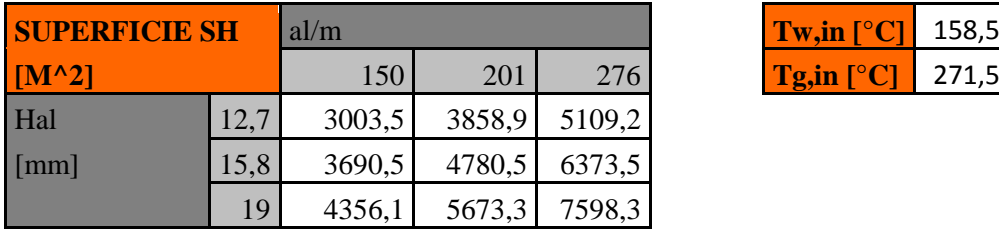

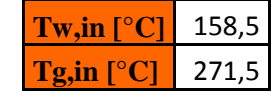

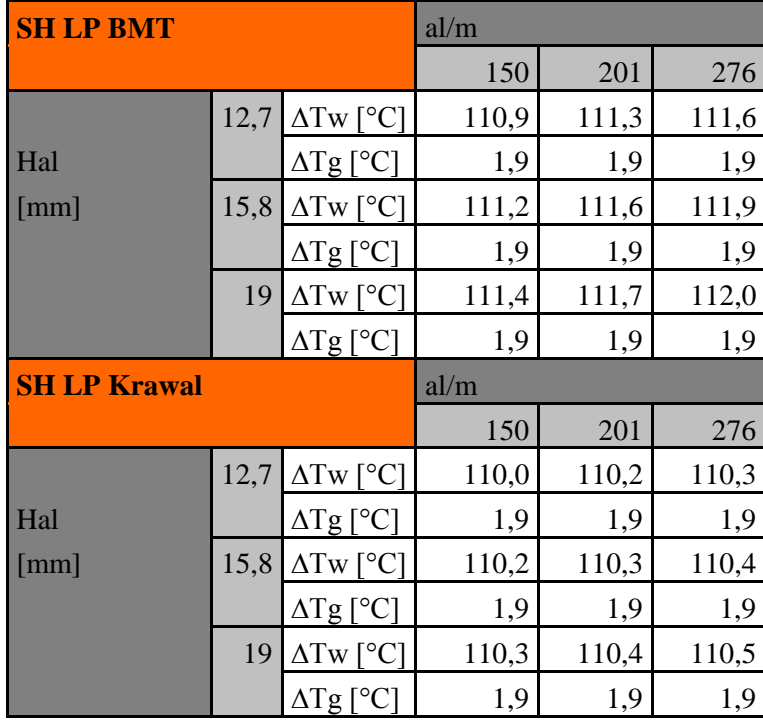

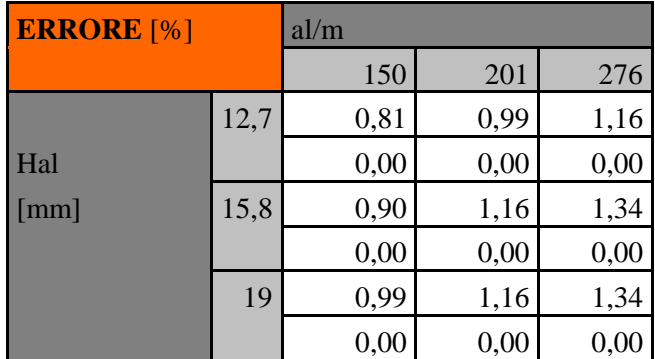

# **Surriscaldatore alta pressione**

**Tabella 3.6.** *Tabella riassuntiva comparazione risultati BMT e Krawal per un surriscaldatore di alta pressione.* 

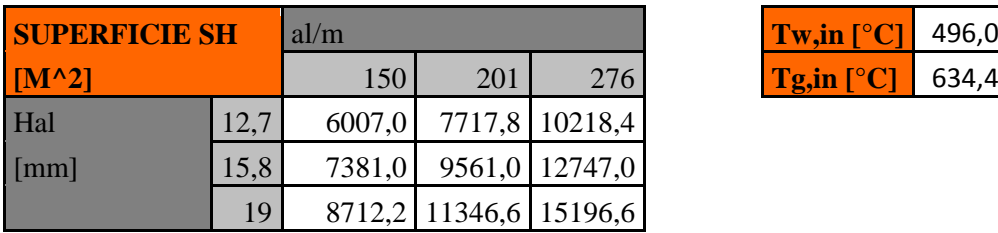

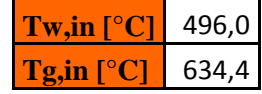

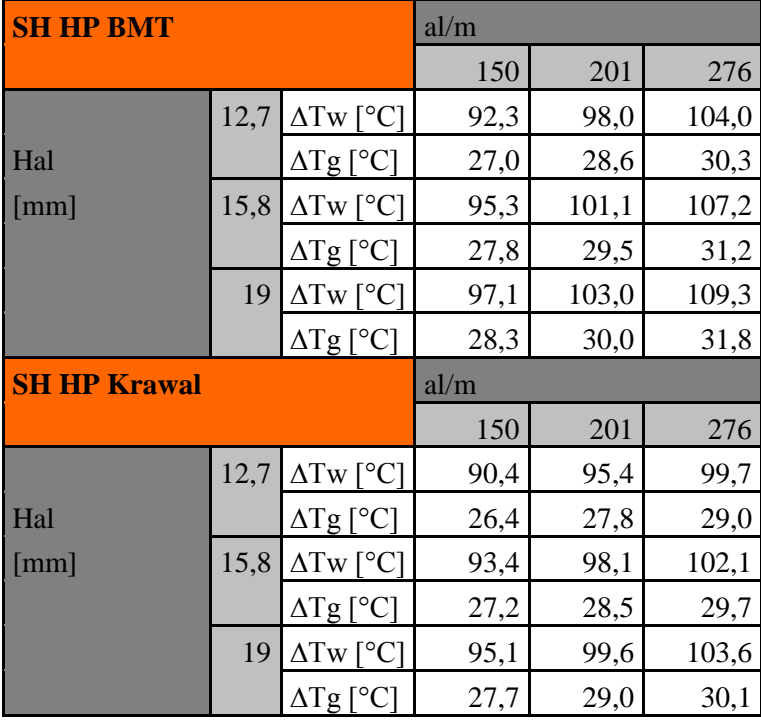

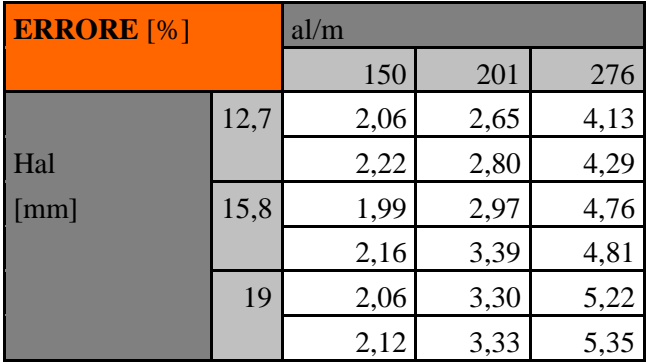

### **3.4 Conclusioni**

I risultati emersi dalla comparazione tra le simulazioni effettuate con il BMT, che sfruttano il metodo di calcolo appena illustrato, ed il Krawal, utilizzante un modello termodinamico differente ma di verificata affidabilità, sono più che soddisfacenti. La differenza percentuale riscontrata nel calcolo dei delta di temperatura di gas e acqua (o di portata di vapore nel caso dell'evaporatore) risulta essere infatti nel peggiore dei casi nell'intorno del 5%, errore che risulta essere più che accettabile e trascurabile dal punto di vista progettuale. In particolare si può notare come l'errore aumenti all'aumentare della densità delle alette dei tubi, raggiungendo i suoi massimi quando l'alettatura è molto fitta (276 al/m) ed acquisendo quindi valori ancora più confortanti per alettature più comunemente usate nei nostri GVR. Andando a porre la nostra attenzione non più sulle differenze di temperatura ma sulle temperature in uscita di gas a acqua dai banchi, inoltre, l'errore riscontrato risulta essere sempre inferiore all'unità percentuale, dando al nostro procedimento un'ulteriore prova di validità. In seguito a quanto ottenuto da queste simulazioni possiamo dunque considerare il programma allineato dal punto di vista termico.

# CAPITOLO 4: Allineamento del Boiler Modelling Tool

## **4.1 Introduzione**

In questo capitolo ci occuperemo del vero e proprio allineamento del software di calcolo da noi utilizzato attraverso la simulazione di diversi generatori di vapore a recupero. In particolare il nostro obiettivo è quello di trovare un set di fouling factors che permettano alle nostre simulazioni di fornire risultati il più simile possibile agli output reali, misurati in fase di performance test, e che abbiano validità generale, in modo da poter essere utilizzati per calcoli futuri in modo preciso ed affidabile. Per ottenere ciò abbiamo prima di tutto costruito i modelli delle tre caldaie già analizzate in precedenza, andando a cercare indipendentemente per ognuna di esse la combinazione di fattori di sporcamento utile a fornirci i risultati da noi attesi, ed in seguito, attraverso la formulazione di ipotesi e la valutazione delle diverse condizioni di funzionamento, abbiamo individuato un unico set che potesse fornire dei risultati accettabili, andando poi a verificarne l'affidabilità.

Il capitolo è strutturato partendo da una spiegazione iniziale del coefficiente di sporcamento e di come questo sia utilizzato nelle routine di calcolo del BMT. In seguito sono esposti i passaggi pratici che ci hanno portato prima alla scelta della combinazione di fattori corretta ed in seguito alla sua verifica.

## **4.2 Fouling factor**

Il fouling factor è un parametro che può assumere due significati distinti, considerati in maniera differente nel procedimento di calcolo dello scambio termico.

Nel primo caso è inteso come coefficiente di sporcamento vero e proprio del sistema, ovvero considera l'influenza che il deposito di materiale sulle superfici, nel nostro caso i residui presenti nei gas di scarico provenienti dalla turbina a gas che aderiscono alle pareti esterne dei tubi costituenti il generatore di vapore, può avere sullo scambio di calore tra due mezzi, come l'acqua fluente nei tubi e il gas attraversante il casing. Questi depositi sono considerati semplicemente come una resistenza aggiuntiva, dipendente in particolare dalla geometria della superficie, dalla composizione del gas e dalle sue condizioni termofisiche. I valori caratteristici di queste resistenze sono disponibili dalla letteratura.

|              | Combustibile   Carbonio [%] | Zolfo $[\%]$ | Ceneri [%] | Acqua   |
|--------------|-----------------------------|--------------|------------|---------|
| Gas naturale | 0,00                        | 0,01         | 0,00       | 0,00    |
| Olio leggero | tracce                      | 0.12         | tracce     | tracce  |
| Olio pesante | 12,0                        | max 2,8      | 0,08       | max 2,0 |
| Olio grezzo  | 21,31                       | 4,02         | tracce     | 4,14    |

**Tabella 4.1***. Principali residui rintracciabili nei gas di scarico della turbina a gas a seconda del combustibile usato.*

Oltre che penalizzare lo scambio termico un eccessivo sporcamento combinato ad una scarsa manutenzione può dare origine a problemi di erosione delle superfici e può ostacolare il flusso di gas attraversanti il casing, andando ad ostruire col tempo parte della sezione di passaggio, per questo motivo la letteratura fornisce anche il passo minimo con il quale l'alettatura deve essere disposta in modo da evitare rischi di questo genere.

**Tabella 4.2.** *Valori standard di Fouling factors esterni a seconda del combustibile usato.*

| Combustibile        | Fouling factor esterno [m^2K/kW] | Minimo passo alettatura [mm] |
|---------------------|----------------------------------|------------------------------|
| Aria secca          | $0,000 - 0,176$                  | 1,27                         |
| <b>Gas naturale</b> | $0,176 - 0,528$                  | 1,78                         |
| Propano             | $0,176 - 0,528$                  | 1,78                         |
| <b>Butano</b>       | $0,176 - 0,528$                  | 1,78                         |
| <b>Olio</b>         | $0,352 - 0,704$                  | 3,05                         |
| Olio grezzo         | $1,409 - 2,642$                  | 5,08                         |
| Olio residuo        | $1,761 - 5,283$                  | 5,08                         |
| Carbone             | $1,761 - 8,805$                  | 8,64                         |
| Legno               | $1,761 - 8,805$                  | 8,64                         |

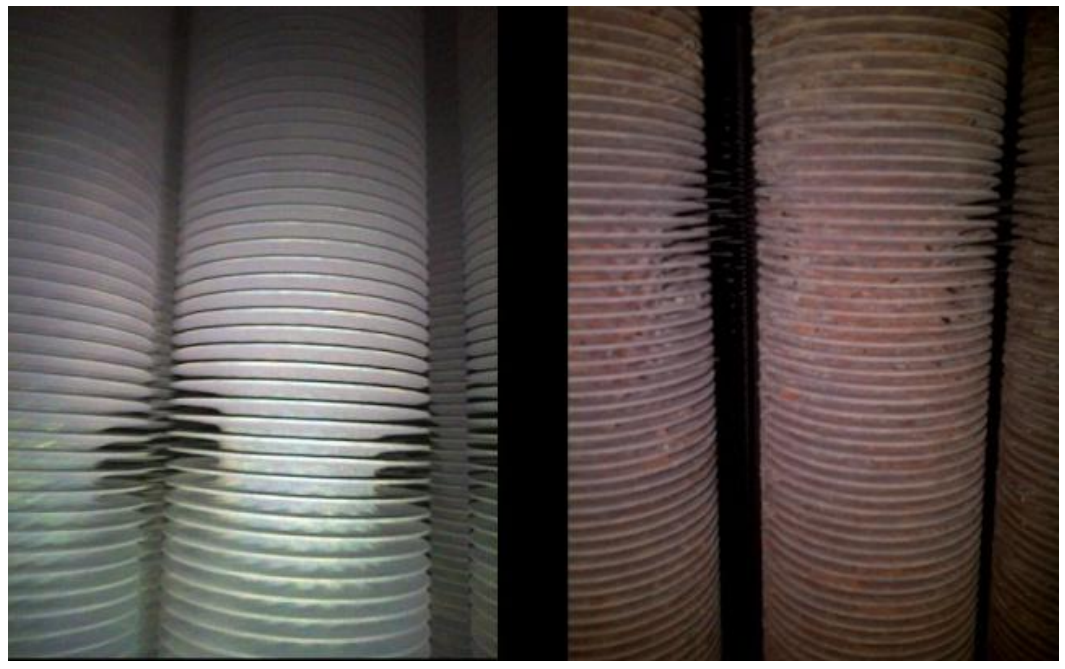

**Figura 4.1.** *Confronto tra superfici esterne di tubi alettati pulite (a sinistra) e sporcate dal passaggio dei gas di scarico (a destra).*

Alternativamente il fouling factor può essere valutato come un fattore moltiplicativo adimensionale dei coefficienti di scambio convettivo, che considera la penalizzazione o il vantaggio nello scambio termico che un sistema reale incontra rispetto al caso teorico, in seguito a diversi tipi di condizioni e fenomeni. Questo significato è proprio quello utilizzato dal BMT nelle sue routine di calcolo, come già esplicitato in precedenza nell'equazione 3.23:

$$
R_{out} = \frac{1}{F_{f,out}(h_{cv,out} + h_{rd})\frac{A_{out,nf} + \eta A_{out,f}}{A_{out,t}} \left[\frac{m^2 K}{W}\right] \quad (Eq. 3.23)
$$

In fase di allineamento andremo a variare questi fattori moltiplicativi a seconda che i valori di nostro interesse siano superiori o inferiori a quelli da noi misurati in fase di performance test, che risultano essere l'ovvio obiettivo delle nostre simulazioni. In particolare abbiamo focalizzato la nostra attenzione su:

- Output dei livelli di bassa, media e alta pressione, principalmente temperatura e portata di vapore prodotta;
- Approach e pinch point, che costituiscono un importante punto di riferimento per un allineamento preciso;
- Temperatura dei gas tra i banchi successivi del generatore di vapore.

Per esempio se la portata di vapore risulta essere inferiore a quella attesa, andremo ad aumentare il fouling factor relativo all'evaporatore, avvantaggiando così lo scambio in quel banco in particolare, e viceversa. L'ordine da noi seguito in fase di allineamento è quello coincidente con la successione di banchi che incontra il gas fluente in caldaia, proprio perché l'entità dello scambio sui primi banchi influenza le condizioni termofisiche del gas e, dunque, lo scambio con i banchi successivi in maniera determinante.

## **4.3 Allineamento**

Il primo passo è stato quello di costruire i modelli delle centrali sul software, conoscendo tutte le caratteristiche geometriche di superfici di scambio e piping di collegamento principali e i dati di input della caldaia, inserendo inizialmente un fattore di sporcamento unitario. Una volta eseguito il primo calcolo ci siamo accorti che i valori di output differivano da quelli attesi e, in seguito a determinate considerazioni, abbiamo agito iterativamente sui fouling factors secondo le seguenti linee guida:

- Se la temperatura di uscita è inferiore a quella attesa si aumentano i fouling dei surriscaldatori e viceversa. In caso sia presente un attemperamento si procede analogamente ma ponendo la nostra attenzione sulla portata di acqua iniettata nei desurriscaldatori;
- Se la portata di vapore prodotta è inferiore a quella attesa si aumenta il fouling dell'evaporatore relativo al livello di pressione in analisi e viceversa.
- Per allineare i ∆T di pinch e approach point agiremo rispettivamente sui fouling degli evaporatori per il primo e sui fouling degli economizzatori per il secondo.

È importante ricordare che il fenomeno di scambio non è indipendente tra i diversi banchi, ma avvantaggiando o penalizzando il fenomeno si andrà a variare, rispettivamente in senso negativo o positivo, il calore disponibile per gli altri, in particolare quelli successivi nel verso dei gas fluenti. Sarà dunque necessario affinare la valutazione in diversi passi successivi per ottenere dei risultati sufficientemente soddisfacenti e precisi. Una volta eseguito questo primo passo, abbiamo raccolto i risultati e li abbiamo confrontati con quelli già utilizzati, e quindi consolidati, nelle simulazioni con il software Krawal, in modo da rendere possibili le necessarie osservazioni e rendere visibili eventuali relazioni o particolari trend da tenere in considerazione in fase di decisione del set di fattori unico prefissato come obiettivo.

**Tabella 4.3.** *Confronto tra fouling factors ricavati per il BMT e quelli già noti per il Krawal.*

| <b>WB</b>     | SH <sub>3</sub><br>HP | RH H | SLQ<br>HP. | RH <sub>C</sub> | <b>SH 1</b><br>/HP |
|---------------|-----------------------|------|------------|-----------------|--------------------|
| <b>BMT</b>    | .10<br>4              | ,02  | ,45        | 0,90            | ,45                |
| <b>KRAWAL</b> | , 15<br>4             | 0,98 | ,15        | 0,98            | .15                |

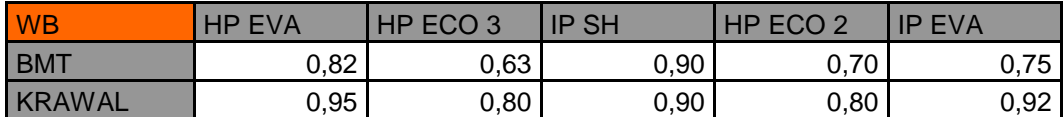

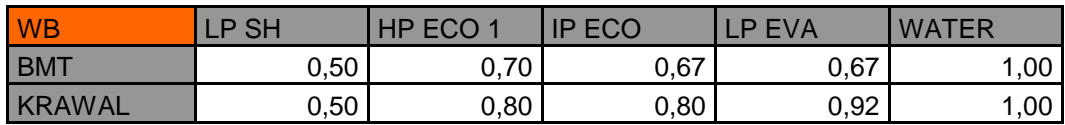

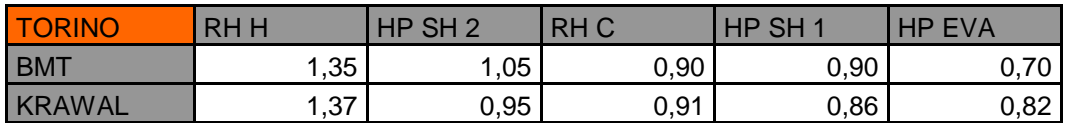

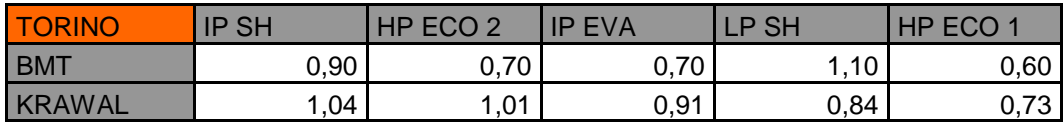

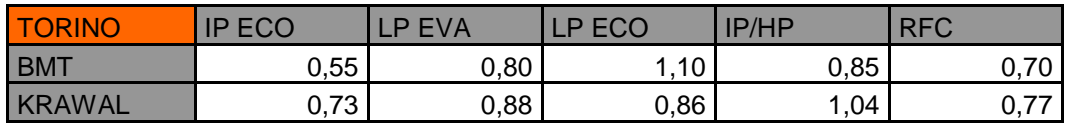

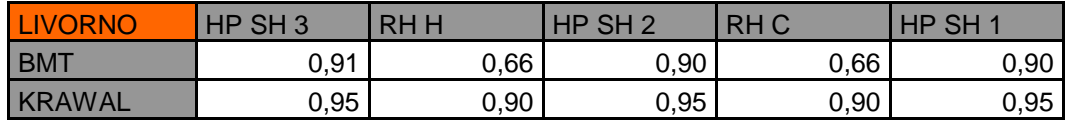

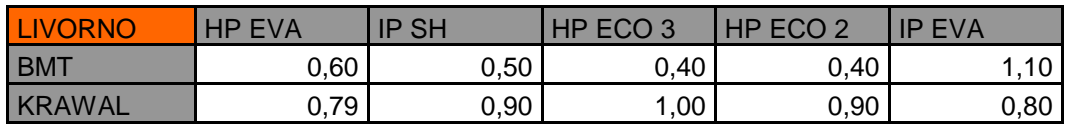

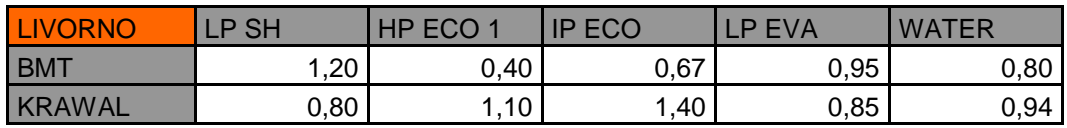

Come possiamo notare la similitudine è molto più evidente per le caldaie di West Burton e Torino, mentre i fouling factors ottenuti per il generatore di vapore di Livorno risultano molto inferiori rispetto al trend generale. Questo fatto è dovuto alle routine di calcolo ESCOA utilizzate dal BMT che, come da loro trattato nell'articolo "Heat Transfer and pressure drop measurments of finned tube heat exchangers", tende a sovrastimare lo scambio termico per alettature troppo fitte, approssimativamente con densità superiori alle 236 al/m, e troppo fini, con spessore minore agli 0,8 mm, che corrisponde proprio all'alettatura utilizzata per i tubi si scambio di Livorno. Conseguenza logica di uno scambio sovrastimato sarà, dunque, un set di fattori di sporcamento inferiore a quello corretto, che spiega la differenza tra quello ottenuto per la caldaia di Livorno rispetto a quelli risultanti per le altre due caldaie. Per questo motivo focalizzeremo la nostra analisi principalmente sui risultati ottenuti dalle simulazioni delle caldaie di West Burton e Torino, che sono frutto di un metodo di calcolo corretto.

Possiamo in particolare notare come i Fouling Factors relativi ai primi banchi che il gas incontra, siano essi surriscaldatori o risurriscaldatori, risultano essere i più elevati. Ciò è giustificato dal fatto che il gas scaricato dalla turbina all'ingresso del casing conserva ancora uno swirl, ovvero il movimento vorticoso dovuto all'espansione nella turbina a gas, che avvantaggia lo scambio convettivo esterno e, quindi, il flusso di calore tra il gas e il vapore fluente nei tubi.

Una volta ottenuti questi fattori di sporcamento differenti tra le diverse centrali abbiamo cercato di identificarne un unico set che fosse soddisfacente per un gruppo più ampio di caldaie. Il criterio di scelta ha fondamento pratico. L'obiettivo in fase di progettazione, infatti, è l'evitare degli output inferiori a quelli previsti che non soddisferebbero le richieste effettuate dal cliente, che porterebbe al pagamento di penali da parte dell'azienda produttrice. Cercheremo sempre di ottenere quindi, nel peggior caso, un leggero sovradimensionamento, purché limitato, delle superfici piuttosto che un sottodimensionamento. Per far ciò non andremo a scegliere questi fouling generali come una media tra le diverse centrali, ma prenderemo il valore minimo tra quelli riferiti a banchi simili delle differenti caldaie.

Il set di fouling factors da noi individuato per soddisfare i criteri esposti è il seguente:

| <b>Banco</b>      | HP SH <sub>3</sub> | <b>RHH</b>          | HP SH <sub>2</sub> | <b>RHC</b>          | HP SH <sub>1</sub> |
|-------------------|--------------------|---------------------|--------------------|---------------------|--------------------|
| <b>Fouling F.</b> | 1,00               | 1,00                | 0,90               | 0,90                | 0,90               |
|                   |                    |                     |                    |                     |                    |
| <b>Banco</b>      | <b>HP EVA</b>      | HP ECO <sub>3</sub> | <b>IP SH</b>       | HP ECO <sub>2</sub> | <b>IP EVA</b>      |
| <b>Fouling F.</b> | 0,70               | 0,60                | 0,90               | 0,70                | 0,70               |
|                   |                    |                     |                    |                     |                    |
| <b>Banco</b>      | LP SH              | HP ECO 1            | <b>IP ECO</b>      | LP EVA              | <b>WATER</b>       |
| <b>Fouling F.</b> | 0,50               | 0,60                | 0,60               | 0,67                | 1,00               |
|                   |                    |                     |                    |                     |                    |
| <b>Banco</b>      | IP/HP              | <b>RFC</b>          |                    |                     |                    |
| <b>Fouling F.</b> | 0,85               | 0,70                |                    |                     |                    |

**Tabella 4.4.** *Set ricavato di fouling factors di validità generale.*

Ricalcolando i precedenti modelli considerando i nuovi fouling factors gli output risultano essere i seguenti:

**Tabella 4.5.** *Confronto tra gli output ottenuti con i fouling factors caratteristici di ogni centrale e con il set di fouling di validità generale.*

| <b>West Burton</b> | alta P | media P | bassa P |        |
|--------------------|--------|---------|---------|--------|
| Portata [Kg/s]     | old f  | 87,99   | 98,97   | 7.67   |
|                    | new f  | 99,10   | 99,69   | 7,98   |
| l Temperatura [°C] | old f  | 566,70  | 565,70  | 262,80 |
|                    | new f  | 549,92  | 565,70  | 261,97 |

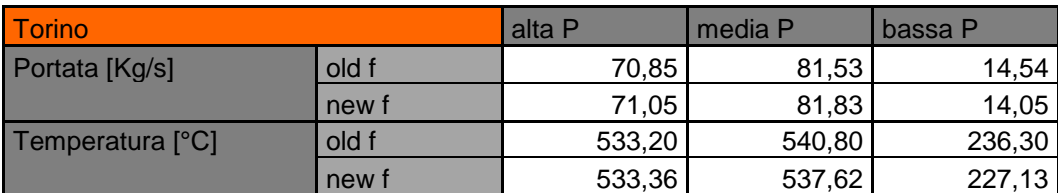

Come possiamo notare in alcuni casi la differenza tra i dati di uscita utilizzando il nuovo set di fattori di sporcamento e quelli reali è netta, ma ciò non assume un significato rilevante per la nostra analisi. Per far si che la nostra scelta sia accettabile dobbiamo verificare prima di tutto che questi determinino al più un sovradimensionamento, e mai un sottodimensionamento, delle superfici di scambio e in seguito che questo sovradimensionamento non sia eccessivo, poiché comporterebbe un costo aggiuntivo elevato in fase di realizzazione. Per fare ciò abbiamo agito, a fouling fissati, proprio sulle geometrie dei banchi, aumentandone la superficie nel caso in cui lo scambio in quel settore sia penalizzato rispetto alla realtà, e sottraendola nel caso sia avvantaggiato, fino a che i risultati non fossero di nuovo coincidenti con quelli misurati e, quindi, attesi dalla nostra simulazione. Dopo una serie di calcoli iterativi che fornissero dei risultati sufficientemente precisi, le superfici necessarie a simulare correttamente i generatori di vapore a recupero in esame sono le seguenti:

#### **West Burton**

**Tabella 4.6.** *Confronto tra superfici reali e teoricamente necessarie ad ottenere gli output corretti utilizzando il set di fouling factors di validità generale per la centrale di West Burton.*

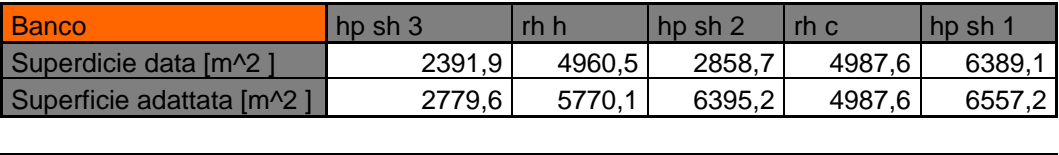

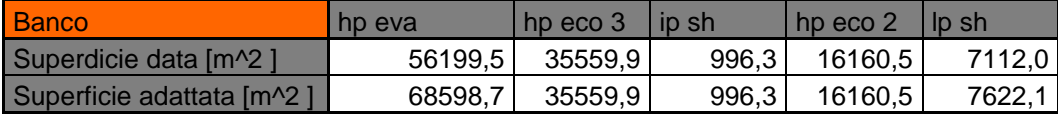

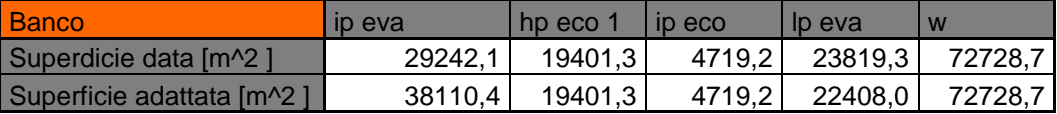

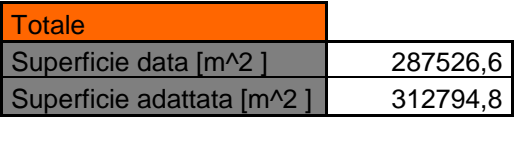

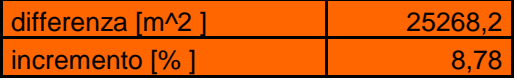

### **Torino**

**Tabella 4.7.** *Confronto tra superfici reali e teoricamente necessarie ad ottenere gli output corretti utilizzando il set di fouling factors di validità generale per la centrale di Torino.*

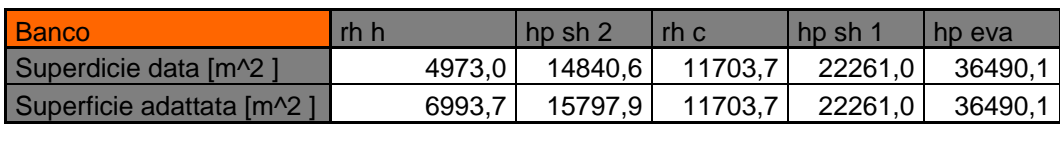

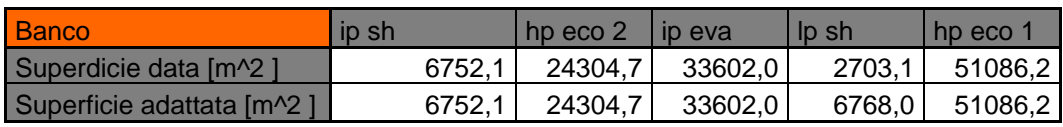

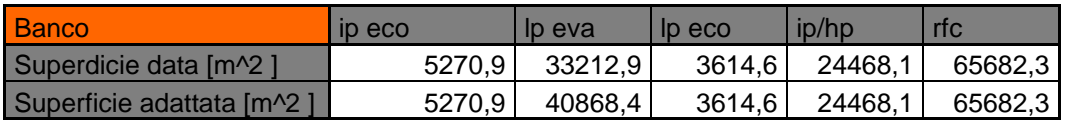

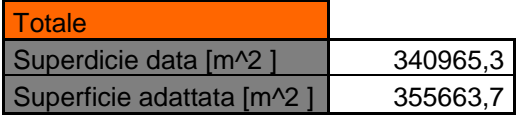

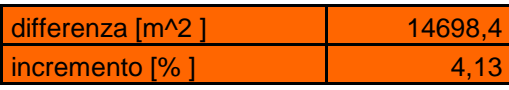

# **4.4 Conclusioni**

Come possiamo notare in entrambi i casi abbiamo raggiunto gli output prefissati come obiettivo incrementando le superfici rispetto alle geometrie reali dei generatori di vapore. Ciò indica che utilizzando il set unico di fouling factors da noi ricavato otterremo, in fase di progettazione, nel peggiore dei casi un sovradimensionamento. Inoltre la superficie in eccesso risulta essere sempre inferiore al 10% della superficie totale, percentuale più che accettabile e che fornisce un margine di sicurezza in fase di definizione della geometria. Possiamo quindi affermare che i risultati ottenuti rispettano completamente i criteri di verifica prefissati e, dunque, possiamo considerare il BMT allineato e pronto ad un'applicazione pratica.

# **CONCLUSIONI E SVILUPPI FUTURI**

Il progetto di tesi poneva come obiettivo l'allineamento del software di calcolo "Boiler Modelling Tool", sviluppato internamente all'azienda, in modo da renderlo disponibile ed affidabile per quanto riguarda la simulazione di generatori di vapore a recupero.

Passando attraverso l'analisi e la comprensione delle routine di calcolo utilizzate dal software per una corretta valutazione delle perdite di carico, che l'acqua incontra durante il suo percorso all'interno dei tubi costituenti le caldaie, e dello scambio termico, tra l'acqua e i gas caldi provenienti dalla turbina a gas, abbiamo definito una metodologia finalizzata ad una simulazione corretta ed affidabile dei generatori di vapore in analisi.

I risultati ottenuti soddisfano pienamente gli obiettivi prefissati, permettendoci di riprodurre digitalmente in modo sufficientemente preciso il comportamento reale dei generatori di vapore a recupero, rendendo il software pronto ad un utilizzo pratico in fase di progettazione e valutazione.

Il Boiler Modelling Tool è tutt'ora in fase di sviluppo, puntando a rendere possibile in un futuro prossimo la simulazione non solo di generatori di vapore a recupero ma anche di altre tipologie di caldaie, attraverso l'implementazione di nuovi componenti e routine. Una volta che anche questa fase verrà conclusa il software verrà reso disponibile sul mercato, andando a rappresentare un potente strumento di calcolo per il campo del power planting.

# **ALLEGATI**

## **Allegato 1: Simbologia**

- $T = Temperature( \circ C)$
- $P = \text{P}$  *P* =  $\text{P}$  *P*  $\text{P}$  *P*  $\text{P}$  *P*  $\text{P}$  *P*  $\text{P}$  *P*  $\text{P}$  *P*  $\text{P}$  *P*  $\text{P}$  *P*  $\text{P}$  *P*  $\text{P}$  *P*  $\text{P}$  *P*  $\text{P}$  *P*  $\text{P}$  *P*  $\text{P}$  *P*  $\text{P}$  *P*  $\text{P}$  *P*  $\text{P}$  *P*
- $V = Velocity$   $[m/s]$
- $L = Lunghezza$ ; [m]
- $D = Diameter$ ; [m]
- $R_o = Raggio di curvatura; [m]$
- $\delta^\circ$  = Angolo al centro;  $\lceil^\circ\rceil$
- $\bullet$   $H = diff$ erenza di quota; [m]
- $g = Forza$  di gravità;  $[m/s^2]$
- $\rho = P$ eso specifico;  $[Kg/m^3]$
- $\bullet$  $v = Volume\, specifico;\, [m^3/Kg]$
- $\dot{m}$  = Portata massica;  $[Kg/s]$
- $\dot{V} =$  Portata volumetrica;  $\left[m^3\right]$
- $\mu = Viscosita$  dinamica;  $[Kg/ms]$
- $v = Viscosit\lambda$  cinematica;  $[m^2/$
- $\zeta = Coefficiente$  di perdita;  $[-]$
- $\xi$  = Fattore d'attrito;  $[-]$
- $\varepsilon = Rugosità (o scabrezza); [mm]$
- $\bullet$  $\epsilon' = Rugosità relativa;$   $[-]$
- $\lambda = Coeff$ iciente di perdita di carico per unità di lunghezza;  $[m^{-1}]$
- $\mathbf{F} =$  Fattore correttivo geometria scambiatori;  $\begin{bmatrix} \end{bmatrix}$
- $\mathbf{U} = Coefficiente globale di scambio termico; [W/m<sup>2</sup>K]$
- $\Delta T_{ml} =$  Differenza di temperatura media logaritmica;  $\lceil \rceil$
- $h = Coefficiente$  di scambio termico convettivo;  $[W/m^2K]$
- $K =$  conduttività termica del fluido; [W/mK]
- $\dot{q} = Flusso \ termico; [W/m^2]$
- $R = Resistenza \ termica; [m^2K/W]$
- $J = Coefficiente$  di Colburn;  $[-]$
- $Nu = Numero\ di\ Nusselt; [-]$
- $Re = Numero$  di Reynolds;  $[-]$
- $Pr = Numero$  di Prandtl;  $[-]$

# **Allegato 2: Figure**

## **CAPITOLO 1**

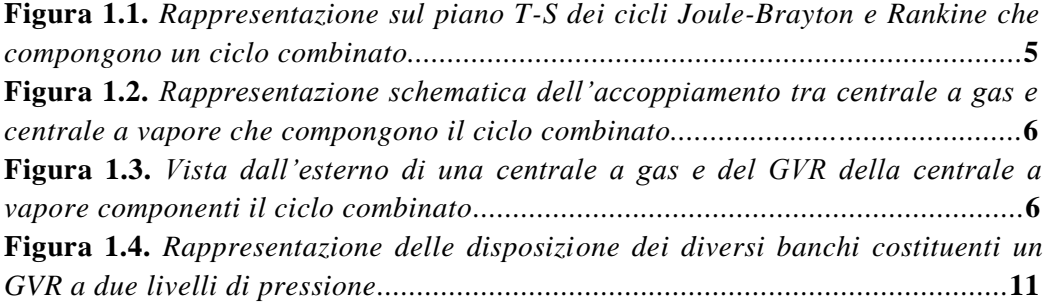

# **CAPITOLO 2**

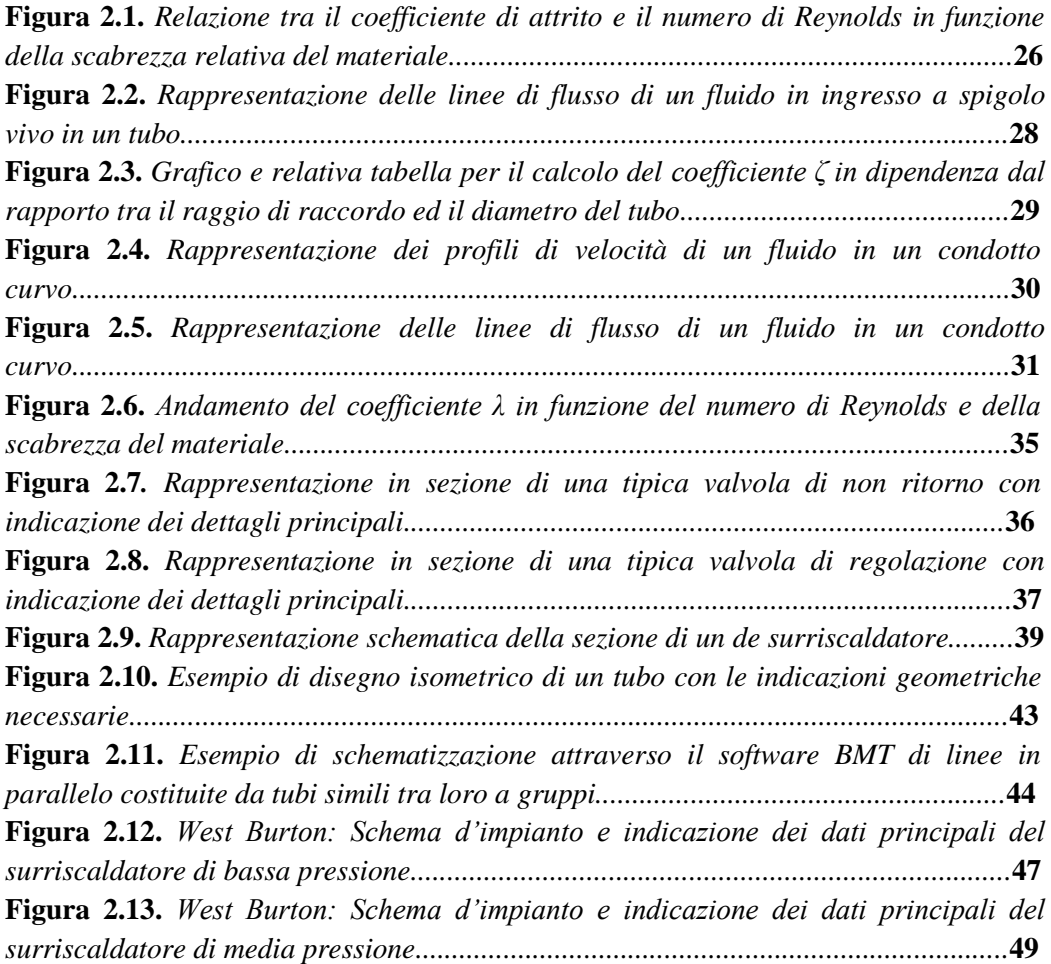
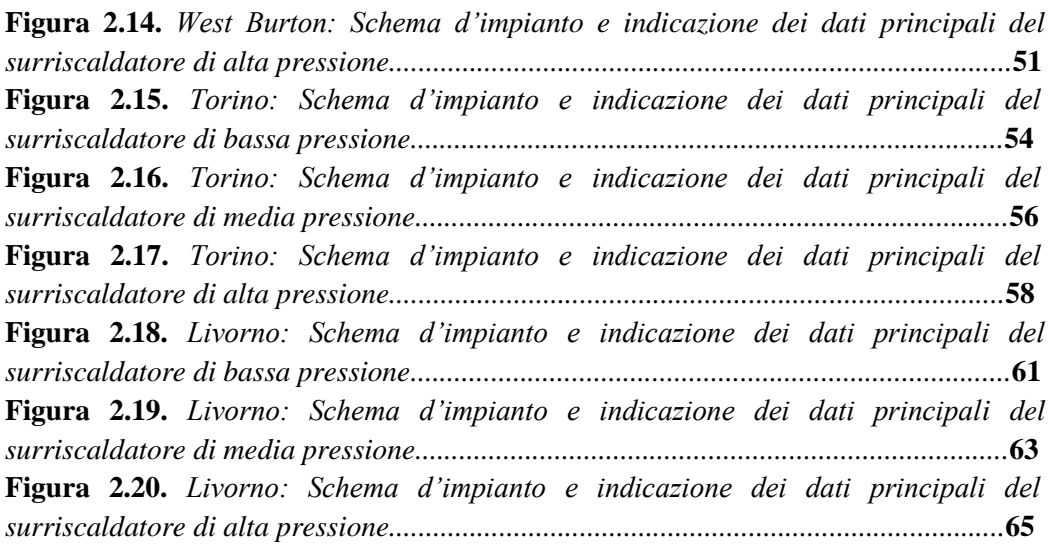

## **CAPITOLO 3**

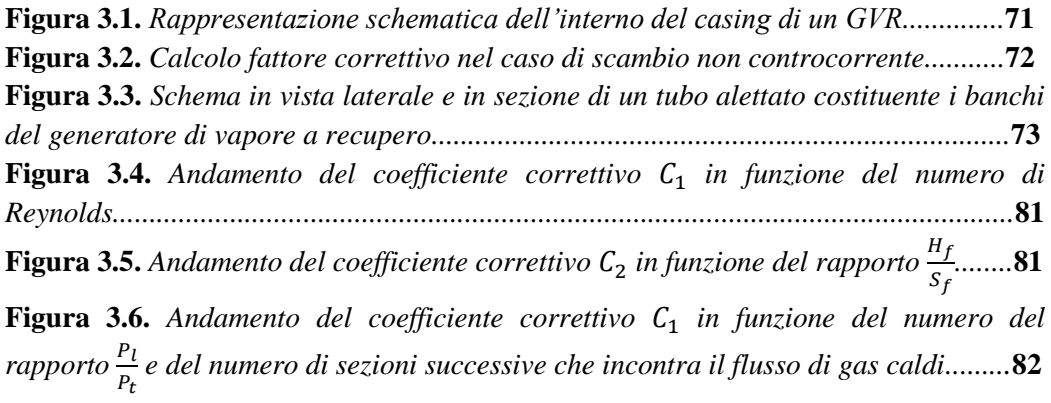

#### **CAPITOLO 4**

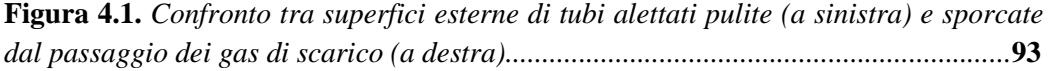

# **Allegato 3: Tabelle**

### **CAPITOLO 1**

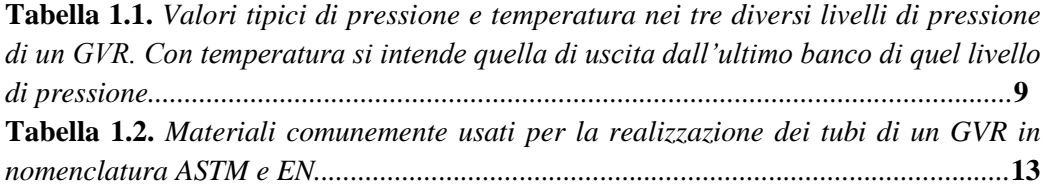

#### **CAPITOLO 2**

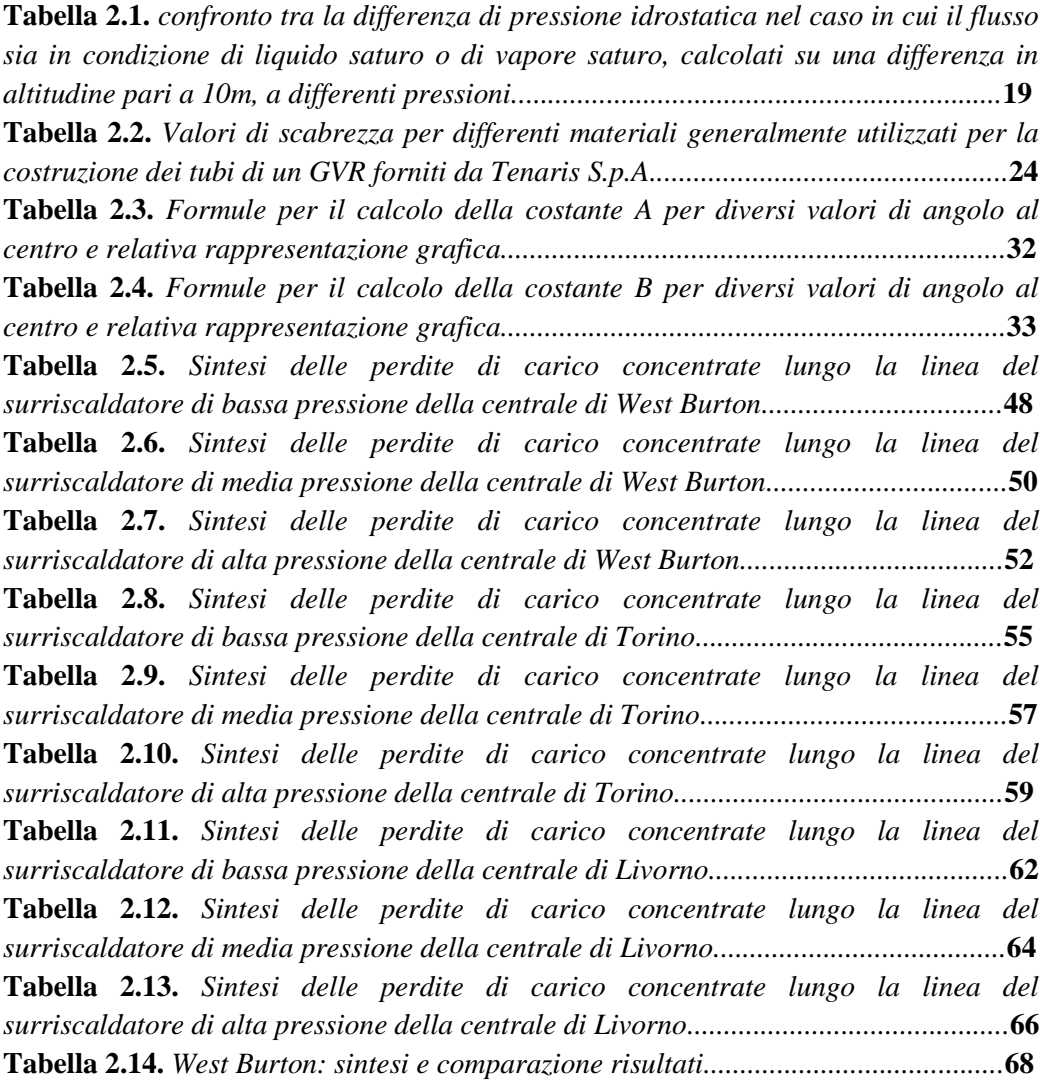

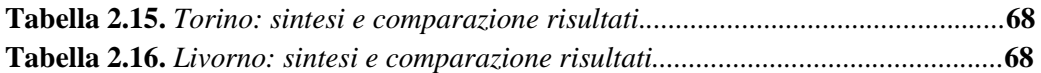

#### **CAPITOLO 3**

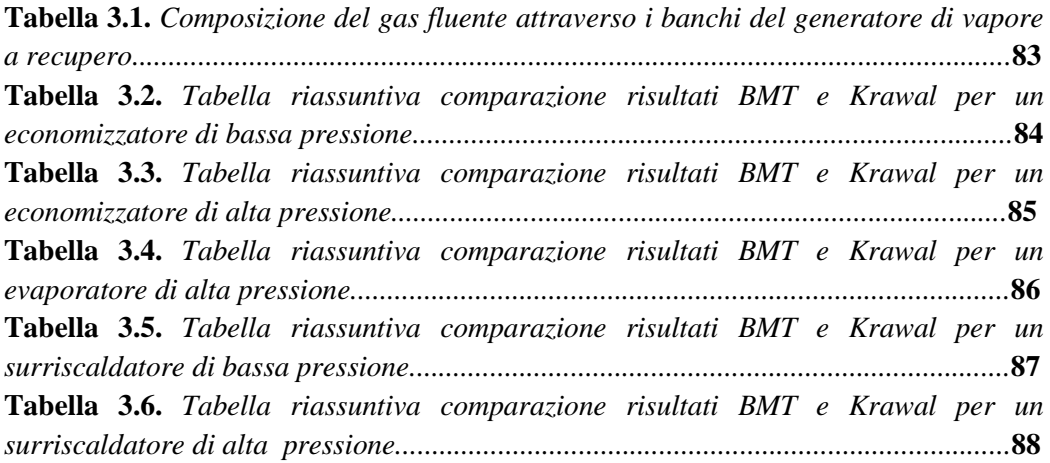

#### **CAPITOLO 4**

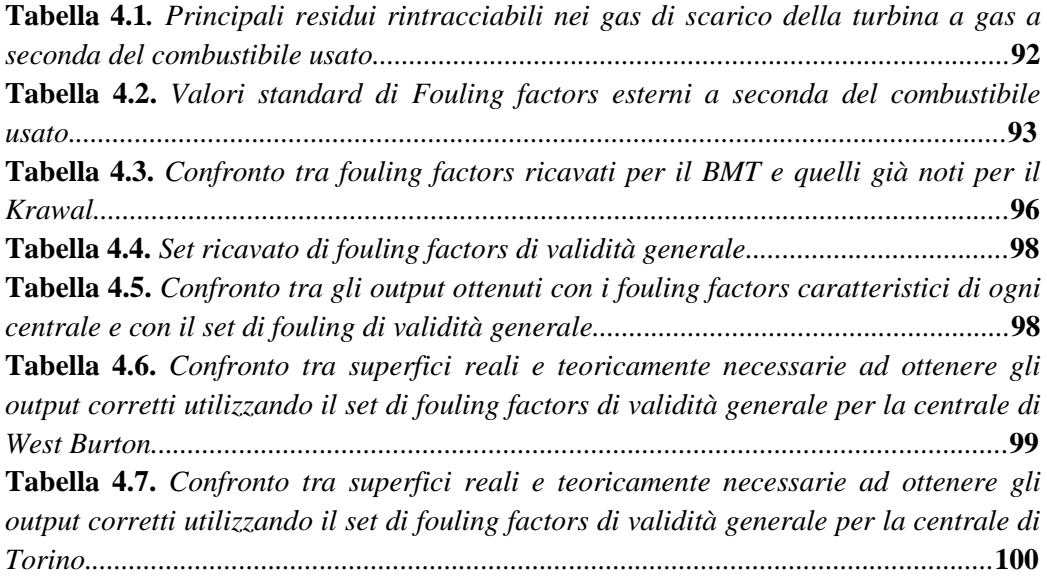

# **BIBLIOGRAFIA**

- <<Fundamentals of Heat and Mass Transfer>>; Frank P. Incropera, David P. DeWitt, Theodore L. Bergman, Adrienne S. Lavine, 2011;
- $\bullet \quad \langle \langle$ Turbine a gas e cicli combinati $\rangle$ ; Giovanni Lozza; 2006;
- <<Memento des Pertes de Charge: Coefficients de Pertes de Charge Singulieres et de Perte de Charge par Frottement>>; I.E. Idelcik, M. Meury, Eyrolles editeur Paris, 1999;
- <<Equazioni del fattore d'attrito attraverso tutti i regimi di flusso>>, Churchill, Chem. Eng., 1977;
- <<Internal Flow Systems>>; D.S. Miller, Miller Innovations, Brookside, 1990 (reprinted 2008);
- <<Fundamentals of Pipe Flow>>; R.P. Benedict, New York, 1980;
- <<Idraulica>>; Citrini, Noseda, Casa Editrice Ambrosiana, Milano, 1987;
- $\bullet \quad \ll$ Subsonic Adiabatic Flow in a Duct of Constant Cross Sectional Area>>; Ward Smith, J. Roy Aeronaut. Soc., 1964;
- << Heat Transfer and pressure drop measurments of finned tube heat exchangers>>, Rosink, 1992;
- << Fired Immersion Heaters>>; ESCOA Manual, Escoa Fintube Corporation, Pryor, Oklahoma, 1979;
- Dispense del corso "Scambio Termico e di Massa" tenuto dal professor Ing. Colombo Luigi Pietro Maria;
- Informazioni e dati tecnici forniti da Tenaris Dalmine S.p.a.;
- Manuali, informazioni e procedure fornite dall'azienda S.T.F. S.p.a.;